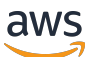

Migration von Oracle-Datenbanken in die Cloud AWS

# AWS Präskriptive Leitlinien

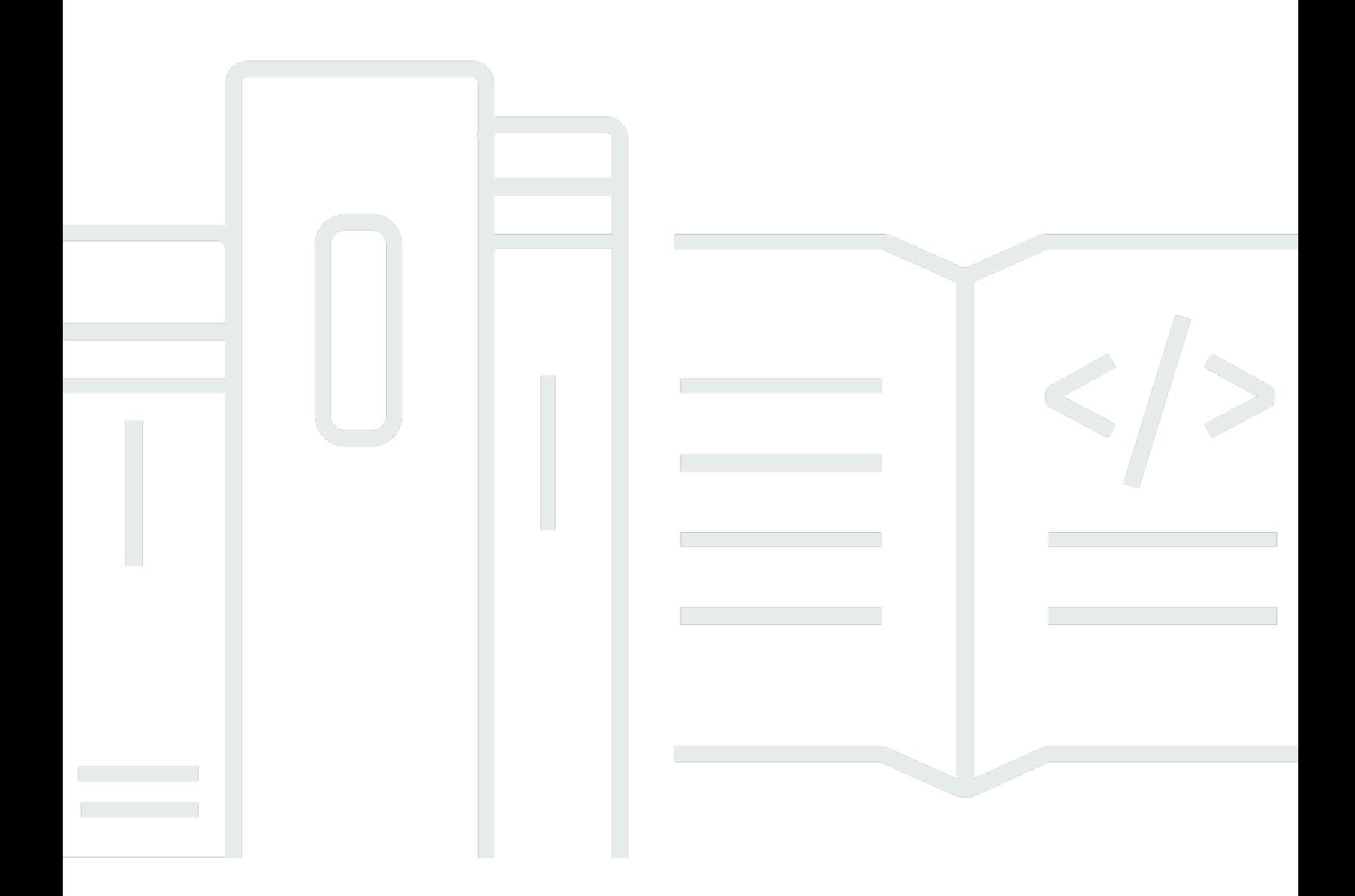

Copyright © 2024 Amazon Web Services, Inc. and/or its affiliates. All rights reserved.

# AWS Präskriptive Leitlinien: Migration von Oracle-Datenbanken in die Cloud AWS

Copyright © 2024 Amazon Web Services, Inc. and/or its affiliates. All rights reserved.

Die Handelsmarken und Handelsaufmachung von Amazon dürfen nicht in einer Weise in Verbindung mit nicht von Amazon stammenden Produkten oder Services verwendet werden, durch die Kunden irregeführt werden könnten oder Amazon in schlechtem Licht dargestellt oder diskreditiert werden könnte. Alle anderen Marken, die nicht im Besitz von Amazon sind, gehören den jeweiligen Besitzern, die möglicherweise mit Amazon verbunden sind oder von Amazon gesponsert werden.

# **Table of Contents**

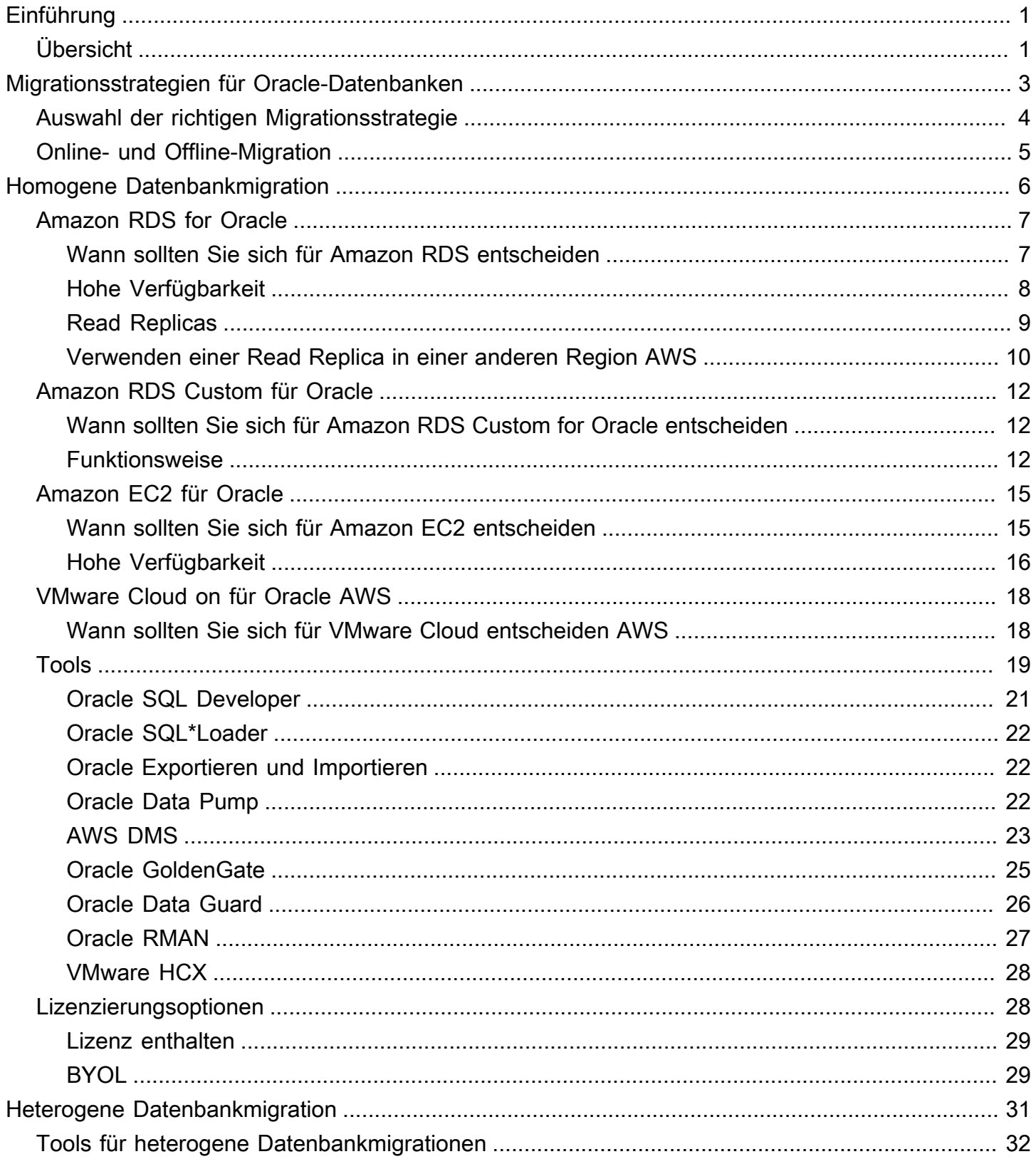

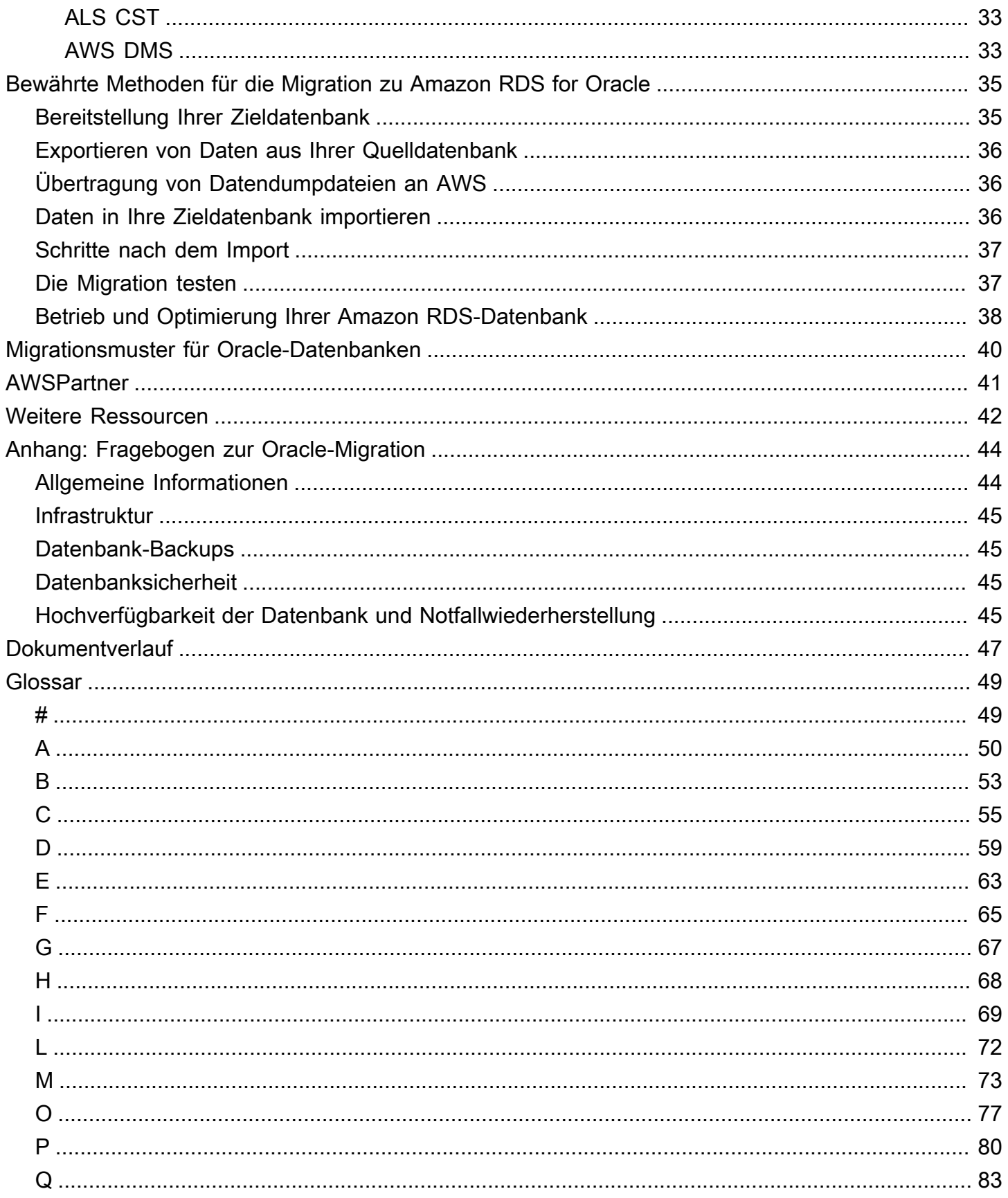

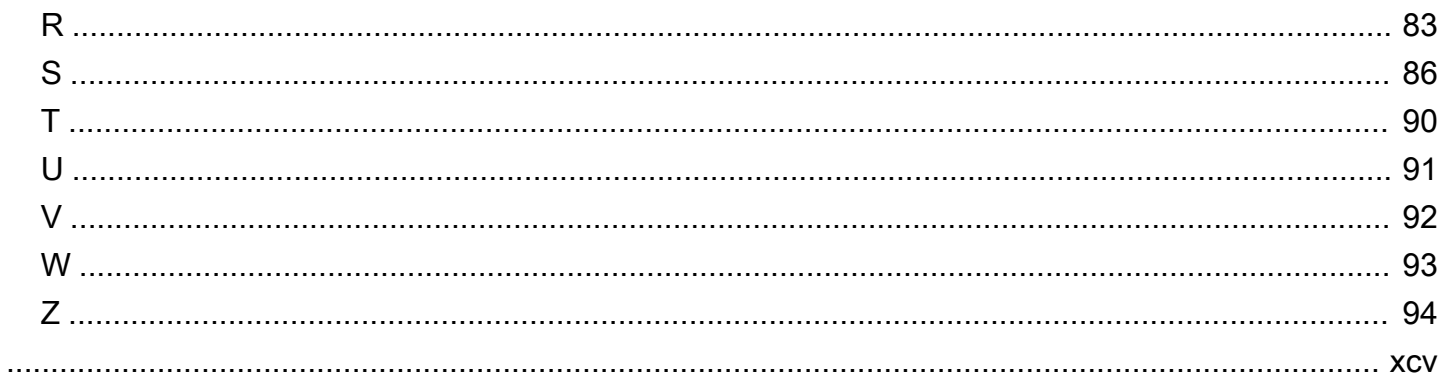

# <span id="page-5-0"></span>Migration von Oracle-Datenbanken auf dieAWSWolke

Sagar Patel, Amazon Web Services (AWS)

#### Juli 2023[\(Verlauf dokumentieren\)](#page-51-0)

Amazon-Webdienste (AWS) bietet eine umfassende Palette von Diensten und Tools für die Bereitstellung von Oracle Database auf zuverlässigen und sicherenAWS CloudInfrastruktur. In diesem Handbuch werden die verfügbaren Optionen für die Migration Ihrer lokalen Oracle-Datenbanken auf dieAWS Cloud. Es befasst sich auch mit den besten Praktiken und Szenarien für die Nutzung dieser Migrationsoptionen.

Dieses Handbuch richtet sich an Programm- oder Projektmanager, Produkteigentümer, Datenbankadministratoren, Datenbankingenieure und Betriebs- oder Infrastrukturmanager, die planen, ihre lokalen Oracle-Datenbanken zu migrierenAWS.

# <span id="page-5-1"></span>Übersicht

Bevor Sie Ihre Oracle-Datenbanken migrieren zuAWS, sollten Sie Ihre Migrationsstrategie anhand des Frameworks verstehen und bewerten, das unte[rMigrationsstrategie für relationale Datenbanken](https://docs.aws.amazon.com/prescriptive-guidance/latest/strategy-database-migration/welcome.html).

Der erste Schritt besteht darin, eine Analyse Ihrer Anwendung und der Oracle Database-Workloads durchzuführen, um die Komplexität, Kompatibilität und Kosten der Migration zu verstehen. Hier sind einige der wichtigsten Punkte, die Sie bei der Planung einer Migration berücksichtigen sollten:

- Überprüfen Sie die aktuelle Größe der Datenbank und das allgemeine Kapazitätswachstum. Wenn Sie beispielsweise planen, Ihre Oracle-Datenbank zu Amazon Relational Database Service (Amazon RDS) oder Amazon RDS Custom zu migrieren, können Sie DB-Instances mit bis zu 64 TiB Speicher erstellen. Aktuelle Informationen finden Sie unte[rAmazon RDS DB-Instance-](https://docs.aws.amazon.com/AmazonRDS/latest/UserGuide/CHAP_Storage.html)[Speicher](https://docs.aws.amazon.com/AmazonRDS/latest/UserGuide/CHAP_Storage.html)in der Amazon RDS-Dokumentation.
- Überprüfen Sie die Berichte des Oracle Automatic Workload Repository (AWR), um die Ressourcennutzung und den Datenbankstatus Ihrer lokalen Datenbank zu überprüfen.
- Überprüfen Sie die aktuellen Datenbankabhängigkeiten von anderen Datenbanken. Wenn Ihre Datenbank von anderen Datenbanken abhängig ist, können Sie diese entweder zusammen migrieren oder Abhängigkeiten erstellen, nachdem Sie Ihre Hauptdatenbank migriert haben.
- Prüfen Sie, ob Anwendungsabhängigkeiten bestehen. Wenn Ihre Datenbank ältere, benutzerdefinierte oder verpackte Anwendungen unterstützt, ist Amazon RDS Custom for

Oracle möglicherweise eine gute Wahl. Mit diesem Service behalten Sie die Kontrolle über Datenbankkonfigurationen, gemeinsam genutzte Dateisysteme und Betriebssystem-Patches.

- Ermitteln Sie die IOPS und den Durchsatz Ihrer Datenbanken. Wenn Sie planen, zu Amazon RDS zu migrieren, sollten Sie Folgendes in Betracht ziehe[nI/O-Leistung von Amazon RDS-DB-](https://docs.aws.amazon.com/AmazonRDS/latest/UserGuide/CHAP_Storage.html)[Instances](https://docs.aws.amazon.com/AmazonRDS/latest/UserGuide/CHAP_Storage.html).
- Überprüfen Sie Ihre aktuelle Architektur und Ihre Prüf- oder Compliance-Anforderungen, um sicherzustellen, dass Sie diese Anforderungen nach der Umstellung auf Amazon RDS oder Amazon Elastic Compute Cloud (Amazon EC2) erfüllen können.
- Überprüfen Sie die Version und Edition Ihrer Oracle Database-Software, um sicherzustellen, dass sie unterstützt werden, wenn Sie planen, zu Amazon RDS für Oracle zu wechseln (siehe aktuell unterstützte Versionen fü[rAmazon RDSu](https://docs.aws.amazon.com/AmazonRDS/latest/UserGuide/CHAP_Oracle.html)nd[Amazon RDS Benutzerdefiniert\)](https://docs.aws.amazon.com/AmazonRDS/latest/UserGuide/custom-reqs-limits.html).
- Überprüfen Sie die Netzwerkkonnektivität zwischen Ihrer lokalen Umgebung und AWS, um sicherzustellen, dass sie genügend Bandbreite für schnelle Datenübertragungen zwischen der lokalen Umgebung und AWS bietet.
- Ermitteln Sie, wie viele Ausfallzeiten Ihnen für die Migration zur Verfügung stehen, damit Sie Ihren Migrationsansatz planen und entscheiden können, ob Sie die Online- oder Offline-Migration verwenden möchten.
- Identifizieren Sie Ihre Anforderungen an das Recovery Time Objective (RTO), das Recovery Point Objective (RPO) und das Service Level Agreement (SLA) für Ihre bestehenden Datenbank-Workloads.
- Überprüfen Sie die Chipsatz-Endian-Plattform des Datenbank-Workloads. AWS unterstützt x86 x64-Little-Endian-Plattformen. Andere Plattformen wie Sun SPARC, HP Tru64 oder auf der IBM ZSeries basierende Big-Endian-Plattformen erfordern eine plattformübergreifende Migration.
- AWS unterstützt Linux- (32-Bit und 64-Bit) und Windows-Betriebssysteme. Es unterstützt keine Solaris-, HP-UX- oder IBM AIX-Betriebssysteme, die häufig für Oracle-Datenbanken verwendet werden. Die Migration von Oracle-Datenbanken von diesen Betriebssystemen erfordert eine Plattformkonvertierung.

# <span id="page-7-0"></span>Migrationsstrategien für Oracle-Datenbanken

Generell gibt es zwei Optionen für die Migration einer Oracle-Datenbank von lokal in die AWS-Cloud: Entweder bleiben Sie bei Oracle (homogene Migration) oder Oracle verlassen (heterogene Migration). Bei einer homogenen Migration ändern Sie die Datenbank-Engine nicht (das heißt, Ihre Zieldatenbank ist auch eine Oracle-Datenbank). Bei einer heterogenen Migration wechseln Sie entweder zu einer Open-Source-Datenbank-Engine wie MySQL, PostgreSQL oder MariaDB oder zu einer Cloud-nativen AWS-Datenbank wie Amazon Aurora, Amazon DynamoDB oder AmazonRedShift.

Es gibt drei gängige Strategien für die Migration Ihrer Oracle-Datenbanken zu AWS: Rehost, Replatform und Re-Architect (Refactor). Diese sind Teil der[7 Regeln für Strategien zur](https://docs.aws.amazon.com/prescriptive-guidance/latest/strategy-database-migration/planning-phase.html) [Anwendungsmigrationu](https://docs.aws.amazon.com/prescriptive-guidance/latest/strategy-database-migration/planning-phase.html)nd werden in der folgenden Tabelle beschrieben.

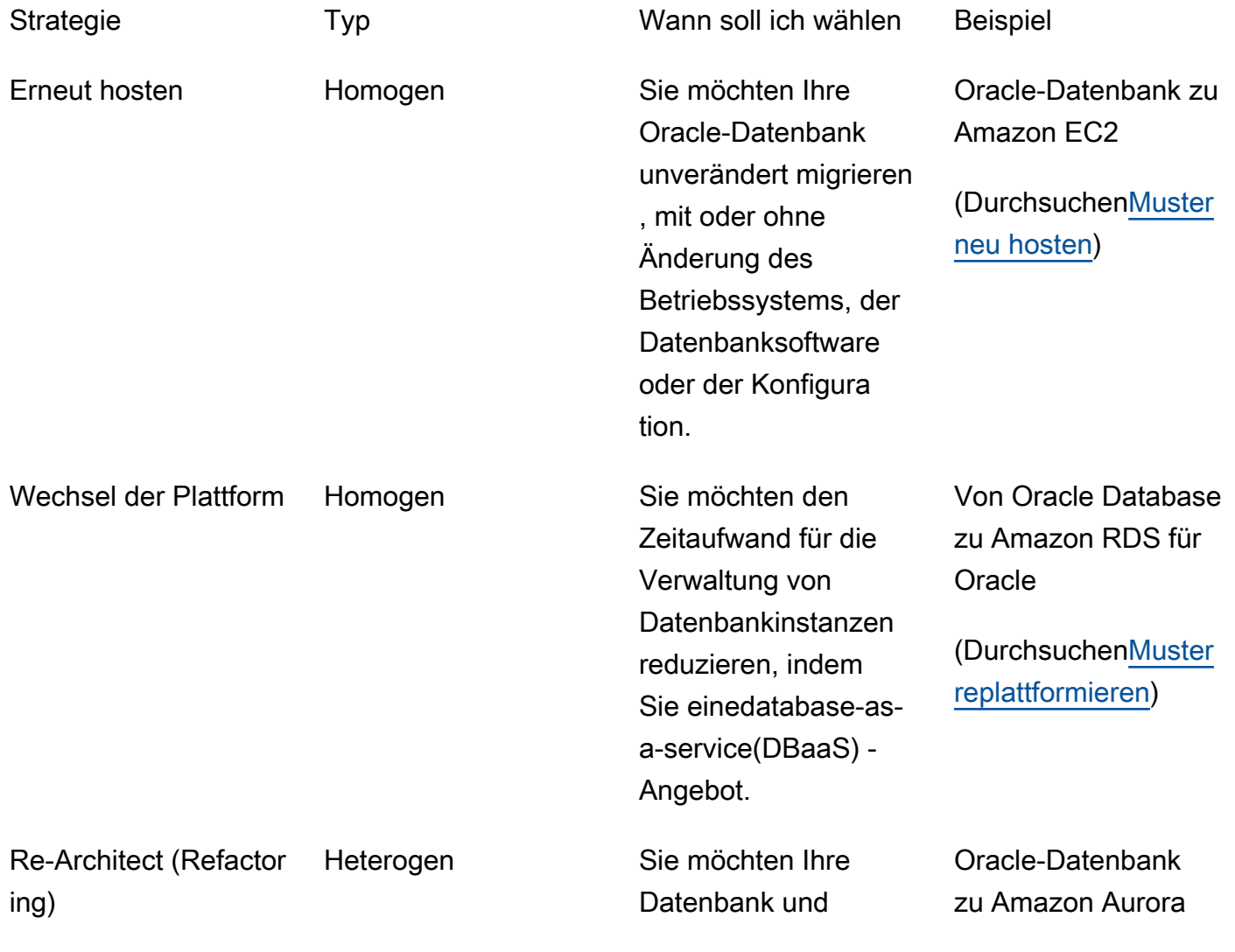

Anwendung umstruktu rieren, neu schreiben und neu gestalten , um die Vorteile von Open-Sourceund cloudnativen Datenbankfunktionen nutzen zu können.

PostgreSQL, MySQL oder MariaDB

(Durchsuche[nMuster](https://aws.amazon.com/prescriptive-guidance/?awsf.apg-isv-filter=isv%23oracle&awsf.apg-rtype-filter=rtype%23rearchitect&apg-all-cards.sort-by=item.additionalFields.sortDate&apg-all-cards.sort-order=desc&awsf.apg-new-filter=*all&awsf.apg-content-type-filter=contentsubtype%23pattern&awsf.apg-code-filter=*all&awsf.apg-category-filter=*all&awsf.apg-product-filter=*all&awsf.apg-env-filter=*all)  [neu gestalten\)](https://aws.amazon.com/prescriptive-guidance/?awsf.apg-isv-filter=isv%23oracle&awsf.apg-rtype-filter=rtype%23rearchitect&apg-all-cards.sort-by=item.additionalFields.sortDate&apg-all-cards.sort-order=desc&awsf.apg-new-filter=*all&awsf.apg-content-type-filter=contentsubtype%23pattern&awsf.apg-code-filter=*all&awsf.apg-category-filter=*all&awsf.apg-product-filter=*all&awsf.apg-env-filter=*all)

# <span id="page-8-0"></span>Auswahl der richtigen Migrationsstrategie

Die Wahl der richtigen Strategie hängt von Ihren Geschäftsanforderungen, Ihren Ressourcenbeschränkungen, Ihrem Migrationszeitrahmen und Kostenüberlegungen ab. Das folgende Diagramm zeigt den Aufwand und die Komplexität, die mit Migrationen verbunden sind, einschließlich sechs der Strategien.

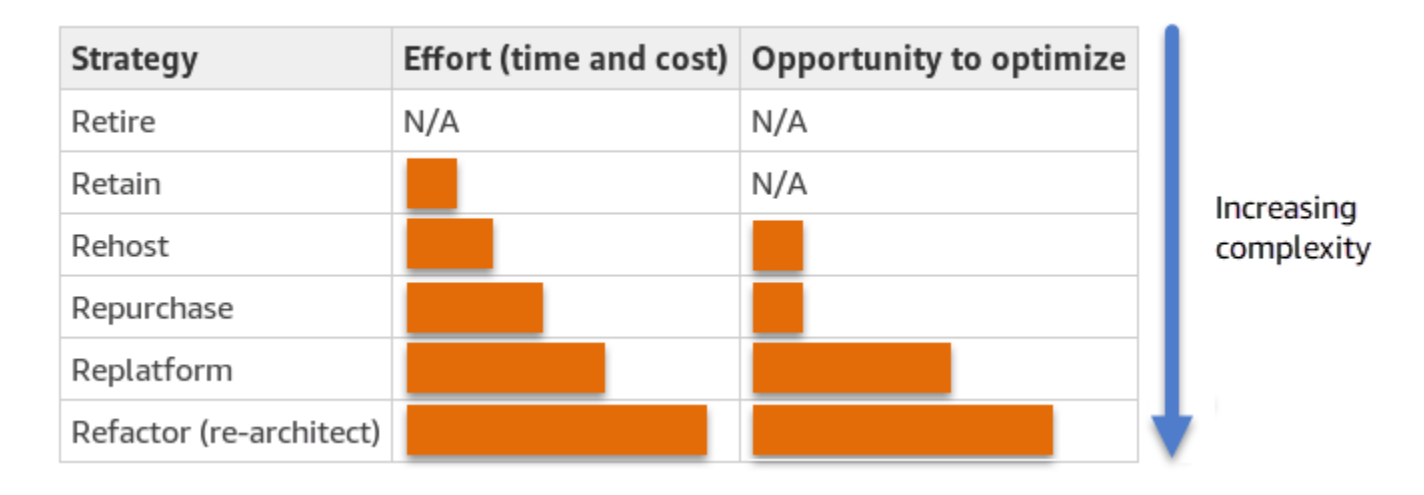

Wenn Sie Ihre Oracle-Datenbank umgestalten und zu einer Open-Source-oder AWS-Cloudnativen Datenbank wie der Amazon Aurora PostgreSQL-kompatiblen Edition oder der Amazon Aurora MySQL-kompatiblen Edition migrieren, können Sie Ihre Datenbank modernisieren und optimieren. Durch die Umstellung auf eine Open-Source-Datenbank können Sie teure Lizenzen (die zu niedrigeren Kosten führen), Anbieterbindungsfristen und Audits vermeiden, und Sie müssen keine zusätzlichen Gebühren für neue Funktionen zahlen. Abhängig von der Komplexität Ihres Workloads kann das Refactoring Ihrer Oracle-Datenbank jedoch ein komplizierter, zeitaufwändiger und ressourcenintensiver Aufwand sein.

Um die Komplexität zu reduzieren, sollten Sie, anstatt Ihre Datenbank in einem einzigen Schritt zu migrieren, einen schrittweisen Ansatz in Betracht ziehen. In der ersten Phase können Sie sich auf die Kernfunktionen der Datenbank konzentrieren. In der nächsten Phase können Sie zusätzliche AWS-Services in Ihre Cloud-Umgebung integrieren, um die Kosten zu senken und Leistung, Produktivität und Compliance zu optimieren. Wenn Ihr Ziel beispielsweise darin besteht, Ihre lokale Oracle-Datenbank durch eine Aurora PostgreSQL-kompatible Datenbank zu ersetzen, könnten Sie erwägen, Ihre Datenbank in der ersten Phase auf Amazon EC2 neu zu hosten oder Ihre Datenbank auf Amazon RDS for Oracle umzustellen und dann in einer nachfolgenden Phase auf Aurora PostgreSQL-kompatibel umzustellen. Dieser Ansatz trägt zur Reduzierung von Kosten, Ressourcen und Risiken während der Migrationsphase bei und konzentriert sich in der zweiten Phase auf die Optimierung und Modernisierung.

# <span id="page-9-0"></span>Online- und Offline-Migration

Sie können zwei Methoden verwenden, um Oracle Database von einer lokalen Umgebung in die AWS-Cloud zu migrieren, basierend auf Ihrem Migrationszeitplan und der zulässigen Ausfallzeit: Online-Migration oder Offline-Migration.

- Offline-Migration:Diese Methode wird verwendet, wenn sich Ihre Anwendung eine geplante Ausfallzeit leisten kann. Bei der Offline-Migration ist die Quelldatenbank während des Migrationszeitraums offline. Während die Quelldatenbank offline ist, wird sie zur Zieldatenbank auf AWS migriert. Nach Abschluss der Migration werden Validierungs- und Verifizierungsprüfungen durchgeführt, um die Datenkonsistenz mit der Quelldatenbank sicherzustellen. Wenn die Datenbank alle Validierungsprüfungen bestanden hat, führen Sie eine Umstellung auf AWS durch, indem Sie Ihre Anwendung mit der Zieldatenbank in AWS verbinden.
- Online-Migration: Diese Methode wird verwendet, wenn für Ihre Anwendung nahezu keine oder nur minimale Ausfallzeiten erforderlich sind. Bei der Online-Migration wird die Quelldatenbank in mehreren Schritten zu AWS migriert. In den ersten Schritten werden die Daten in der Quelldatenbank in die Zieldatenbank kopiert, während die Quelldatenbank noch läuft. In den nachfolgenden Schritten werden alle Änderungen aus der Quelldatenbank an die Zieldatenbank weitergegeben. Wenn die Quell- und Zieldatenbanken synchronisiert sind, sind sie für die Umstellung bereit. Während der Umstellung stellt die Anwendung ihre Verbindungen zur Zieldatenbank auf AWS um, sodass keine Verbindungen zur Quelldatenbank bestehen. Sie können AWS Database Migration Service (AWS DMS), Oracle verwendenGoldenGate, QuestSharePlex, oder Tools, die erhältlich sind von[AWS-Marktplatz](https://aws.amazon.com/marketplace/)(wie Attunity), um die Quell- und Zieldatenbanken zu synchronisieren.

# <span id="page-10-0"></span>Homogene Datenbankmigration für Oracle-Datenbanken

AWS bietet Ihnen die Möglichkeit, Oracle Database in einer Cloud-Umgebung auszuführen. Für Entwickler und Datenbankadministratoren ist die Ausführung von Oracle Database in der AWS-Cloud der Ausführung von Oracle Database in einem Rechenzentrum sehr ähnlich. In diesem Abschnitt werden Optionen für die Migration von Oracle Database von einer lokalen Umgebung oder einem Rechenzentrum zur AWS-Cloud beschrieben.

AWS bietet vier Optionen für die Ausführung von Oracle Database auf AWS, wie in der folgenden Tabelle beschrieben.

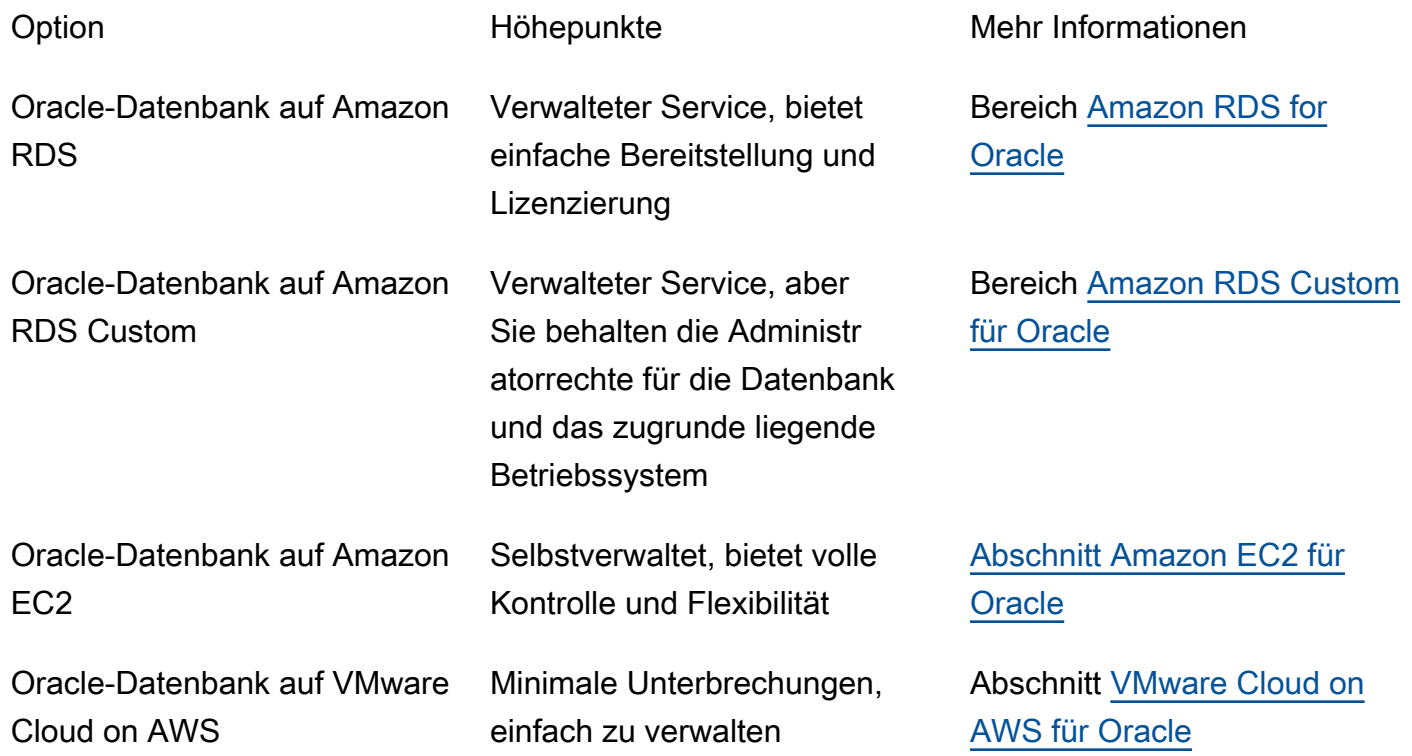

Ihre Anwendungsanforderungen, Datenbankfunktionen, Funktionen, Wachstumskapazität und die allgemeine Komplexität der Architektur bestimmen, welche Option Sie wählen sollten. Wenn Sie mehrere Oracle-Datenbanken zu AWS migrieren, eignen sich einige davon möglicherweise hervorragend für Amazon RDS, während andere besser für die direkte Ausführung auf Amazon EC2 geeignet sind. Möglicherweise verfügen Sie über Datenbanken, die auf Oracle Enterprise Edition (EE) laufen, sich aber gut für Oracle Standard Edition Two (SE2) eignen. Sie können Kosten und Lizenzen für diese Datenbanken sparen. Viele AWS-Kunden führen mehrere Oracle Database-Workloads in Amazon RDS, Amazon EC2 und VMware Cloud on AWS aus. Wenn Sie zu Amazon RDS Custom

wechseln, sollten Sie unbedingt die [Anforderungen und Einschränkungen für Amazon RDS Custom](https://docs.aws.amazon.com/AmazonRDS/latest/UserGuide/custom-reqs-limits.html) [for](https://docs.aws.amazon.com/AmazonRDS/latest/UserGuide/custom-reqs-limits.html) Oracle lesen.

# <span id="page-11-0"></span>Amazon RDS for Oracle

Amazon RDS for Oracle ist ein verwalteter Datenbankservice, der die Bereitstellung und Verwaltung von Oracle Database auf AWS vereinfacht. Amazon RDS macht es einfach, Oracle Database-Bereitstellungen in der Cloud einzurichten, zu betreiben und zu skalieren. Sie können Ihre Datenbank in wenigen Minuten bereitstellen und zwischen Allzweckspeicher (SSD) oder Bereitgestelltem IOPS-Speicher wählen. (Einzelheiten finden Sie unter [Amazon RDS-Speichertypen](https://docs.aws.amazon.com/AmazonRDS/latest/UserGuide/CHAP_Storage.html#Concepts.Storage) in der AWS-Dokumentation.)

Mit Amazon RDS können Sie sich voll und ganz auf die Anwendungsentwicklung konzentrieren, da es zeitaufwändige Datenbankverwaltungsaufgaben wie Bereitstellung, Backups, Software-Patches, Überwachung und Hardwareskalierung übernimmt. Amazon RDS for Oracle stellt auf einfache Weise Read Replica- und Multi-AZ-Datenbanken bereit, um die Verfügbarkeit, Leistung und Zuverlässigkeit für Produktionsworkloads zu verbessern.

Weitere Informationen zur Migration von Oracle zu Amazon RDS finden Sie in den [Replatform](https://aws.amazon.com/prescriptive-guidance/?awsf.apg-isv-filter=isv%23oracle&awsf.apg-rtype-filter=rtype%23replatform&apg-all-cards.sort-by=item.additionalFields.sortDate&apg-all-cards.sort-order=desc&awsf.apg-new-filter=*all&awsf.apg-content-type-filter=contentsubtype%23pattern&awsf.apg-code-filter=*all&awsf.apg-category-filter=*all&awsf.apg-product-filter=*all&awsf.apg-env-filter=*all)  [Patterns](https://aws.amazon.com/prescriptive-guidance/?awsf.apg-isv-filter=isv%23oracle&awsf.apg-rtype-filter=rtype%23replatform&apg-all-cards.sort-by=item.additionalFields.sortDate&apg-all-cards.sort-order=desc&awsf.apg-new-filter=*all&awsf.apg-content-type-filter=contentsubtype%23pattern&awsf.apg-code-filter=*all&awsf.apg-category-filter=*all&awsf.apg-product-filter=*all&awsf.apg-env-filter=*all) auf der AWS Prescriptive Guidance Guidance-Website.

#### <span id="page-11-1"></span>Wann sollten Sie sich für Amazon RDS entscheiden

Amazon RDS for Oracle ist eine gute Migrationsoption, wenn:

- Sie möchten sich auf Ihr Geschäft und Ihre Anwendungen konzentrieren und möchten, dass AWS sich um undifferenzierte, schwere Aufgaben wie die Bereitstellung der Datenbank, die Verwaltung von Sicherungs- und Wiederherstellungsaufgaben, die Verwaltung von Sicherheitspatches, kleinere Oracle-Versionsupgrades und die Speicherverwaltung kümmert.
- Sie benötigen eine hoch verfügbare Datenbanklösung und möchten die Vorteile der von Amazon RDS angebotenen synchronen Multi-AZ-Replikation per Knopfdruck nutzen, ohne eine Standby-Datenbank manuell einrichten und verwalten zu müssen.
- Sie möchten über eine synchrone Replikation auf eine Standby-Instance verfügen, um Hochverfügbarkeit für Ihre Datenbank Oracle Database Standard Edition One (SE1) oder Standard Edition Two (SE2) zu gewährleisten, anstatt für Oracle Database Enterprise Edition (EE) bezahlen zu müssen.
- Sie möchten die Oracle-Lizenz als Teil der Instanzkosten auf Stundenbasis bezahlen, anstatt eine große Vorabinvestition zu tätigen.
- Ihre Datenbankgröße und Ihre IOPS-Anforderungen werden von Amazon RDS for Oracle unterstützt. Die aktuellen Höchstgrenzen finden Sie in der AWS-Dokumentation unter [Amazon](https://docs.aws.amazon.com/AmazonRDS/latest/UserGuide/CHAP_Storage.html) [RDS-DB-Instance-Speicher.](https://docs.aws.amazon.com/AmazonRDS/latest/UserGuide/CHAP_Storage.html)
- Sie möchten keine Backups oder point-in-time Wiederherstellungen Ihrer Datenbank verwalten.
- Sie würden sich lieber auf wichtige Aufgaben wie Leistungsoptimierung und Schemaoptimierung konzentrieren, anstatt sich auf die tägliche Verwaltung der Datenbank zu konzentrieren.
- Sie möchten den Instanztyp auf der Grundlage Ihrer Workload-Muster nach oben oder unten skalieren, ohne sich Gedanken über die Komplexität der Lizenzierung machen zu müssen.

Wenn Sie sich nach der Bewertung Ihrer Datenbank- und Projektanforderungen für eine Migration zu Amazon RDS for Oracle entscheiden, lesen Sie sich die Details in den folgenden Abschnitten durch und lesen Sie sich die bewährten Methoden für die Migration durch, auf die wir weiter unten in diesem Leitfaden eingehen.

#### <span id="page-12-0"></span>Hohe Verfügbarkeit

Amazon RDS bietet Hochverfügbarkeit und Failover-Unterstützung für Datenbanken, die mit der Multi-AZ-Option bereitgestellt werden. Wenn Sie Ihre Datenbank mit der Multi-AZ-Option bereitstellen, stellt Amazon RDS automatisch ein synchrones Standby-Replikat in einer anderen Availability Zone bereit und verwaltet es. Die Primärdatenbank repliziert die Daten synchron auf das Standby-Replikat in allen Availability Zones. Im Falle eines Infrastrukturausfalls oder einer Unterbrechung der Availability Zone führt Amazon RDS einen automatischen Failover auf das Standby-Replikat durch, sodass Sie den Datenbankbetrieb wieder aufnehmen können, sobald der Failover abgeschlossen ist. Dies bietet eine hohe Redundanz, Haltbarkeit und verbesserte Verfügbarkeit Ihrer Primärdatenbank. Außerdem wird Ihre Primärdatenbank entlastet, indem automatische Backups aus dem Standby-Replikat erstellt werden. Weitere Informationen finden Sie unter [Hochverfügbarkeit \(Multi-AZ\) für Amazon RDS](https://docs.aws.amazon.com/AmazonRDS/latest/UserGuide/Concepts.MultiAZ.html) in der AWS-Dokumentation.

Das folgende Diagramm veranschaulicht die Multi-AZ-Bereitstellungsoption von Amazon RDS for Oracle. Die Datenbankanwendung und die Benutzer stellen eine Verbindung zur primären Oracle-Datenbank her, und alle Änderungen werden synchron in die sekundäre Datenbank repliziert, die sich in einer anderen Availability Zone befindet. Die sekundäre Datenbank ist für Benutzer erst verfügbar, wenn der Failover abgeschlossen ist. Nach dem Failover bleibt der Endpunkt derselbe, sodass Benutzer und Datenbankanwendungen den Datenbankbetrieb ohne manuelles Eingreifen wieder aufnehmen können.

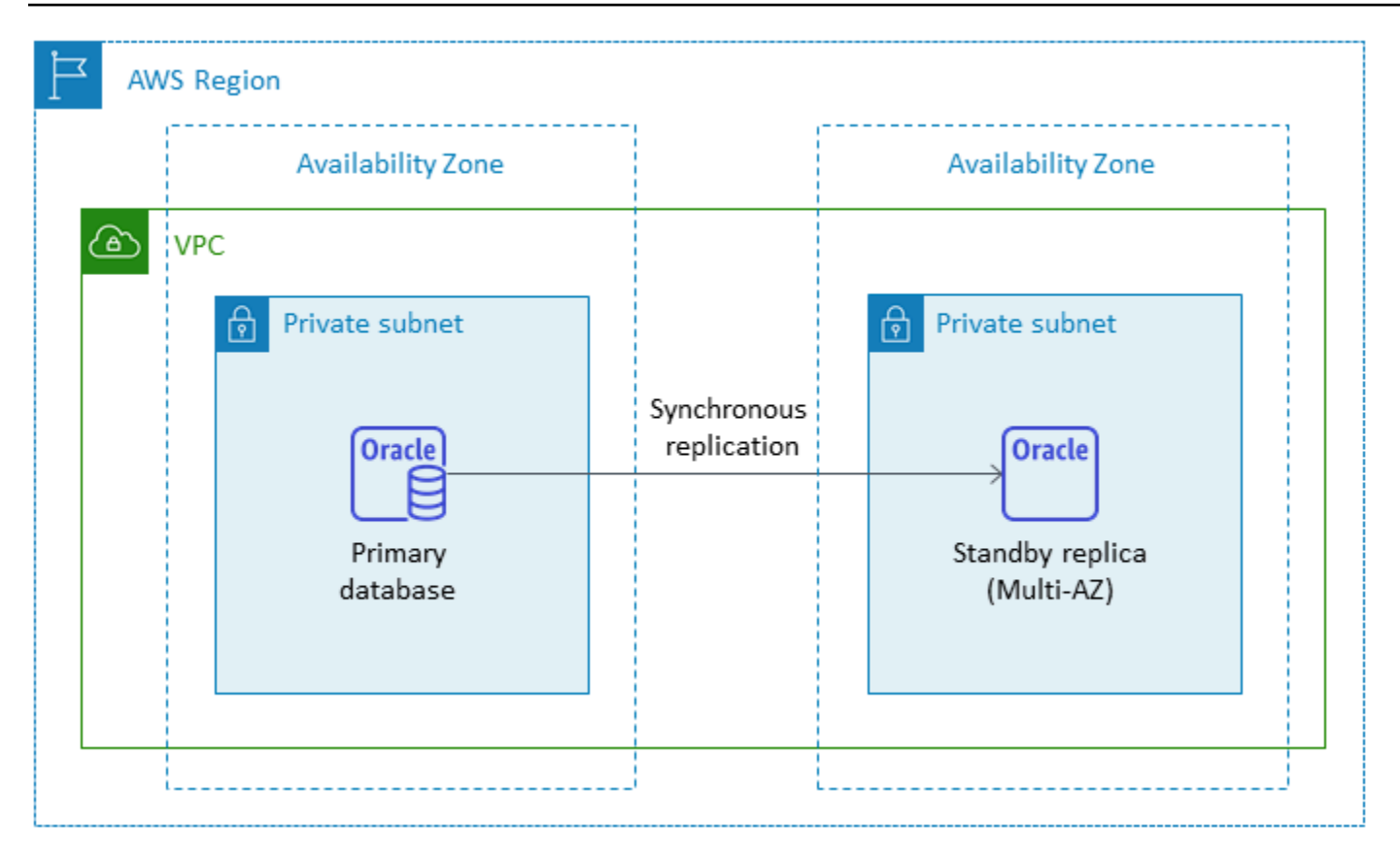

#### <span id="page-13-0"></span>Read Replicas

Eine Read Replica ist eine spezielle Art von Amazon RDS for Oracle Oracle-DB-Instance, die dazu beiträgt, die Belastung Ihrer primären DB-Instance zu reduzieren. An Ihrer primären DB-Instance vorgenommene Aktualisierungen werden asynchron in die Read Replica kopiert, die Sie in derselben AWS-Region oder in einer anderen AWS-Region einrichten können.

Sie können eine Amazon RDS for Oracle Oracle-Datenbank mit Read Replicas bereitstellen, indem Sie Oracle Active Data Guard verwenden, um Ihre schreibgeschützte Arbeitslast von der primären Oracle-Datenbank auszulagern. Oracle Active Data Guard repliziert Datenbankänderungen von der Quell-DB-Instance auf die Read Replicas. Diese Funktion unterstützt die verwaltete Notfallwiederherstellung für geschäftskritische Datenbanken, indem eine Read Replica in einer anderen AWS-Region als neue, eigenständige Produktionsdatenbank beworben werden kann. Sie können bis zu fünf Read Replicas für Ihre Amazon RDS for Oracle Oracle-Datenbank bereitstellen.

Amazon RDS for Oracle macht es einfach, die Read Replicas zu erstellen, indem es die Konfiguration von Active Data Guard verwaltet und sichere Netzwerkverbindungen zwischen einer primären DB-Instance und ihren Read Replicas aufrechterhält. Weitere Informationen finden Sie unter [Arbeiten mit](https://docs.aws.amazon.com/AmazonRDS/latest/UserGuide/oracle-read-replicas.html)  [Read Replicas für Amazon RDS for Oracle](https://docs.aws.amazon.com/AmazonRDS/latest/UserGuide/oracle-read-replicas.html) in der Amazon RDS-Dokumentation.

Um die Read Replica-Funktion verwenden zu können, müssen Sie das Bring Your Own License (BYOL) -Modell mit Oracle Database Enterprise Edition (EE) verwenden und außerdem über eine Active Data Guard-Lizenz verfügen.

Verwenden einer Read Replica in derselben AWS-Region

Das folgende Diagramm zeigt eine Amazon RDS for Oracle DB-Instance in einer Multi-AZ-Umgebung mit einer Read Replica in einer anderen Availability Zone innerhalb derselben AWS-Region. Nicht alle AWS-Regionen bieten mehr als zwei Availability Zones. Sie sollten daher [überprüfen, welche Region](https://aws.amazon.com/about-aws/global-infrastructure/regions_az/) Sie verwenden möchten, bevor Sie diese Strategie anwenden.

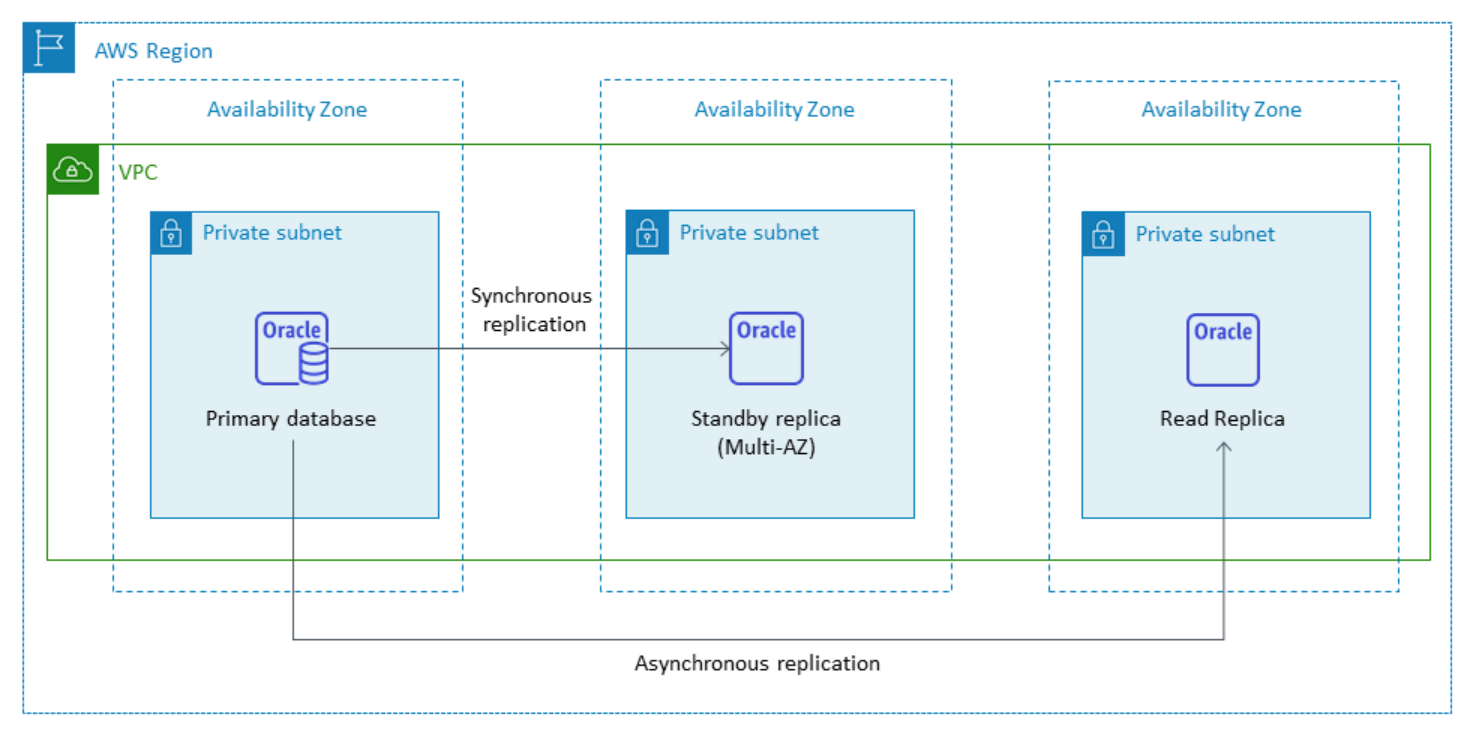

#### <span id="page-14-0"></span>Verwenden einer Read Replica in einer anderen Region AWS

Amazon RDS for Oracle unterstützt auch regionsübergreifende Read Replicas. Es verwendet Oracle Active Data Guard, um die Konfiguration von physischen Standby-DB-Instances in verschiedenen AWS-Regionen von der primären DB-Instance aus zu erstellen und zu verwalten. Es repliziert Daten über sichere Netzwerkverbindungen zwischen einer primären DB-Instance und ihren Read Replicas in allen Regionen.

Regionsübergreifende Read Replicas bieten:

• Hohe Verfügbarkeit und Datenschutz bei Ausfällen in einer einzelnen Region.

• Die Möglichkeit, Lesevorgänge auf eine andere AWS-Region zu skalieren, die näher an den Benutzern Ihrer Anwendung liegt.

Sie können eine Oracle-Read Replica explizit zu einer eigenständigen DB-Instance heraufstufen, oder Sie können sie implizit heraufstufen, indem Sie ihre Quell-DB-Instance löschen. Wenn Sie ein Lesereplikat hochstufen, wird die DB-Instance neu gestartet, bevor sie wieder verfügbar ist. Die hochgestufte Read Replica verhält sich genauso wie jede andere Oracle-DB-Instance.

Das folgende Diagramm zeigt die Konfiguration von Amazon RDS for Oracle Cross-Region Read Replicas.

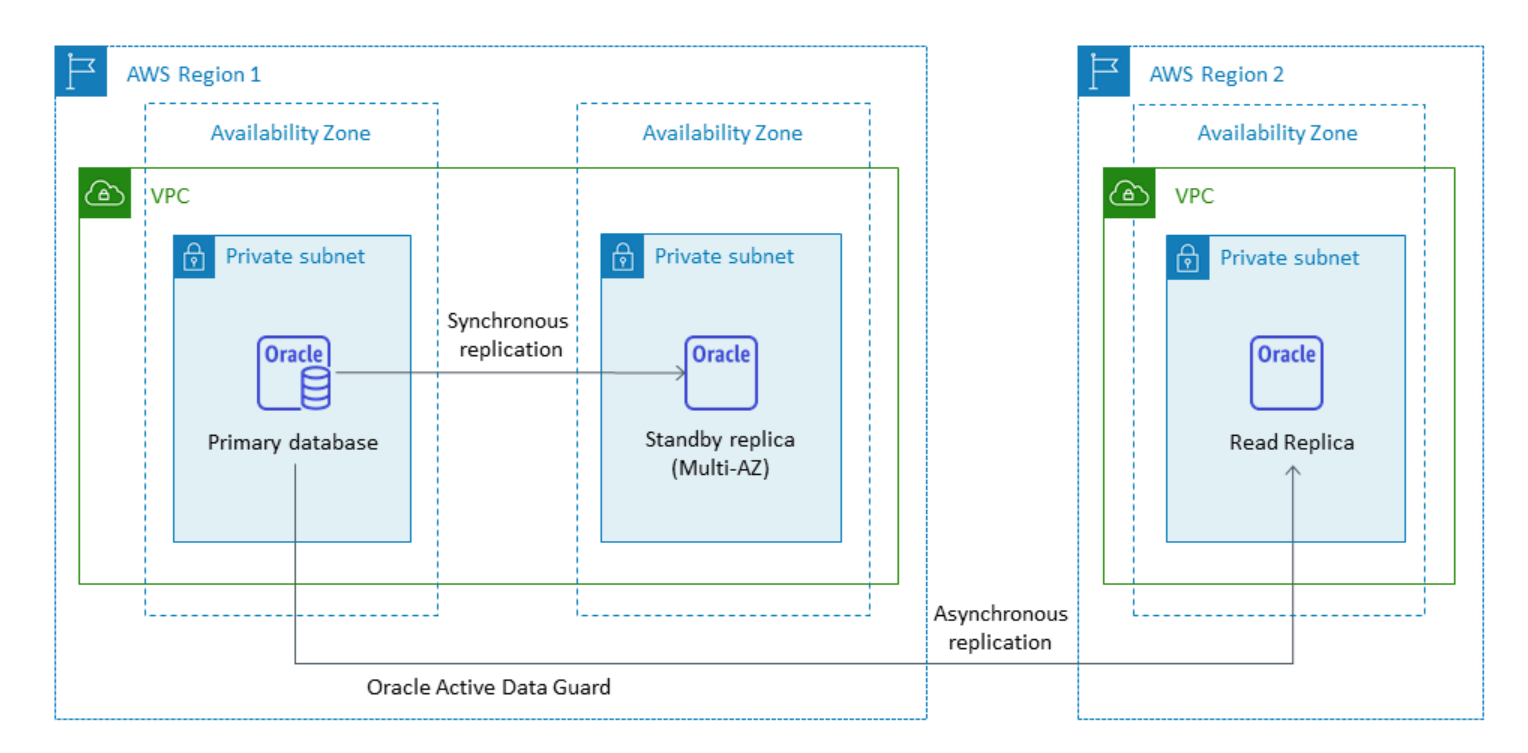

Für Daten, die für regionsübergreifende Replikation übermittelt werden, fallen Amazon RDS-Datenübertragungskosten an.

Weitere Informationen zur Verwendung von Read Replicas finden Sie unter [Working with DB](https://docs.aws.amazon.com/AmazonRDS/latest/UserGuide/USER_ReadRepl.html)  [Instance Read Replicas](https://docs.aws.amazon.com/AmazonRDS/latest/UserGuide/USER_ReadRepl.html) und [Working with Read Replicas for Amazon RDS for Oracle](https://docs.aws.amazon.com/AmazonRDS/latest/UserGuide/oracle-read-replicas.html) in der AWS-Dokumentation. Weitere Informationen zu den Kosten von Datenübertragungen finden Sie unter [Amazon RDS – Preise](https://aws.amazon.com/rds/pricing/).

### <span id="page-16-0"></span>Amazon RDS Custom für Oracle

Wenn Sie aufgrund von Anpassungsanforderungen nicht zu einem vollständig verwalteten Service wie Amazon RDS wechseln können, können Sie zu [Amazon RDS Custom for Oracle](https://docs.aws.amazon.com/AmazonRDS/latest/UserGuide/rds-custom.html) migrieren. Mit Amazon RDS Custom können Sie Administratorrechte für die Datenbank und das zugrunde liegende Betriebssystem behalten.

#### <span id="page-16-1"></span>Wann sollten Sie sich für Amazon RDS Custom for Oracle entscheiden

Amazon RDS Custom for Oracle ist eine gute Migrationsoption, wenn:

- Sie haben ältere, benutzerdefinierte und verpackte Anwendungen, die Zugriff auf das zugrunde liegende Betriebssystem und die Datenbankumgebung benötigen.
- Sie benötigen Zugriff auf einen SYS- oder SYSTEM-Benutzer, um die Anforderungen für die Bereitstellung von Anwendungen auf Herstellerbasis zu erfüllen.
- Sie benötigen Zugriff auf das zugrunde liegende Betriebssystem, um Einstellungen zu konfigurieren, Patches zu installieren und native Funktionen zu aktivieren, um die Anforderungen der abhängigen Anwendung zu erfüllen.
- Sie möchten auf die Datenbankumgebung zugreifen und sie an Ihre Datenbank- und Anwendungsanforderungen anpassen (indem Sie benutzerdefinierte Datenbank-Patches anwenden oder Betriebssystempakete ändern).

#### <span id="page-16-2"></span>Funktionsweise

Um Amazon RDS Custom for Oracle zu verwenden, folgen Sie diesen Schritten, die in der folgenden Abbildung veranschaulicht werden:

- 1. Laden Sie Ihre Datenbanksoftware in einen Amazon Simple Storage Service (Amazon S3) -Bucket hoch.
- 2. Erstellen Sie eine benutzerdefinierte Engine-Version (CEV) und eine DB-Instance.
- 3. Connect Ihre Anwendung mit dem DB-Instance-Endpunkt und greifen Sie auf den Host zu, um Ihre Software anzupassen.
- 4. Überwachen Sie die von Amazon RDS Custom Automation generierten Benachrichtigungen.

Weitere Informationen zu diesen Schritten finden Sie in der [Dokumentation zu Amazon RDS Custom.](https://docs.aws.amazon.com/AmazonRDS/latest/UserGuide/custom-concept.workflow.html)

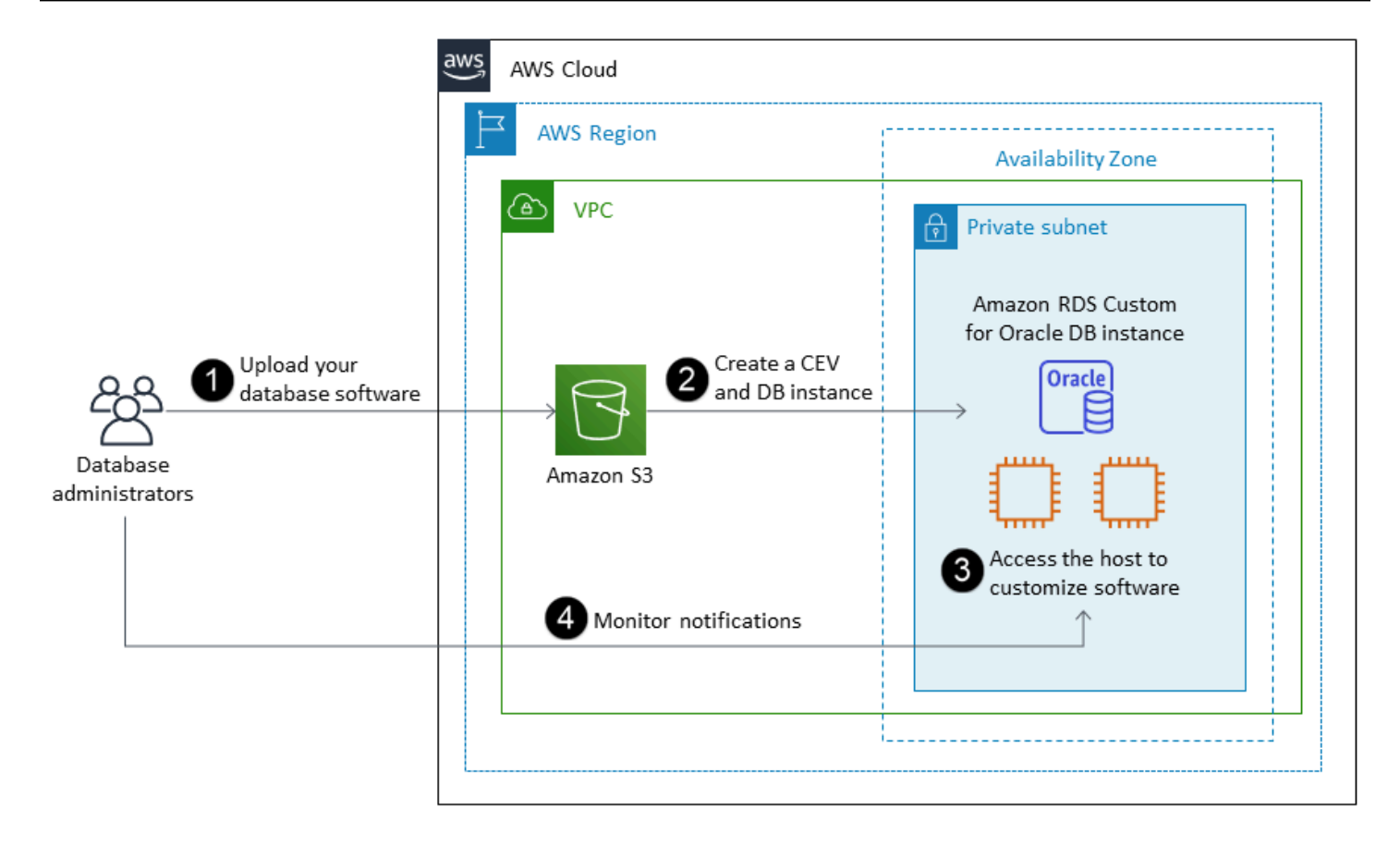

Um Ihre Amazon RDS Custom for Oracle-DB-Instance bereitzustellen, lesen Sie sich die [Anforderungen](https://docs.aws.amazon.com/AmazonRDS/latest/UserGuide/custom-reqs-limits.html#custom-reqs-limits.reqs) in der Dokumentation zu Amazon RDS Custom for Oracle durch. Amazon RDS Custom unterstützt derzeit die Oracle Database Enterprise Edition mit den in der Dokumentation aufgeführten Oracle Database-Versionen. Amazon RDS Custom ist auf dem Linux-Betriebssystem Oracle verfügbar.

In Amazon RDS Custom for Oracle verwenden Sie Ihre eigenen Medien, Patches und Oracle-Lizenzen. Wenn Sie eine [benutzerdefinierte Engine-Version](https://docs.aws.amazon.com/AmazonRDS/latest/UserGuide/custom-cev.html) (CEV) erstellen, installiert Amazon RDS Custom die von Ihnen bereitgestellten Medien. Sie haben Zugriff auf die zugrunde liegende EC2- Instance, die die DB-Engine hostet. Sie können mit Secure Shell (SSH) oder AWS Systems Manager auf die EC2-Instance zugreifen und Ihre Anpassungen vornehmen.

Sie können auch Software installieren, um benutzerdefinierte Anwendungen und Agenten auszuführen. Da Sie privilegierten Zugriff auf den Host haben, können Sie Dateisysteme so ändern, dass sie ältere Anwendungen unterstützen. Sie können auch benutzerdefinierte Datenbank-Patches anwenden oder Betriebssystempakete auf Ihre Amazon RDS Custom DB-Instances ändern.

Amazon RDS Custom bietet automatisch Überwachung, Backups und Instance-Wiederherstellung und stellt sicher, dass Ihre DB-Instance eine unterstützte AWS-Infrastruktur, ein Betriebssystem

und eine Datenbank verwendet. Wenn Sie Ihre Instance anpassen möchten, können Sie die Amazon RDS-Automatisierung für bis zu 24 Stunden pausieren und sie dann fortsetzen, wenn Ihre Anpassungsarbeiten abgeschlossen sind. Wenn Sie die Automatisierung pausieren, wird verhindert, dass die Amazon RDS-Automatisierung Ihre Anpassungen direkt beeinträchtigt.

Wenn Sie die Automatisierung wieder aufnehmen, bestimmt der [Support-Perimeter,](https://docs.aws.amazon.com/AmazonRDS/latest/UserGuide/custom-troubleshooting.html#custom-troubleshooting.support-perimeter) ob Ihre Anpassung der Datenbank- oder Betriebssystemumgebung die benutzerdefinierte Amazon RDS-Automatisierung beeinträchtigt oder unterbricht. Amazon RDS Custom unterstützt Ihre Anpassung der Host- und Datenbankumgebung, solange Ihre Änderungen die DB-Instance nicht außerhalb des Support-Perimeters bewegen. Die Support-Perimeterprüfungen werden standardmäßig alle 30 Minuten durchgeführt und treten auch nach Ereignissen wie dem Löschen von Snapshots oder der Deinstallation des Amazon RDS Custom Agents, der die DB-Instance überwacht, auf. Der Amazon RDS Custom Agent ist eine wichtige Komponente, um die Funktionalität von Amazon RDS Custom sicherzustellen. Wenn Sie den Agenten deinstallieren, führt Amazon RDS Custom nach einer Minute die Support-Perimeterprüfung durch und verschiebt die DB-Instance außerhalb des Support-**Perimeters** 

Amazon RDS Custom for Oracle wird in einer begrenzten Auswahl von AWS-Regionen und mit begrenzten DB-Instance-Klassen unterstützt. Es ist auf dem Betriebssystem Oracle Linux verfügbar und unterstützt derzeit die Oracle Database Enterprise Edition mit den in der Dokumentation aufgeführten Oracle-Datenbankversionen. Einzelheiten finden Sie in den [Anforderungen und](https://docs.aws.amazon.com/AmazonRDS/latest/UserGuide/custom-reqs-limits.html)  [Einschränkungen von RDS Custom for Oracle](https://docs.aws.amazon.com/AmazonRDS/latest/UserGuide/custom-reqs-limits.html) in der AWS-Dokumentation.

Weitere Informationen finden Sie in den folgenden Ressourcen:

- [Amazon RDS Custom for Oracle Neue Kontrollfunktionen in der Datenbankumgebung](https://aws.amazon.com/blogs/aws/amazon-rds-custom-for-oracle-new-control-capabilities-in-database-environment/) (AWS-News-Blog)
- Verwenden Sie Amazon RDS for Oracle regionsübergreifende automatisierte Backups zur Erweiterung Ihrer DR-Funktionen:
	- [Verwaltete Notfallwiederherstellung mit Amazon RDS für automatisierte Oracle-Backups Teil 1](https://aws.amazon.com/blogs/database/managed-disaster-recovery-with-amazon-rds-for-oracle-cross-region-automated-backups-part-1/) (AWS-Datenbank-Blog)
	- [Verwaltete Notfallwiederherstellung mit Amazon RDS für automatisierte Oracle-Backups Teil 2](https://aws.amazon.com/blogs/database/part-2-managed-disaster-recovery-with-amazon-rds-for-oracle-xrab/) (AWS-Datenbank-Blog)
- Migration von einer lokalen oder selbstverwalteten Oracle-Datenbank zu Amazon RDS Custom for Oracle mithilfe systemeigener Tools:
	- [Physische Migration von Oracle-Datenbanken zu Amazon RDS Custom mithilfe von Data Guard](https://aws.amazon.com/blogs/database/physical-migration-of-oracle-databases-to-amazon-rds-custom-using-data-guard/) (AWS-Datenbank-Blog)
- [Physische Migration von Oracle-Datenbanken zu Amazon RDS Custom mithilfe von RMAN-](https://aws.amazon.com/blogs/database/physical-migration-of-oracle-databases-to-amazon-rds-custom-using-rman-duplication/)[Duplizierung](https://aws.amazon.com/blogs/database/physical-migration-of-oracle-databases-to-amazon-rds-custom-using-rman-duplication/) (AWS-Datenbank-Blog)
- Integration eines gemeinsam genutzten Dateisystems von Amazon Elastic File System (Amazon EFS) mit Amazon RDS for Oracle zur gemeinsamen Nutzung von Dateien zwischen Datenbankund Anwendungsservern oder als Staging-Speicherort für Backups und Datenladungen: [Integrieren](https://aws.amazon.com/blogs/database/integrate-amazon-rds-custom-for-oracle-with-amazon-efs/)  [Sie Amazon RDS Custom for Oracle mit Amazon EFS](https://aws.amazon.com/blogs/database/integrate-amazon-rds-custom-for-oracle-with-amazon-efs/) (AWS-Datenbank-Blog)

# <span id="page-19-0"></span>Amazon EC2 für Oracle

Amazon EC2 unterstützt eine selbstverwaltete Oracle-Datenbank — das heißt, Sie haben damit die volle Kontrolle über die Einrichtung der Infrastruktur und der Datenbankumgebung. Das Ausführen der Datenbank auf Amazon EC2 ist dem Ausführen der Datenbank auf Ihrem eigenen Server sehr ähnlich. Sie haben die volle Kontrolle über die Datenbank und den Zugriff auf Betriebssystemebene, sodass Sie die Tools Ihrer Wahl verwenden können, um das Betriebssystem, die Datenbanksoftware, Patches, Datenreplikation, Sicherung und Wiederherstellung zu verwalten. Für diese Migrationsoption müssen Sie alle Komponenten, einschließlich Amazon EC2 EC2-Instances, Speichervolumes, Skalierbarkeit, Netzwerk und Sicherheit, auf der Grundlage von Best Practices für die AWS-Architektur einrichten, konfigurieren, verwalten und optimieren.

Weitere Informationen zur Migration von Oracle zu Amazon EC2 finden Sie in den [Rehost-Mustern](https://aws.amazon.com/prescriptive-guidance/?awsf.apg-isv-filter=isv%23oracle&awsf.apg-rtype-filter=rtype%23rehost&apg-all-cards.sort-by=item.additionalFields.sortDate&apg-all-cards.sort-order=desc&awsf.apg-new-filter=*all&awsf.apg-content-type-filter=contentsubtype%23pattern&awsf.apg-code-filter=*all&awsf.apg-category-filter=*all&awsf.apg-product-filter=*all&awsf.apg-env-filter=*all) auf der AWS Prescriptive Guidance Guidance-Website.

#### <span id="page-19-1"></span>Wann sollten Sie sich für Amazon EC2 entscheiden

Amazon EC2 ist eine gute Migrationsoption für Ihre Oracle-Datenbank, wenn:

- Sie benötigen die volle Kontrolle über die Datenbank und Zugriff auf das zugrunde liegende Betriebssystem.
- Sie möchten Ihre Backups, Replikation und Clustering kontrollieren.
- Sie möchten Funktionen und Optionen verwenden, die derzeit nicht von Amazon RDS unterstützt werden. Einzelheiten finden Sie unter [Oracle Database Feature Support](https://docs.aws.amazon.com/AmazonRDS/latest/UserGuide/CHAP_Oracle.html#Oracle.Concepts.FeatureSupport) in der Amazon RDS-Dokumentation.
- Sie benötigen eine bestimmte Oracle-Datenbankversion, die von Amazon RDS nicht unterstützt wird. Eine Liste der unterstützten Versionen und Editionen finden Sie unter [Amazon RDS for Oracle](https://docs.aws.amazon.com/AmazonRDS/latest/UserGuide/CHAP_Oracle.html) in der Amazon RDS-Dokumentation.
- Ihre Anforderungen an Datenbankgröße und Leistung übertreffen die Angebote von Amazon RDS. Einzelheiten finden Sie unter [Amazon RDS-DB-Instance-Speicher](https://docs.aws.amazon.com/AmazonRDS/latest/UserGuide/CHAP_Storage.html) in der Amazon RDS-Dokumentation.
- Sie möchten automatische Softwarepatches vermeiden, die möglicherweise nicht mit Ihren Anwendungen kompatibel sind.
- Sie möchten höhere IOPS erreichen und Speicherkapazität bereitstellen, die über die aktuellen Grenzwerte hinausgehen. Einzelheiten finden Sie unter [Amazon RDS-DB-Instance-Speicher](https://docs.aws.amazon.com/AmazonRDS/latest/UserGuide/CHAP_Storage.html) in der Amazon RDS-Dokumentation.

#### <span id="page-20-0"></span>Hohe Verfügbarkeit

Oracle Database on Amazon EC2 kann mit jeder von Oracle unterstützten Replikationstechnologie verwendet werden, um Hochverfügbarkeit und Disaster Recovery zu erreichen. Einige der gängigen Lösungen sind Oracle Data Guard, Oracle Active Data Guard und Oracle. GoldenGate

Eine Oracle-Datenbank auf Amazon EC2 verwendet Oracle Data Guard oder Oracle Active Data Guard, um Hochverfügbarkeit, Datenschutz und Disaster Recovery zu erreichen.

- Oracle Data Guard bietet eine Reihe von Services für die Erstellung, Wartung und Verwaltung von Standby-Datenbanken, um Oracle-Produktionsdatenbanken vor Katastrophen und Datenbeschädigung zu schützen. Oracle Data Guard verwaltet automatisch jede Standby-Datenbank, indem Redo-Änderungen von der Primärdatenbank übertragen und die Redo-Änderungen dann auf die Standby-Datenbank angewendet werden. Wenn die Primärdatenbank aufgrund eines geplanten oder ungeplanten Ausfalls ausfällt, können Sie ein Failover auf die Standby-Datenbank durchführen, indem Sie sie in eine primäre Datenbank mit Lese-/Schreibzugriff konvertieren. Oracle Data Guard ist nur in der Oracle Database Enterprise Edition (EE) enthalten und erfordert keine separate Lizenz.
- Oracle Active Data Guard bietet schreibgeschützten Zugriff auf eine physische Standby-Datenbank für Abfragen, Sortierung, Berichte und andere Lesevorgänge, während Redo-Änderungen kontinuierlich von der Primärdatenbank aus angewendet werden. Für Oracle Active Data Guard ist eine separate Lizenz erforderlich, die zusätzlich mit Oracle Database EE erworben werden muss. Zu den Funktionen von Oracle Active Data Guard gehören Echtzeitabfrage, automatische Blockreparatur, Far Sync, Standby Block Change Tracking, Active Data Guard Rolling Upgrade, Global Database Services und Application Continuity.

Das folgende Diagramm zeigt, wie Sie Oracle Database auf Amazon EC2 in zwei Availability Zones innerhalb einer einzigen AWS-Region verwenden können. Die Primärdatenbank ist eine Datenbank mit Lese-/Schreibzugriff, und die Standby-Datenbank ist entweder mit Data Guard (physischer Standby ohne Lesezugriff) oder Active Data Guard konfiguriert. Alle Redo-Daten aus der Primärdatenbank werden standardmäßig asynchron übertragen und auf die Standby-Datenbank angewendet.

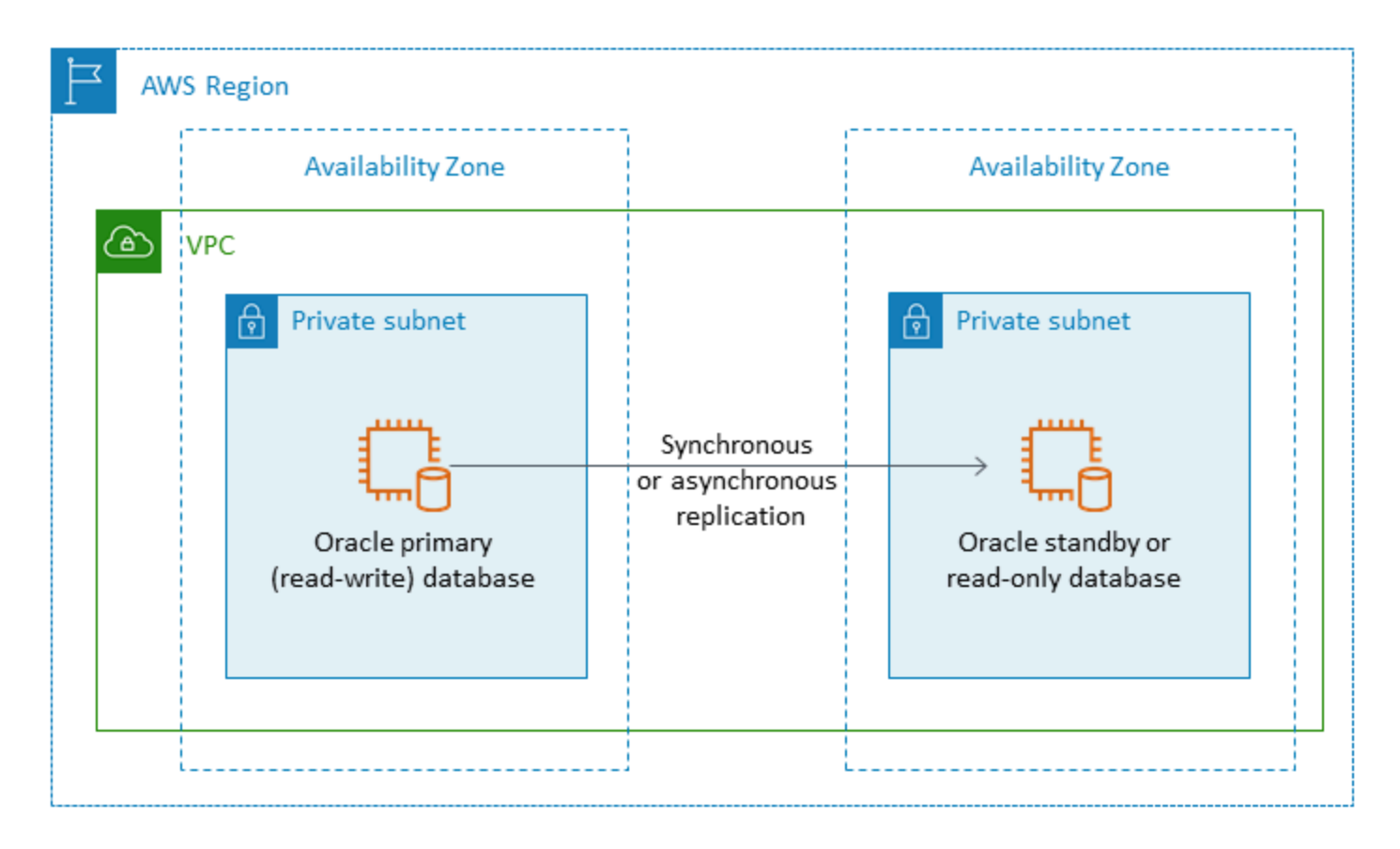

Sie können auch Oracle Data Guard oder Oracle Active Data Guard verwenden, um Hochverfügbarkeit und Disaster Recovery in mehreren AWS-Regionen zu konfigurieren, indem Sie Oracle Database auf Amazon EC2 für Ihre primäre Datenbank und Standby-Datenbank verwenden, wie in der folgenden Abbildung dargestellt.

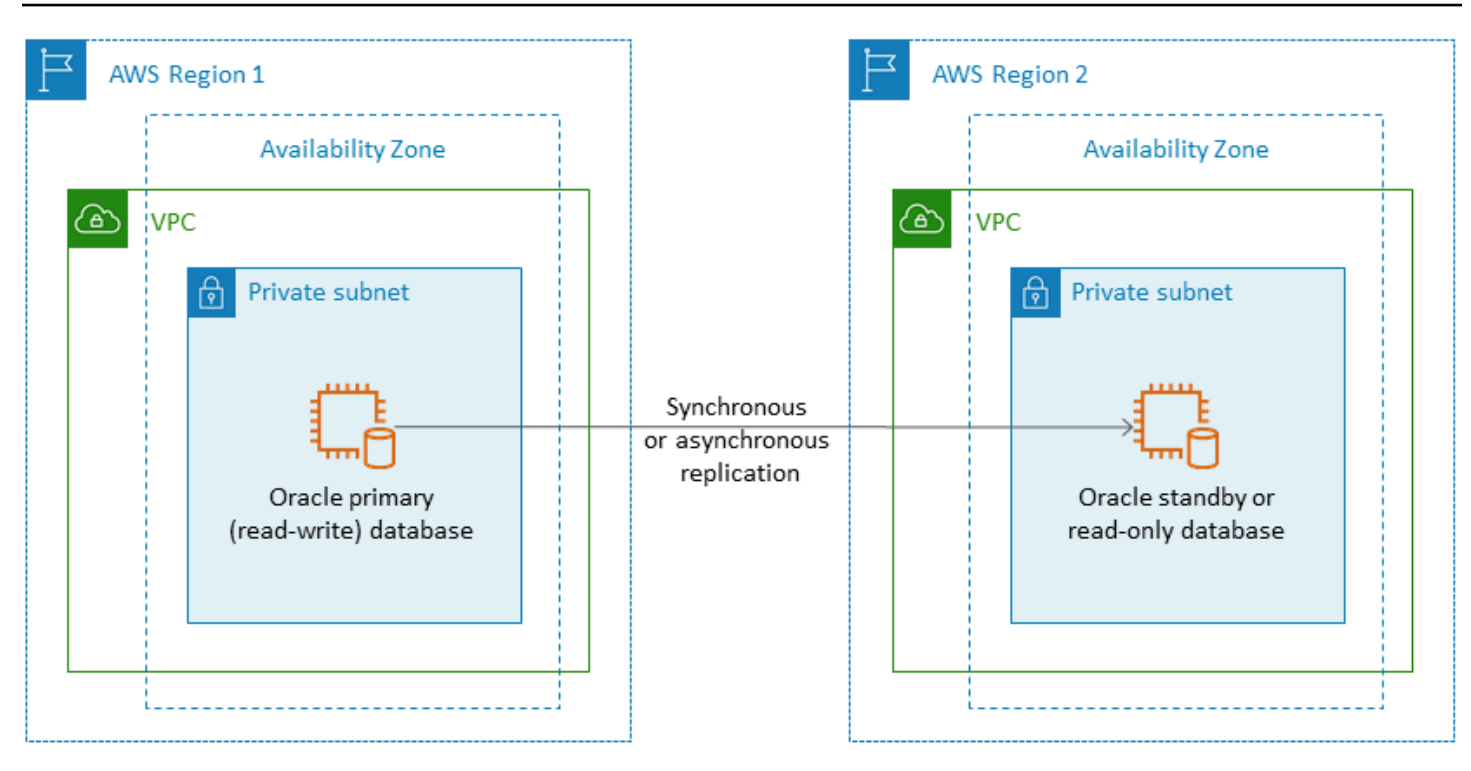

### <span id="page-22-0"></span>VMware Cloud on für Oracle AWS

VMware Cloud on AWS ist ein integriertes Cloud-Angebot, das gemeinsam von VMware AWS und VMware entwickelt wurde. Wenn Sie Oracle Database zu VMware Cloud on migrierenAWS, haben Sie wie bei Amazon EC2 die volle Kontrolle über den Zugriff auf Datenbank- und Betriebssystemebene. Sie können erweiterte Architekturen wie Oracle Real Application Cluster (RAC) und Oracle RAC Extended Clusters (über verschiedene Availability Zones hinweg) in VMware Cloud on ausführen. AWS Sie können je nach Ihren Anforderungen und Ihrem vorhandenen System aus einer Reihe von Migrationsmethoden und Tools wählen.

Bei Online-Migrationen helfen Ihnen VMware-Technologien wie VMware Hybrid Cloud Extension (VMware HCX) und HCX vMotion bei der Migration von VM-Workloads von lokalen VMware-Clustern zu VMware Cloud on. AWS Für Offline-Migrationen von Oracle-Workloads können Sie Oracle Recovery Manager (RMAN),, oder VMware HCX verwenden. AWS Snowball AWS Storage Gateway

#### <span id="page-22-1"></span>Wann sollten Sie sich für VMware Cloud entscheiden AWS

VMware Cloud on AWS ist eine gute Option für Ihre Oracle-Datenbank, wenn:

• Ihre Oracle-Datenbanken werden bereits in einem lokalen Rechenzentrum in virtualisierten vSphere-Umgebungen ausgeführt.

- Sie müssen Oracle RAC in der Cloud ausführen.
- Sie haben eine große Anzahl von Datenbanken und benötigen eine schnelle Migration (z. B. nur wenige Stunden) zur Cloud, ohne dass das Migrationsteam zusätzliche Arbeit leisten muss.

Weitere Informationen finden Sie in den Blogbeiträgen [How to Migrate Oracle Workloads to VMware](https://aws.amazon.com/blogs/apn/how-to-migrate-oracle-workloads-to-vmware-cloud-on-aws/) [Cloud on AWS](https://aws.amazon.com/blogs/apn/how-to-migrate-oracle-workloads-to-vmware-cloud-on-aws/) and [Best Practices for Virtualizing Oracle RAC with VMware Cloud AWS on](https://aws.amazon.com/blogs/apn/virtualizing-oracle-rac-with-vmware-cloud-on-aws/) the AWS Partner Network (APN).

### <span id="page-23-0"></span>Tools für homogene Datenbankmigrationen

Für die Datenmigration stehen eine Reihe von Tools und Technologien zur Verfügung. Sie können die Migration in einer einzigen Phase oder in mehreren Phasen durchführen, abhängig von Ihrer Datenbankgröße, Konsistenz, der Bandbreite der Netzwerkverbindung zwischen Ihrer lokalen Umgebung und AWS und der zulässigen Zeit für die Datenbankmigration. Die folgende Tabelle enthält eine Liste von Tools und Informationen, die Ihnen bei der Auswahl der Option helfen, die Ihren Anforderungen am besten entspricht.

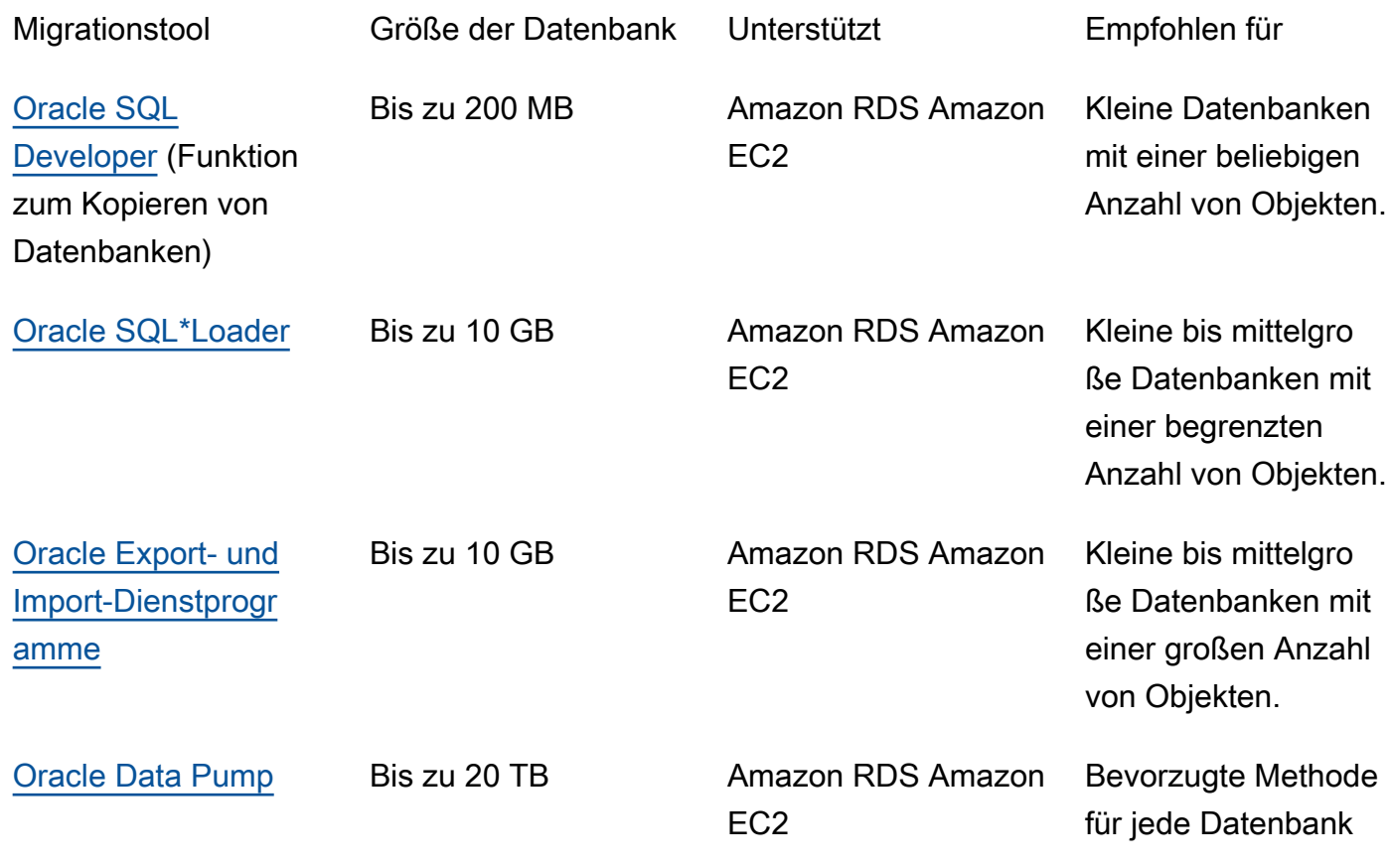

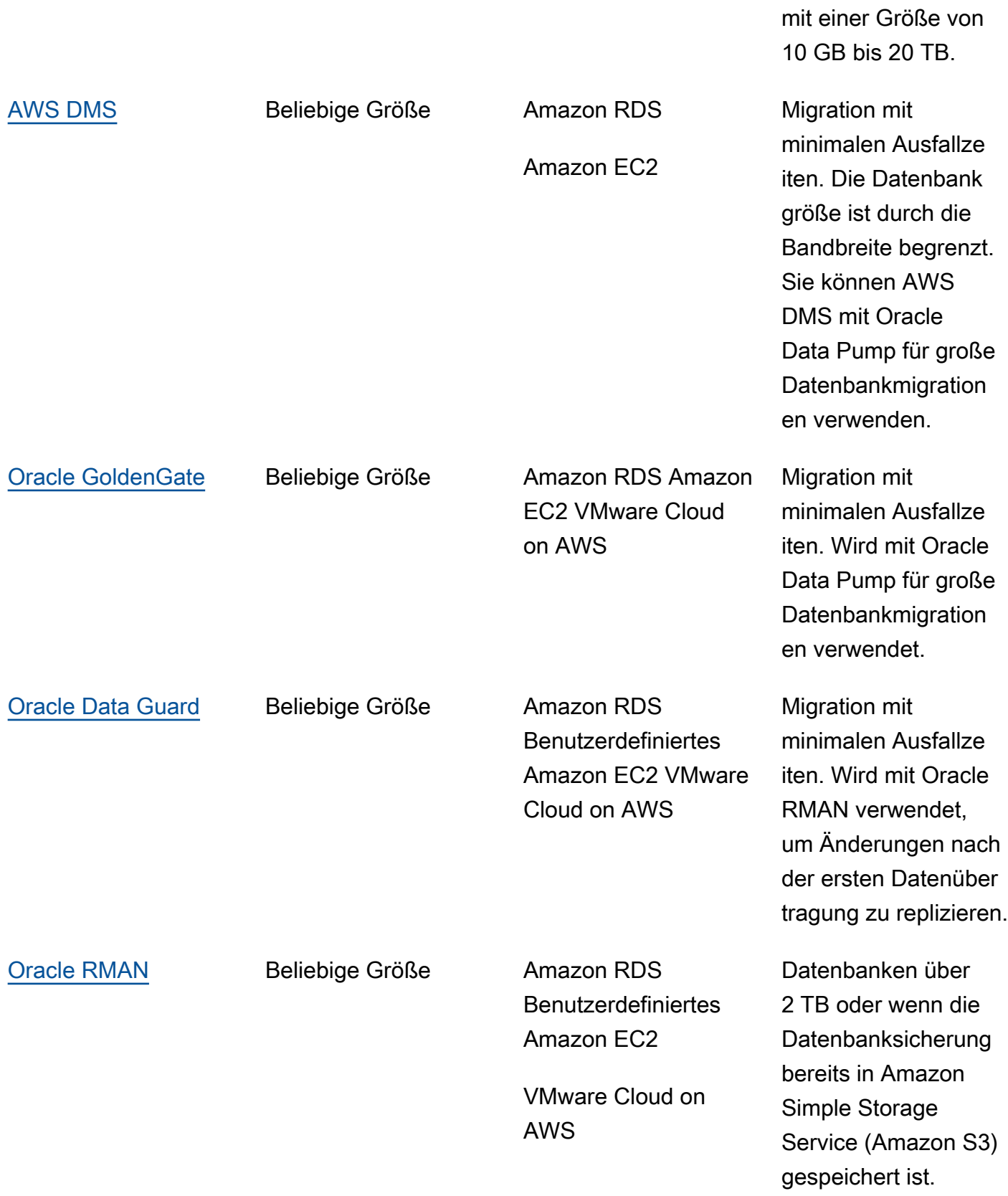

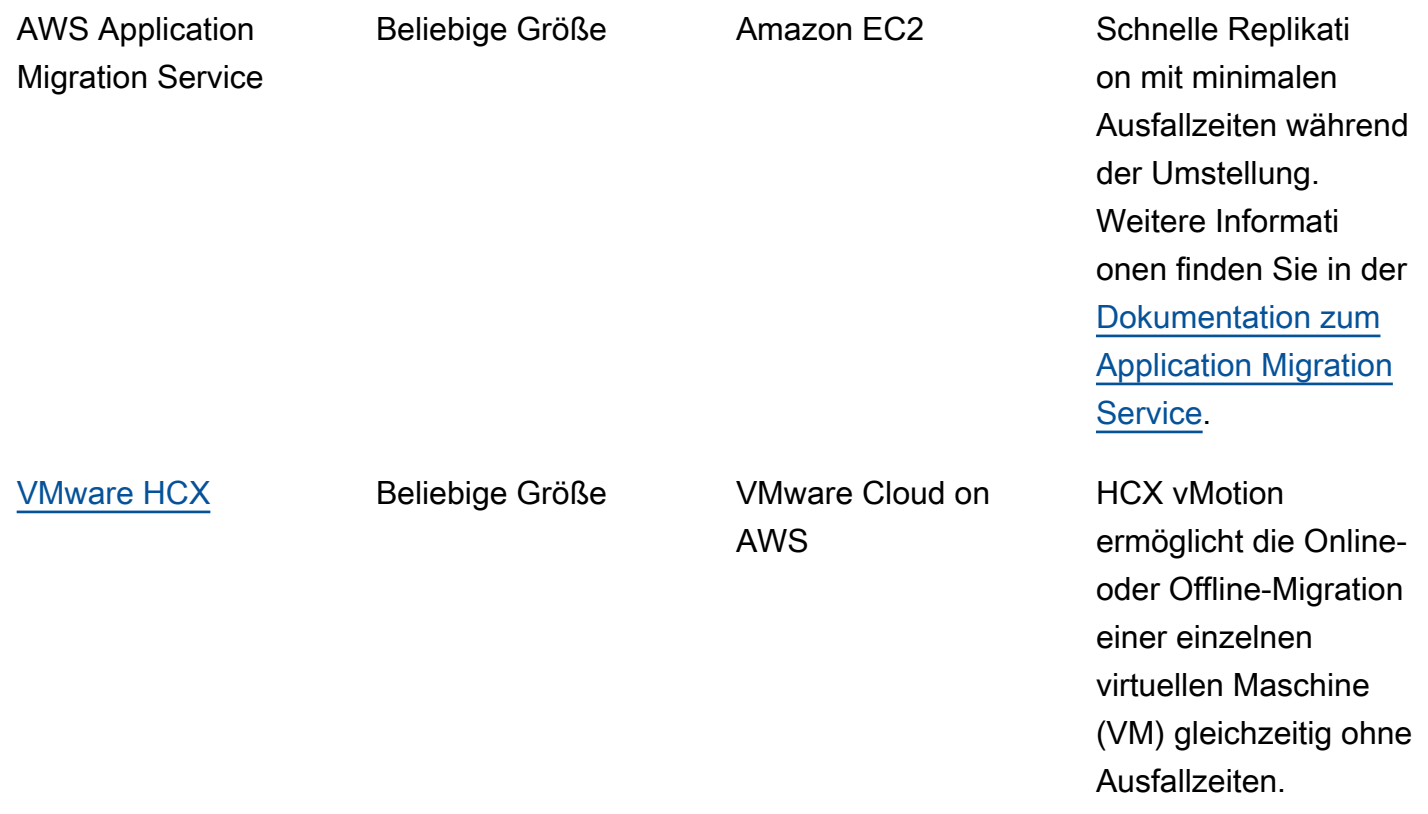

<span id="page-25-0"></span>Die folgenden Unterabschnitte enthalten weitere Informationen zu den einzelnen Tools.

#### Oracle SQL Developer

[Oracle SQL Developer](https://docs.oracle.com/en/database/oracle/sql-developer/index.html) ist ein kostenloses GUI-Tool von Oracle für Datenmanipulation, Verwaltung, Entwicklung und Verwaltung. Dieses Java-basierte Tool ist für Microsoft Windows, Linux oder macOS verfügbar. Sie können die Funktion Database Copy verwenden, um kleine Datenbanken zu AWS zu migrieren, bei denen die Gesamtgröße Ihrer Daten unter 200 MB liegt. Die Datenübertragung zwischen Quell- und Zieldatenbank erfolgt direkt über das Netzwerk. Um diese Option verwenden zu können, benötigen Sie eine zuverlässige Netzwerkverbindung zwischen der Quell- und Zieldatenbank. Beachten Sie außerdem, dass diese Methode Daten während der Übertragung nicht verschlüsselt.

Oracle SQL Developer unterstützt sowohl Amazon RDS for Oracle als auch Oracle-Datenbanken auf Amazon EC2.

#### <span id="page-26-0"></span>Oracle SQL\*Loader

[Oracle SQL\\*Loader](https://docs.oracle.com/en/database/oracle/oracle-database/19/sutil/oracle-sql-loader.html) ist ein von Oracle erhältliches Hilfsprogramm zum Laden von Daten in große Mengen, mit dem Daten aus externen Dateien in eine Datenbank geladen werden können. SQL\*Loader ist in den vollständigen Oracle Database-Client-Binärdateien enthalten. Sie können SQL\*Loader für kleine bis mittelgroße Datenbanken unter 10 GB verwenden, die eine begrenzte Anzahl von Objekten enthalten. Da es sich um eine schemabasierte Methode handelt, müssen bestimmte Schemas einzeln aus der Quelldatenbank exportiert und in die Zieldatenbank geladen werden. Wenn Sie mehrere Schemas in einer Datenbank haben, müssen Sie den Vorgang für jedes Schema wiederholen.

Oracle SQL\*Loader unterstützt sowohl Amazon RDS for Oracle als auch Oracle-Datenbanken auf Amazon EC2.

### <span id="page-26-1"></span>Oracle Exportieren und Importieren

Die [Oracle Export- und Import-Dienstprogramme](https://docs.oracle.com/cd/B28359_01/server.111/b28300/preup.htm#BABFHFIJ) unterstützen Sie bei der Migration von Datenbanken, die kleiner als 10 GB sind und keine binären Float- und Double-Datentypen enthalten. Der Importvorgang erstellt die Schemaobjekte, sodass Sie kein Skript ausführen müssen, um sie zuvor zu erstellen. Dadurch eignet sich der Prozess gut für Datenbanken mit einer großen Anzahl kleiner Tabellen.

Sie können dieses Tool sowohl für Amazon RDS for Oracle als auch für Oracle-Datenbanken auf Amazon EC2 verwenden.

### <span id="page-26-2"></span>Oracle Data Pump

[Oracle Data Pump](https://docs.oracle.com/en/database/oracle/oracle-database/19/sutil/oracle-data-pump.html) ist eine erweiterte Version von Oracle Export and Import. Dieses Tool wird verwendet, um Daten und Metadaten aus oder in Oracle-Datenbanken zu exportieren und zu importieren. Sie können den Export/Import von Data Pump für eine gesamte Datenbank, für ausgewählte Schemas, Tablespaces oder Datenbankobjekte ausführen. Data Pump ist das empfohlene Tool für die Migration von Daten nach AWS für große Datenbanken mit einer Größe von 10 GB bis 20 TB. Es ermöglicht ein hohes Maß an Parallelität, flexible Datenextraktionsoptionen und skalierbare Operationen, die eine schnelle Übertragung von Daten und Metadaten von der Quelldatenbank zur Zieldatenbank ermöglichen. Oracle Data Pump unterstützt auch Verschlüsselung und Komprimierung beim Exportieren Ihrer Daten in Datendumpdateien.

Sie können dieses Tool sowohl für Amazon RDS for Oracle als auch für Oracle-Datenbanken auf Amazon EC2 verwenden. Sie können Oracle Data Pump auch mit AWS DMS und Oracle verwenden GoldenGate, um die anfängliche Datenübertragung für große Datenbanken abzuwickeln.

Für Amazon RDS for Oracle setzt das Oracle Data Pump-Import-Hilfsprogramm nach dem Export der Daten in Dump-Dateien voraus, dass die Datendateien in der Datenbankserver-Instance verfügbar sind, um sie in die Datenbank importieren zu können. Sie können nicht direkt auf das Dateisystem in der Amazon RDS-DB-Instance zugreifen, daher müssen Sie die Dump-Dateien mit einer der folgenden Optionen nach Amazon RDS übertragen:

- Verwenden Sie einen Datenbank-Link zwischen den beiden Datenbanken. Dieser Prozess verwendet Oracle Data Pump und das Oracle [DBMS\\_FILE\\_TRANSFER-Paket.](https://docs.oracle.com/en/database/oracle/oracle-database/19/arpls/DBMS_FILE_TRANSFER.html) Es erstellt einen Datenbank-Link zwischen der Oracle-Quelldatenbank (lokal) und der Amazon RDS for Oracle Oracle-Zieldatenbank. Diese Option erfordert eine höhere Bandbreitenkonnektivität zwischen Quell- und Zieldatenbanken. Wir empfehlen Ihnen, [AWS Direct Connect](https://docs.aws.amazon.com/directconnect/latest/UserGuide/Welcome.html) zu verwenden. Diese Option wird nur für kleine Datenbanken empfohlen. Weitere Informationen finden Sie unter [Daten](https://docs.aws.amazon.com/AmazonRDS/latest/UserGuide/Oracle.Procedural.Importing.DataPump.html#Oracle.Procedural.Importing.DataPump.DBLink)  [mit Oracle Data Pump importieren und einen Datenbank-Link](https://docs.aws.amazon.com/AmazonRDS/latest/UserGuide/Oracle.Procedural.Importing.DataPump.html#Oracle.Procedural.Importing.DataPump.DBLink) in der Amazon RDS-Dokumentation.
- Verwenden Sie einen Amazon S3 S3-Bucket. Amazon RDS for Oracle unterstützt die Amazon S3 S3-Integration. Diese Option wird empfohlen, wenn Sie über große Datendumpdateien verfügen und Ihre Datenbankgröße in Terabyte angegeben ist. Anschließend können Sie die Datendumpdateien mithilfe von AWS Direct Connect (wenn Ihre Datengröße zwischen 10 GB und 5 TB liegt) oder AWS Snowball (wenn Ihre Datengröße mehr als 5 TB beträgt), je nach der erforderlichen Migrationszeit für Ihre Datenbank von Ihrem Standort in Ihren S3-Bucket kopieren.

Nachdem die Datenpumpendatei auf Amazon S3 hochgeladen wurde, können Sie sie in das Verzeichnis DATA\_PUMP\_DIR auf der Amazon RDS for Oracle Oracle-Ziel-DB-Instance herunterladen und dann die Daten in die DB-Instance importieren. Weitere Informationen finden Sie unter [Importieren von Daten mit Oracle Data Pump und einem Amazon S3 S3-Bucket](https://docs.aws.amazon.com/AmazonRDS/latest/UserGuide/Oracle.Procedural.Importing.DataPump.html#Oracle.Procedural.Importing.DataPump.S3) in der Amazon RDS-Dokumentation.

Mit Oracle Data Pump können Sie größere Datenbanken stufenweise migrieren. schema-byschema Sie können zu einer anderen Version der Oracle Database-Software migrieren und auch zu Plattformen mit unterschiedlichen Hardware- und Softwarekonfigurationen migrieren.

#### <span id="page-27-0"></span>AWS DMS

[AWS Database Migration Service \(AWS DMS\)](https://docs.aws.amazon.com/dms/) ist ein verwalteter Service, mit dem Sie Daten einfach und sicher zu und von AWS verschieben können. AWS DMS unterstützt die meisten

kommerziellen und Open-Source-Datenbanken und ermöglicht sowohl homogene als auch heterogene Migrationen. AWS DMS bietet sowohl eine einmalige vollständige Datenbankkopie als auch eine CDC-Technologie (Change Data Capture), um die Quell- und Zieldatenbanken synchron zu halten und Ausfallzeiten während einer Migration zu minimieren.

AWS DMS kann eine vollständige Kopie Ihres Oracle-Datenbankschemas für kleine (10-20 GB) bis mittelgroße (100-200 GB) Datenbanken erstellen. Bei sehr großen Datenbanken können Sie die Daten mithilfe von Oracle Data Pump zu Amazon RDS oder Amazon EC2 migrieren und dann die AWS DMS CDC-Funktion für die fortlaufende Replikation mit minimalen Ausfallzeiten verwenden. Wenn die Daten synchronisiert sind, können Sie zur Zieldatenbank wechseln.

Das folgende Diagramm zeigt, wie Sie Oracle Data Pump und AWS DMS zusammen verwenden können, um eine lokale Datenbank mit minimalen Ausfallzeiten zu Amazon RDS for Oracle zu migrieren. Das Oracle Data Pump-Exportdienstprogramm exportiert das Schema in Datenbank-Dump-Dateien und überträgt diese Dateien dann entweder mithilfe von AWS Direct Connect oder AWS Snowball an Amazon S3 (abhängig von der Größe der Datenbank, der Netzwerkbandbreite und der zulässigen Migrationszeit). Nachdem die Dump-Dateien in Amazon S3 geladen wurden, können Sie die Dateien auf eine Amazon RDS for Oracle DB-Instance hochladen. Das Oracle Data Pump-Import-Hilfsprogramm importiert dann die Daten in Amazon RDS for Oracle, und AWS DMS CDC repliziert alle Änderungen aus der Quelldatenbank in die Amazon RDS for Oracle Oracle-Zieldatenbank.

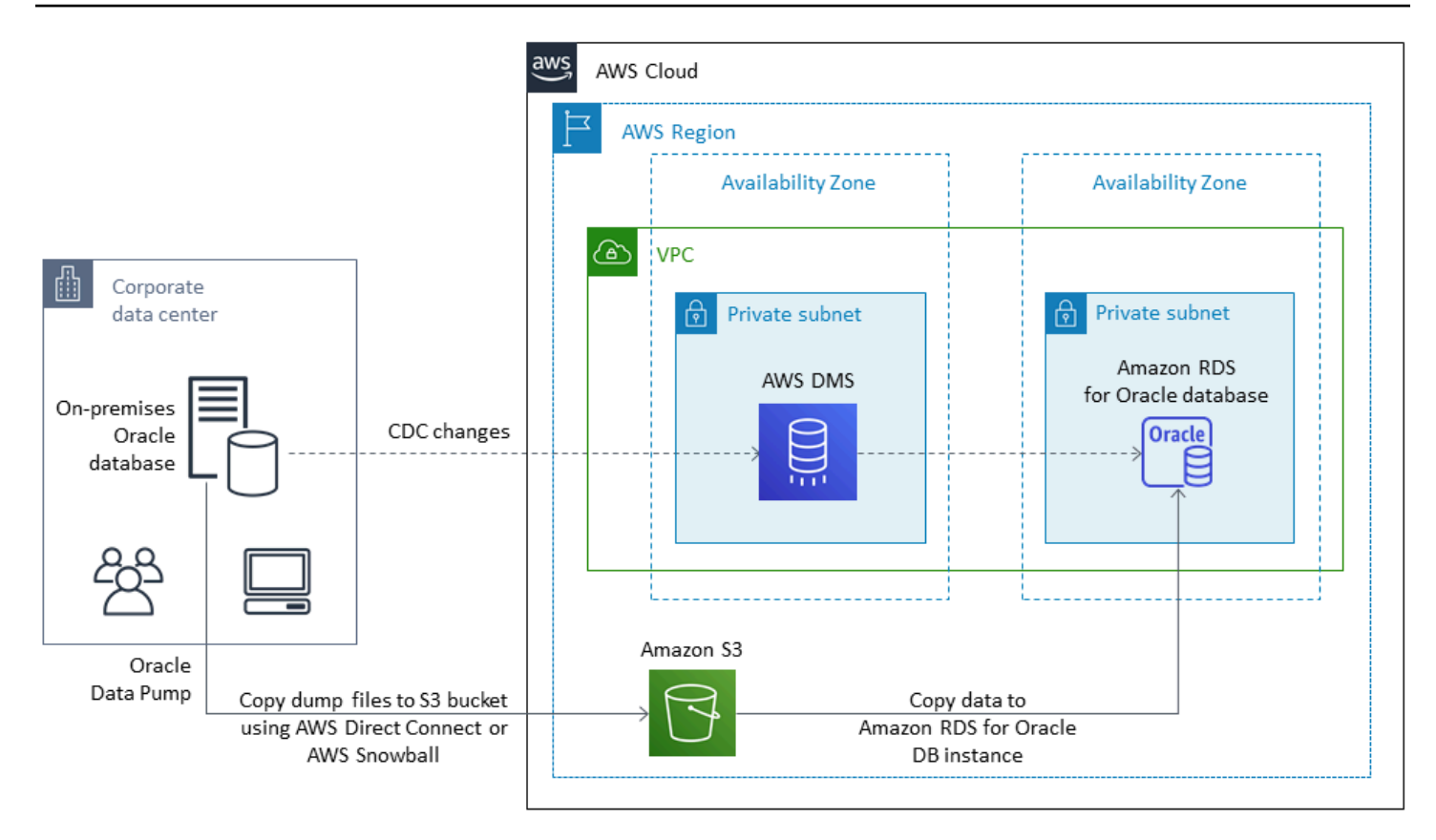

Weitere Informationen zur Verwendung von AWS DMS zur Migration von Oracle-Quelldatenbanken finden Sie in der AWS-Dokumentation [unter Verwenden einer Oracle-Datenbank als Quelle für AWS](https://docs.aws.amazon.com/dms/latest/userguide/CHAP_Source.Oracle.html)  [DMS.](https://docs.aws.amazon.com/dms/latest/userguide/CHAP_Source.Oracle.html)

#### <span id="page-29-0"></span>Oracle GoldenGate

[Oracle GoldenGate](https://docs.oracle.com/en/middleware/goldengate/index.html) ist ein Tool zum Replizieren von Daten zwischen einer Quelldatenbank und einer oder mehreren Zieldatenbanken mit minimaler Ausfallzeit. Sie können es verwenden, um Hochverfügbarkeitsarchitekturen zu erstellen und Datenintegration in Echtzeit, Erfassung transaktionaler Änderungsdaten, Replikation in heterogenen Umgebungen und kontinuierliche Datenreplikation durchzuführen.

Sie können Oracle GoldenGate von Ihrem lokalen Server in Ihrer Quellumgebung aus ausführen. Wir empfehlen jedoch, dieses Tool von einer EC2-Instance aus, die als GoldenGate Hub dient, auf AWS zu installieren und auszuführen, um eine bessere Leistung zu erzielen. Sie können mehrere GoldenGate Hubs haben, insbesondere wenn Sie Daten von einer Quelldatenbank zu mehreren Zielen migrieren. Sie können GoldenGate Amazon RDS für Active-Active-Datenbankreplikation, Migration und Upgrades ohne Ausfallzeiten, Notfallwiederherstellung, Datenschutz sowie

regionsinterne und regionsübergreifende Replikation verwenden. Einzelheiten finden Sie unter [Verwenden von Oracle GoldenGate mit Amazon RDS](https://docs.aws.amazon.com/AmazonRDS/latest/UserGuide/Appendix.OracleGoldenGate.html) in der AWS-Dokumentation.

Das folgende Diagramm zeigt, wie Oracle Data Pump und Oracle GoldenGate zusammen verwendet werden, um eine lokale Oracle-Datenbank zu Amazon RDS for Oracle zu migrieren.

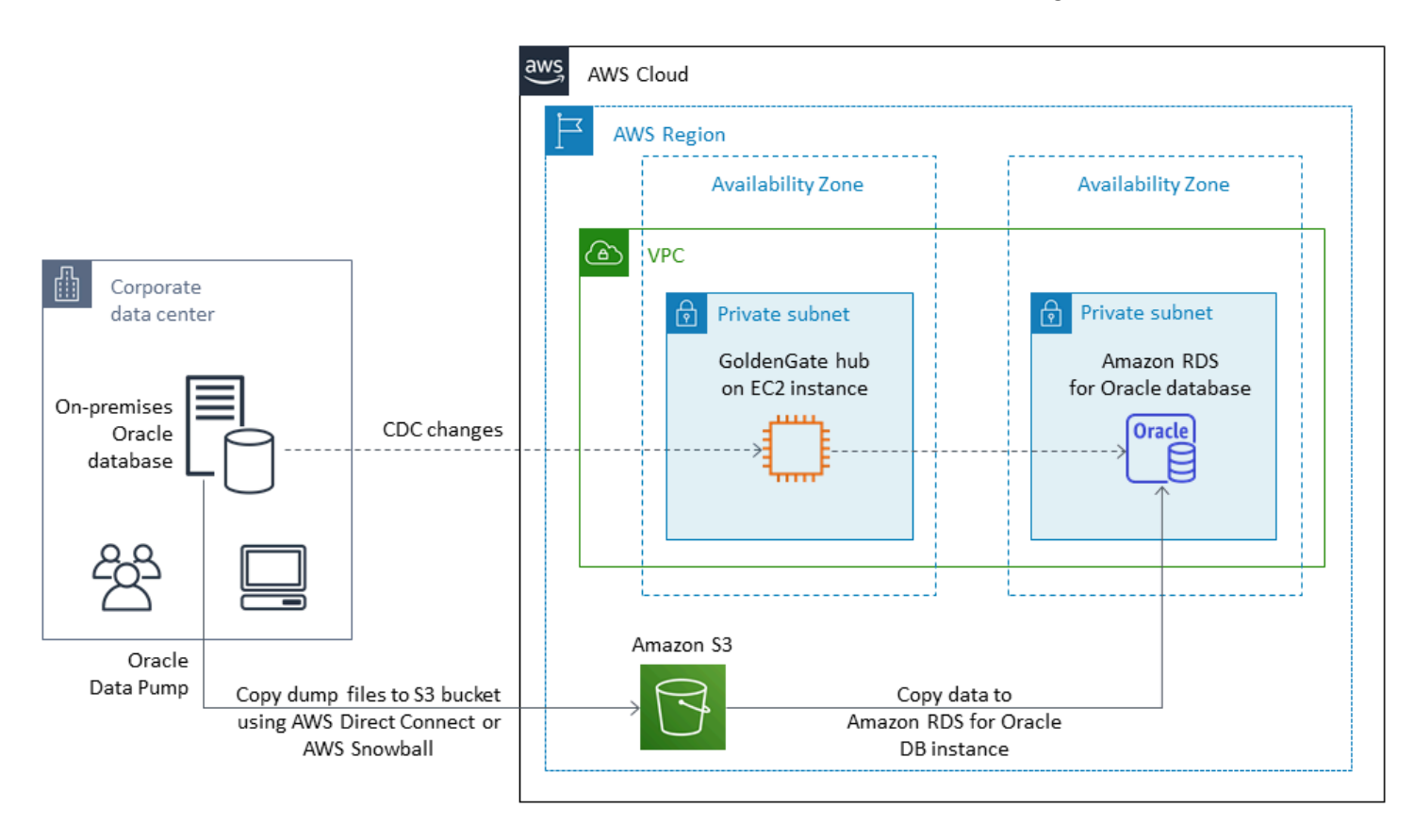

Oracle GoldenGate benötigt eine separate Lizenz von Oracle.

Oracle GoldenGate unterstützt sowohl Amazon RDS for Oracle als auch Oracle-Datenbanken, die auf Amazon EC2 oder VMware Cloud on AWS laufen.

#### <span id="page-30-0"></span>Oracle Data Guard

[Oracle Data Guard](https://docs.oracle.com/en/database/oracle/oracle-database/19/sbydb/introduction-to-oracle-data-guard-concepts.html) bietet eine Reihe von Services für die Erstellung, Wartung, Überwachung und Verwaltung von Oracle-Standby-Datenbanken. Mithilfe von Oracle Recovery Manager (RMAN) und Oracle Data Guard können Sie Ihre gesamte Oracle-Datenbank mit minimalen Ausfallzeiten von lokal auf Amazon EC2 migrieren. Mit RMAN stellen Sie Ihre Primärdatenbank in der Ziel-Standby-Datenbank auf Amazon EC2 wieder her, indem Sie entweder die Methode Backup/ Restore oder die duplizierte Datenbankmethode verwenden. Anschließend konfigurieren Sie die Zieldatenbank als physische Standby-Datenbank mit Oracle Data Guard, sodass alle Transaktions-/ Redo-Datenänderungen von der primären lokalen Datenbank zur Standby-Datenbank möglich sind.

Wenn die primäre lokale Oracle-Datenbank mit der Ziel-Standby-Datenbank auf der EC2-Instance synchronisiert ist, können Sie zur Zieldatenbank wechseln, die sie in eine Datenbank mit Lese-/ Schreibzugriff konvertiert. Anschließend können Sie Ihre Anwendungsverbindungen auf die neue Primärdatenbank verweisen. Mit dieser Option können Sie minimale Ausfallzeiten erreichen und eine exakte physische Kopie Ihrer Datenbank auf AWS erhalten. Die Migration wird in der folgenden Abbildung veranschaulicht.

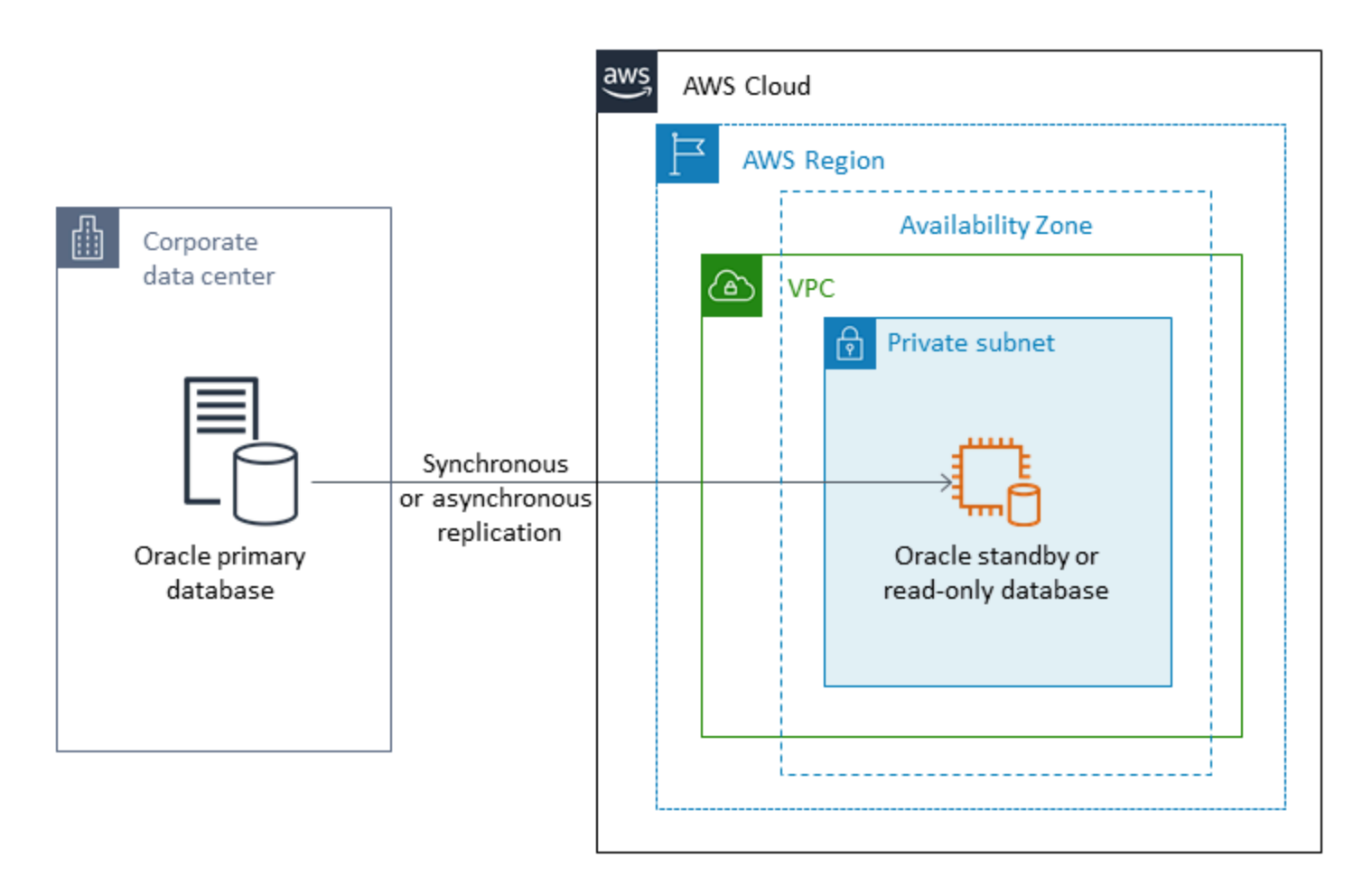

Oracle Data Guard unterstützt Oracle-Datenbanken, die auf Amazon EC2, Amazon RDS Custom und VMware Cloud on AWS laufen.

#### <span id="page-31-0"></span>Oracle RMAN

[Oracle Recovery Manager \(RMAN\)](https://docs.oracle.com/en/database/oracle/oracle-database/19/bradv/getting-started-rman.html) ist ein von Oracle bereitgestelltes Tool zur Durchführung und Verwaltung von Oracle-Datenbank-Backups und -Wiederherstellungen. Sie können RMAN verwenden, um Ihre Oracle-Datenbank vor Ort oder von Ihrem Rechenzentrum aus zu sichern und sie in einer Oracle-Datenbank auf einer EC2-Instance wiederherzustellen. Verwenden Sie diese Methode, wenn Sie planen, Ihre gesamte Datenbank in eine selbstverwaltete Oracle-Datenbank

auf einer EC2-Instance zu verschieben. Die Datenbank kann eine beliebige Größe haben, und Sie können Parallelität, Komprimierung und Verschlüsselung in Ihren Backups verwenden.

Sie können das Oracle RMAN-Backup Ihrer lokalen Oracle-Datenbank direkt in einem S3-Bucket platzieren, indem Sie das Cloud-Modul Oracle Secure Backup (OSB), AWS Storage Gateway oder AWS verwenden. DataSync Anschließend können Sie eine AWS Identity and Access Management (IAM) -Rolle verwenden, um dem S3-Bucket Zugriff auf Ihre Oracle-Zieldatenbank auf einer EC2- Instance zu gewähren und die Datenbank mithilfe der RMAN-Backupdateien wiederherzustellen. Sie können inkrementelle Backups aus Ihrer lokalen Oracle-Datenbank erstellen und sie auf die Oracle-Zieldatenbank auf der EC2-Instance anwenden, bis die lokale Datenbank und die Zieldatenbank synchronisiert sind. Sie können den Switchover dann zu einem geeigneten Zeitpunkt durchführen.

Oracle RMAN unterstützt Amazon EC2-, Amazon RDS Custom- und VMware Cloud on AWS AWS-Migrationen. Dies ist der empfohlene Ansatz, wenn Sie genügend Ausfallzeiten für die Migration Ihrer Daten zu AWS einplanen können.

#### <span id="page-32-0"></span>VMware HCX

Mit [VMware Hybrid Cloud Extension \(HCX\)](https://cloud.vmware.com/vmware-hcx) können Sie Ihre lokalen Oracle-Datenbanken zu AWS migrieren, ohne Ihre VMware-Infrastruktur nachrüsten zu müssen. Es umfasst mehrere Migrationsmethoden, die in den Blogbeiträgen [How to Migrate Oracle Workloads to VMware Cloud](https://aws.amazon.com/blogs/apn/how-to-migrate-oracle-workloads-to-vmware-cloud-on-aws/)  [on AWS](https://aws.amazon.com/blogs/apn/how-to-migrate-oracle-workloads-to-vmware-cloud-on-aws/) und [Migrating Workloads to VMware Cloud on AWS with Hybrid Cloud Extension \(](https://aws.amazon.com/blogs/apn/migrating-workloads-to-vmware-cloud-on-aws-with-hybrid-cloud-extension-hcx/)HCX) detailliert beschrieben werden. Eine dieser Methoden, HCX vMotion, ermöglicht eine Live-Migration einer einzelnen VM ohne Ausfallzeiten und mit hoher Verfügbarkeit.

<span id="page-32-1"></span>HCX steht Kunden von VMware Cloud on AWS kostenlos zur Verfügung.

# Lizenzierungsoptionen

Die Lizenzierung von Oracle Database auf AWS basiert auf der Größe der Instance, auf der die Datenbank installiert ist. Viele Oracle Database-Workloads benötigen viel Arbeitsspeicher, Speicherplatz und I/O-Bandbreite, sind jedoch nicht CPU-gebunden, sodass Sie die Anzahl der virtuellen CPUs (vCPUs) in Ihrer Bereitstellung reduzieren können, ohne die Leistung zu beeinträchtigen.

AWS bietet die folgenden CPU-Optionen zur Optimierung Ihrer Amazon RDS- und EC2-Instances für spezifische Workloads oder Geschäftsanforderungen:

• Anzahl der CPU-Kerne: Sie können die Anzahl der CPU-Kerne für die Instance anpassen.

• Threads pro Kern: Sie können Multithreading deaktivieren, indem Sie einen einzelnen Thread pro CPU-Kern angeben.

Weitere Informationen finden Sie unter [Optimieren von CPU-Optionen](https://docs.aws.amazon.com/AWSEC2/latest/UserGuide/instance-optimize-cpu.html) in der Amazon EC2 EC2- Dokumentation und [Einführung in Optimize CPUs for Amazon RDS for Oracle](https://aws.amazon.com/about-aws/whats-new/2018/06/introducing-optimize-cpus-for-amazon-rds-for-oracle/) auf der AWS-Website.

Sie können Oracle Database auf AWS unter zwei verschiedenen Lizenzmodellen ausführen:

- Lizenz enthalten
- Bring Your Own License (BYOL)

#### <span id="page-33-0"></span>Lizenz enthalten

Im Modell "License Included" wird die Oracle Database-Softwarelizenz von AWS zur Verfügung gestellt, sodass Sie Ihre eigene Oracle-Lizenz nicht separat erwerben müssen. Die Preise des Modells "Lizenz enthalten" beinhalten Software, zugrunde liegende Hardwareressourcen und Amazon RDS-Managementfunktionen für Amazon RDS for Oracle. Sie zahlen für die Rechenkapazität pro Stunde, in der Ihre DB-Instance läuft, ohne langfristige Verpflichtungen. Dies befreit Sie von den Kosten und der Komplexität, die mit der Planung, dem Kauf und der Wartung von Hardware verbunden sind.

Sowohl bei Single-AZ- als auch bei Multi-AZ-Bereitstellungen gilt der Preis pro verbrauchter DB-Instance-Stunde, vom Start einer DB-Instance bis zum Stoppen oder Löschen der Instance.

Das Modell "Lizenz enthalten" unterstützt Standard Edition Two (SE2). Preisinformationen finden Sie unter [Amazon RDS for Oracle — Preise](https://aws.amazon.com/rds/oracle/pricing/) auf der AWS-Website.

#### <span id="page-33-1"></span>**BYOL**

Das Modell Bring Your Own License (BYOL) richtet sich an Kunden, die lieber ihre bestehenden Oracle Database-Lizenzen verwenden oder neue Oracle-Lizenzen erwerben möchten. Wenn Sie bereits eine Oracle-Datenbanklizenz besitzen, können Sie das BYOL-Modell verwenden, um Ihre Oracle-Datenbank auf Amazon RDS auszuführen. Wenn Sie Ihre Oracle-Datenbank zu Amazon EC2 oder zu VMware Cloud on AWS migrieren, müssen Sie Ihre eigene Oracle-Lizenz verwenden.

Um eine DB-Instance im BYOL-Modell auszuführen, benötigen Sie die entsprechende Oracle-Datenbanklizenz für die DB-Instance-Klasse und die Oracle Database-Edition, die Sie ausführen möchten. Außerdem müssen Sie die Oracle-Richtlinien für die Lizenzierung von Oracle Database Software in der Cloud Computing-Umgebung befolgen.

Wenn Sie das BYOL-Modell verwenden, benötigen Sie eine Lizenz sowohl für die primäre DB-Instance als auch für die Standby-DB-Instance in einer Multi-AZ-Bereitstellung. Amazon RDS unterstützt Multi-AZ-Bereitstellungen für Oracle als eine Lösung mit hoher Verfügbarkeit und Failover. Wir empfehlen für Produktions-Workloads Multi-AZ-Bereitstellungen. Weitere Informationen finden Sie unter [Konfiguration und Verwaltung einer Multi-AZ-Bereitstellung](https://docs.aws.amazon.com/AmazonRDS/latest/UserGuide/Concepts.MultiAZ.html) in der Amazon RDS-Dokumentation.

Das BYOL-Modell unterstützt Oracle Database Enterprise Edition (EE) und Standard Edition Two (SE2).

Weitere Informationen zu Lizenzoptionen für Amazon RDS for Oracle finden Sie unter [Oracle-](https://docs.aws.amazon.com/AmazonRDS/latest/UserGuide/CHAP_Oracle.html#Oracle.Concepts.Licensing)[Lizenzierung](https://docs.aws.amazon.com/AmazonRDS/latest/UserGuide/CHAP_Oracle.html#Oracle.Concepts.Licensing) und in den [häufig gestellten Fragen zu Amazon RDS for Oracle](https://aws.amazon.com/rds/oracle/faqs/) auf der AWS-Website.

# <span id="page-35-0"></span>Heterogene Datenbankmigration

Aufgrund der Innovationen und Verbesserungen bei Open-Source-Datenbanken und Cloud-Computing-Plattformen wie AWS wechseln viele Unternehmen von proprietären Datenbank-Engines (Online Transaction Processing oder OLTP) wie Oracle zu Open-Source-Engines. Oracle-Datenbanken sind unternehmenskritische Systeme für jedes Unternehmen, aber an einen bestimmten Anbieter gebunden zu sein, ist eine riskante und kostspielige Situation. Niedrige Betriebskosten und keine Lizenzgebühren sind überzeugende Gründe, die zugrundeliegende Datenbanktechnologie auf Open Source- oder AWS-Cloud-native Datenbanken umzustellen.

Weitere Gründe für die Migration von Oracle sind Anbieterbindungsfristen, Lizenzprüfungen, teure Lizenzierungen und Kosten. Die Listenpreise von Oracle basieren auf einem Modell pro Kern mit zusätzlichen Kosten für Funktionen wie Partitionierung und Hochverfügbarkeit. Aus diesem Grund entscheiden sich viele Unternehmen dafür, ihre Oracle-Datenbanken entweder auf Open-Source-Datenbanken (wie PostgreSQL, MySQL oder MariaDB) oder auf Cloud-native AWS-Datenbanken (wie Amazon Aurora oder Amazon DynamoDB) zu migrieren, wenn sie zu AWS migrieren.

Sie können Ihre Oracle Data Warehouse-Datenbank auch zu Amazon Redshift migrieren, einem schnellen, vollständig verwalteten Cloud-Data Warehouse. Amazon Redshift ist in Ihren Data Lake integriert, bietet eine bis zu dreimal schnellere Leistung als jedes andere Data Warehouse und kostet bis zu 75 Prozent weniger als jedes andere Cloud-Data Warehouse. Weitere Informationen finden Sie unte[rMigrieren Sie von Oracle zu Amazon Redshifta](https://aws.amazon.com/getting-started/projects/migrate-oracle-to-amazon-redshift/)uf der AWS-Website.

Um zu einer Open-Source-oder AWS-nativen Datenbank zu migrieren, wählen Sie je nach Datentyp, Zugriffsmodell, Skalierbarkeit, Anwendungspraktiken und Komplexität die richtige Datenbank aus. Beispielsweise sind PostgreSQL-Datenbanken in den letzten Jahren aufgrund ihrer leistungsstarken Funktionalität und hohen Kompatibilität mit kommerziellen Datenbanken sehr beliebt geworden. Sie sind das häufigste Migrationsziel für Benutzer, die ihre Oracle-Datenbanken umgestalten. Die Migration von Oracle zu PostgreSQL und zu anderen Open-Source-Datenbanken war jedoch oft schwierig und zeitaufwändig und erfordert eine sorgfältige Bewertung, Planung und Tests.

Dieser Prozess wird mit Services wie AWS DMS und AWS Schema Conversion Tool (AWS SCT) einfacher, mit denen Sie Ihre kommerzielle Datenbank mit minimalen Ausfallzeiten auf eine Open-Source-Datenbank auf AWS migrieren können.

Bei heterogenen Datenbankmigrationen unterscheiden sich die Quell- und Zieldatenbank-Engines, wie bei Migrationen von Oracle zu Amazon Aurora oder von Oracle zu PostgreSQL, MySQL oder MariaDB. Die Schemastruktur, die Datentypen und der Datenbankcode in den Quell- und
Zieldatenbanken können sehr unterschiedlich sein. Daher müssen Schema und Code transformiert werden, bevor die Datenmigration beginnt. Aus diesem Grund ist die heterogene Migration ein zweistufiger Prozess:

- Schritt 1. Konvertiert das Quellschema und den Quellcode so, dass sie mit denen der Zieldatenbank übereinstimmen. Sie können AWS SCT für diese Konvertierung verwenden.
- Schritt 2. Migrieren Sie Daten von der Quelldatenbank zur Zieldatenbank. Sie können AWS DMS für diesen Prozess verwenden.

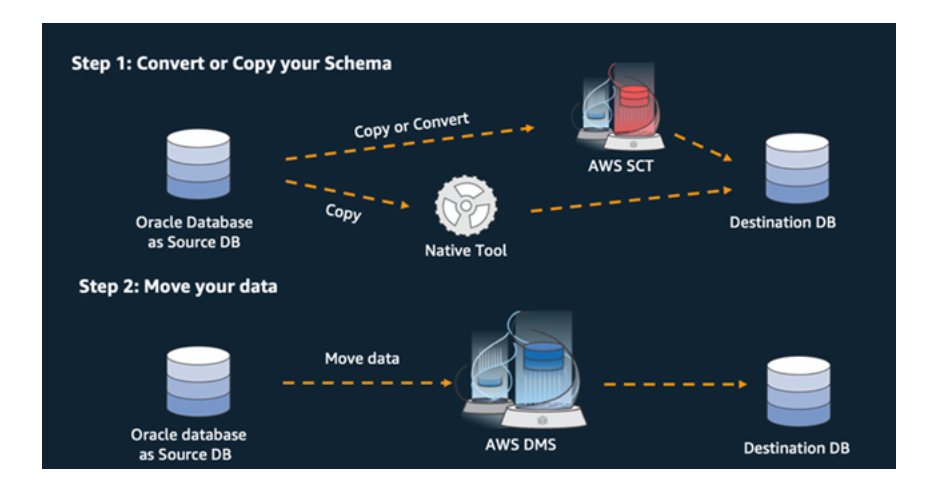

AWS DMS wickelt alle erforderlichen Datentypkonvertierungen während der Migration automatisch ab. Die Quelldatenbank kann sich in Ihren eigenen Räumlichkeiten außerhalb von AWS befinden, es kann sich um eine Datenbank handeln, die auf einer EC2-Instance ausgeführt wird, oder es kann sich um eine Amazon RDS-Datenbank handeln (siehe[Quellen für die Datenmigration](https://docs.aws.amazon.com/dms/latest/userguide/CHAP_Source.html)in der AWS DMS-Dokumentation). Das Ziel kann eine Datenbank in Amazon EC2, Amazon RDS oder Amazon Aurora sein.

Weitere Informationen zum Refactoring Ihrer Oracle-Datenbank auf AWS finden Sie auf[Muster neu](https://aws.amazon.com/prescriptive-guidance/?awsf.apg-isv-filter=isv%23oracle&awsf.apg-rtype-filter=rtype%23rearchitect&apg-all-cards.sort-by=item.additionalFields.sortDate&apg-all-cards.sort-order=desc&awsf.apg-new-filter=*all&awsf.apg-content-type-filter=contentsubtype%23pattern&awsf.apg-code-filter=*all&awsf.apg-category-filter=*all&awsf.apg-product-filter=*all&awsf.apg-env-filter=*all)  [gestaltena](https://aws.amazon.com/prescriptive-guidance/?awsf.apg-isv-filter=isv%23oracle&awsf.apg-rtype-filter=rtype%23rearchitect&apg-all-cards.sort-by=item.additionalFields.sortDate&apg-all-cards.sort-order=desc&awsf.apg-new-filter=*all&awsf.apg-content-type-filter=contentsubtype%23pattern&awsf.apg-code-filter=*all&awsf.apg-category-filter=*all&awsf.apg-product-filter=*all&awsf.apg-env-filter=*all)uf der Website von AWS Prescriptive Guidance.

# Tools für heterogene Datenbankmigrationen

Die folgende Tabelle enthält eine Liste von Tools, mit denen Sie von Oracle Database zu einer anderen Datenbank-Engine migrieren können.

Tool zur Migration Unterstützung für Zieldaten banken

Wird verwendet für

Tools für heterogene Datenbankmigrationen 32

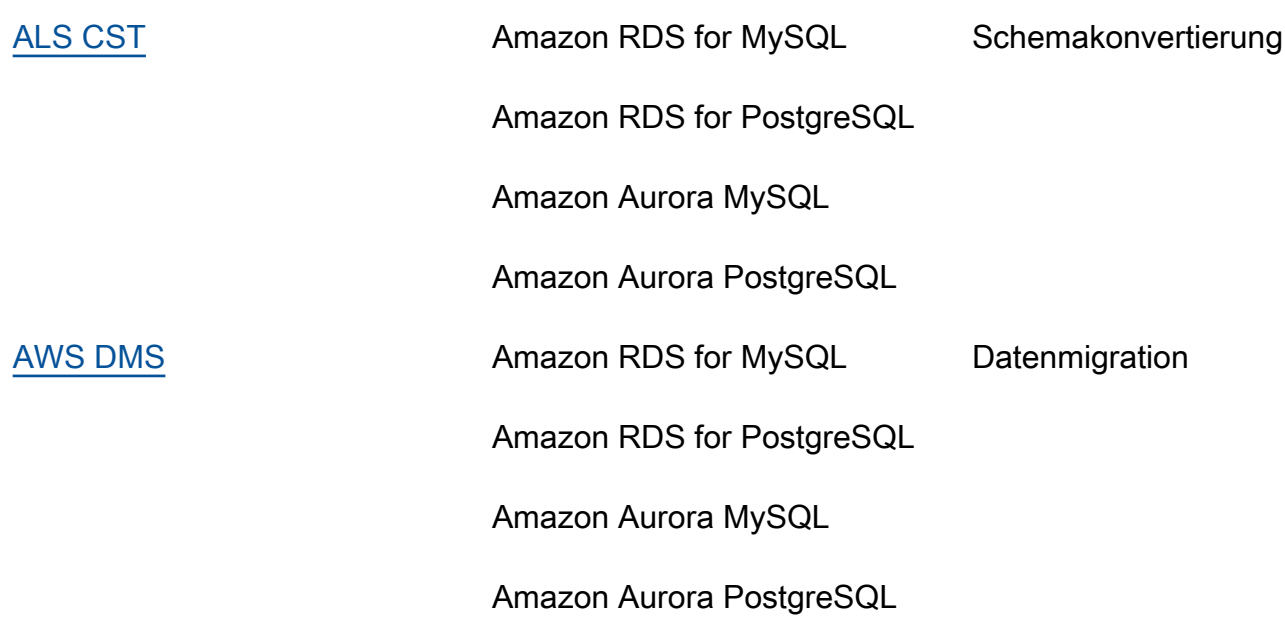

In den folgenden Unterabschnitten finden Sie weitere Informationen zu den einzelnen Tools.

# <span id="page-37-0"></span>ALS CST

[AWS-Schemakonvertierungstool \(AWS SCT\)](https://docs.aws.amazon.com/SchemaConversionTool/latest/userguide/CHAP_Welcome.html)konvertiert Ihre vorhandenen kommerziellen Datenbankschemas in eine Open-Source-Engine oder in eine native AWS-Cloud-Datenbank. AWS SCT macht heterogene Datenbankmigrationen vorhersehbar, indem das Quelldatenbankschema und ein Großteil der Datenbankcode-Objekte, einschließlich Ansichten, gespeicherter Prozeduren und Funktionen, automatisch in ein Format konvertiert werden, das mit der Zieldatenbank kompatibel ist. Alle Objekte, die nicht automatisch konvertiert werden können, sind deutlich für die manuelle Konvertierung gekennzeichnet. AWS SCT kann den Quellcode Ihrer Anwendung auch nach eingebetteten SQL-Anweisungen durchsuchen und diese im Rahmen eines Projekts zur Konvertierung von Datenbankschemata konvertieren.

# <span id="page-37-1"></span>AWS DMS

[AWS-Datenbankmigrationsservice \(AWS DMS\)](https://docs.aws.amazon.com/dms/)migriert Ihre Daten schnell und sicher zu AWS. Während der Migration bleibt die Quelldatenbank voll funktionsfähig, wodurch Ausfallzeiten der Anwendung minimiert werden. AWS DMS unterstützt homogene Migrationen wie Oracle zu Oracle sowie heterogene Migrationen zwischen verschiedenen Datenbankplattformen, wie Oracle zu einer Open-Source-Datenbank oder zu einer cloudnativen AWS-Datenbank. AWS DMS verwaltet die Komplexität des Migrationsprozesses, einschließlich der automatischen Replikation von Datenänderungen, die in der Quelldatenbank vorgenommen werden, in die Zieldatenbank. Nach

Abschluss der Datenbankmigration bleibt die Zieldatenbank so lange mit der Quelldatenbank synchronisiert, wie Sie möchten, und Sie können zu einem geeigneten Zeitpunkt zur Zieldatenbank wechseln.

# Bewährte Methoden für die Migration zu Amazon RDS for **Oracle**

Wenn Sie auf der Grundlage der Bewertung Ihrer Datenbank und Ihrer Projektanforderungen zu Amazon RDS for Oracle migrieren möchten, folgen Sie den Best Practices in diesem Abschnitt, um Ihre Zieldatenbank bereitzustellen, die Migration durchzuführen und Ihre Amazon RDS for Oracle-Datenbank zu testen, zu betreiben und zu optimieren.

#### **A** Important

Stellen Sie sicher, dass Sie über einen Rollback-Plan verfügen, bevor Sie Ihre Datenbank migrieren.

# Bereitstellung Ihrer Zieldatenbank

Nachdem Sie die Bewertung, Planung und Vorbereitung Ihrer Datenbankmigrationsstrategie abgeschlossen haben, befolgen Sie bei der Bereitstellung Ihrer Amazon RDS for Oracle-Datenbank die folgenden Best Practices:

- Passen Sie die Amazon RDS for Oracle DB-Instance entsprechend Ihren Anforderungen an CPU, Arbeitsspeicher, IOPS und Speichertyp an.
- Stellen Sie die richtige Zeitzone und den richtigen Zeichensatz ein.
- Stellen Sie sicher, dass Sie Amazon RDS in der richtigen Virtual Private Cloud (VPC) starten.
- Erstellen Sie die Sicherheitsgruppen mit den richtigen Ports und IP-Adressen.
- Stellen Sie Ihre Amazon RDS-Datenbank aus Sicherheitsgründen in einem privaten Subnetz bereit.
- Wenn möglich, stellen Sie die DB-Instance bereit, indem Sie die neueste Version von Oracle Database verwenden, die derzeit 19c ist. Frühere Versionen nähern sich dem Ende des Supports. Weitere Informationen finden Sie unte[rAmazon RDS-Unterstützung für Oracle Database 19c.](https://aws.amazon.com/about-aws/whats-new/2019/11/amazon-rds-for-oracle-now-supports-oracle-database-19c/)
- Wenn Sie Verschlüsselung verwenden möchten, aktivieren Sie sie immer, während Sie die Amazon RDS-Datenbank bereitstellen.
- Erstellen Sie für jede Amazon RDS-Datenbank eine separate Optionsgruppe und Parametergruppe.

# Exportieren von Daten aus Ihrer Quelldatenbank

Es gibt viele Tools für die Migration einer Oracle-Datenbank zu einer Amazon RDS for Oracle-Datenbank. Das am häufigsten verwendete Tool ist Oracle Data Pump. Bevor Sie Ihre Oracle-Quelldatenbank exportieren, überprüfen Sie Folgendes, um den Exportvorgang zu vereinfachen:

- Überprüfen Sie die Datenbankgröße, um zu sehen, ob Sie sie Schema für Schema migrieren können, anstatt die gesamte Datenbank zu migrieren. Die Migration einzelner Schemas ist weniger fehleranfällig und überschaubarer als die Migration aller Schemas auf einmal.
- Exportieren Sie Daten im Parallelmodus, indem Sie den Oracle Data Pump PARALLEL-Parameter verwenden, um die Leistung zu verbessern.
- Prüfen Sie, ob die Tabellen große Objekte (LOBs) haben. Wenn Sie große Tabellen mit LOBs haben, empfehlen wir, diese Tabellen separat zu exportieren.
- Vermeiden Sie während des Exportvorgangs die Ausführung langer Datenbanktransaktionen in Ihrer Quelldatenbank, um Oracle-Leseinkonsistenzfehler zu vermeiden.
- Wenn Sie Replikationstools wie AWS DMS, Oracle verwendenGoldenGate, oder QuestSharePlex, stellen Sie sicher, dass Sie auf Ihrem lokalen Server über ausreichend Speicherplatz verfügen, um Archivprotokolle für 24-72 Stunden aufzubewahren, je nachdem, wie lange die Migration dauert.

# Übertragung von Datendumpdateien an AWS

Wenn Sie AWS Direct Connect verwenden, das eine Verbindung mit hoher Bandbreite zwischen Ihrer lokalen Umgebung und AWS bietet, können Sie die Data Pump-Dateien kopieren, indem Sie entweder Oracle verwenden[DBMS\\_DATEIÜBERTRAGUNGN](https://docs.oracle.com/en/database/oracle/oracle-database/19/arpls/DBMS_FILE_TRANSFER.html)ützlichkeit oder[Amazon S3-](https://docs.aws.amazon.com/AmazonRDS/latest/UserGuide/oracle-s3-integration.html) [Integrationsfunktion.](https://docs.aws.amazon.com/AmazonRDS/latest/UserGuide/oracle-s3-integration.html) Wenn Sie über AWS Direct Connect nicht über eine hohe Bandbreite verfügen, verwenden Sie AWS Snowball, um große Datenbank-Export-Dump-Dateien zu übertragen.

# Daten in Ihre Zieldatenbank importieren

- Wenn Sie eine sehr große Datenbank migrieren, empfehlen wir Ihnen, eine größere Datenbank bereitzustelle[nAmazon RDS-Instance-Typ](https://aws.amazon.com/rds/instance-types/)zunächst, für die Dauer der Migration, für schnellere Datenladungen. Nach Abschluss der Migration können Sie die DB-Instance auf den Instance-Typ mit der richtigen Größe ändern.
- Erhöhen Sie bei Bedarf die Größe von Redo-Log-Dateien, Undo-Tablespaces und temporären Tablespaces, um die Leistung während der Migration zu verbessern.
- Deaktivieren Sie die Multi-AZ-Option während des Importvorgangs und aktivieren Sie sie, nachdem die Migration abgeschlossen ist.
- Deaktivieren Sie die Generierung von Archivprotokollen, indem Sie die Backup-Aufbewahrung auf Null setzen, um eine schnellere Datenlast zu erreichen.
- Bereiten Sie die Zieldatenbank vor, indem Sie im Voraus Tablespaces, Benutzer, Rollen, Profile und Schemas erstellen.
- Wenn Sie große Tabellen mit LOBs haben, importieren Sie jede LOB-Tabelle separat.

# Schritte nach dem Import

- Überprüfen Sie die Import-Logdateien auf Fehler und beheben Sie alle Fehler, nachdem der Import abgeschlossen ist.
- Suchen Sie nach ungültigen Objekten. Wenn du welche findest, kompiliere und repariere sie.
- Einige Verfahren werden möglicherweise nicht kompiliert, da keine Berechtigungen für SYS-Objekte vorliegen, die in Amazon RDS nicht zulässig oder unterstützt werden. Diese Verfahren müssen neu geschrieben werden.
- Wenn Sie Sequenzen verwenden, überprüfen Sie die Sequenzwerte anhand der Quelldatenbank, um Sequenzinkonsistenzen zu vermeiden.
- Stellen Sie sicher, dass die Anzahl der Objekte in Ihrer Amazon RDS-Datenbank mit der in der Quelldatenbank übereinstimmt. Validieren Sie Tabellen, Indizes, Prozeduren, Trigger, Funktionen, Pakete, Einschränkungen und andere Objekte.
- Wenn Ihre Quelldatenbank Datenbanklinks zu anderen Datenbanken enthält, testen Sie die Konnektivität, um sicherzustellen, dass die Links weiterhin funktionieren.
- Erfassen Sie Statistiken auf Wörterbuchebene und auf Schemaebene, um eine optimale Leistung zu erzielen.

# Die Migration testen

Wir empfehlen die folgenden Tests, um Ihre Anwendung anhand Ihrer neuen Amazon RDS for Oracle-Datenbank zu validieren:

• Möglicherweise müssen Sie Ihre Oracle-Clientsoftware oder JDBC-Software auf Basis der Amazon RDS for Oracle-Datenbankversion aktualisieren. Wenn Sie auf eine neuere Version von Oracle

Database migriert haben, werden ältere Versionen der Oracle-Clientsoftware möglicherweise nicht unterstützt.

- Führen Sie Funktionstests durch.
- Vergleichen Sie die Leistung von SQL-Abfragen in Ihren Quell- und Zieldatenbanken und passen Sie die Abfragen nach Bedarf an. Einige Abfragen werden in der Zieldatenbank möglicherweise langsamer ausgeführt. Wir empfehlen daher, die Basislinien der SQL-Abfragen in der Quelldatenbank zu erfassen.
- Wenn das Anwendungsteam die Tests abgeschlossen und bestätigt hat, dass Ihre Amazon RDS-Datenbank ordnungsgemäß funktioniert, können Sie:
	- Passen Sie die Größe der Amazon RDS-DB-Instance auf der Grundlage Ihrer Bewertung an.
	- Aktivieren Sie die Aufbewahrung von Backups.
	- Aktivieren Sie Archivprotokolle.
	- Setzt die Größe der Redo-Log-Dateien zurück.
	- Aktivieren Sie die Option Multi-AZ.
	- Amazon erstellenCloudWatchAlarme und richten Sie Amazon Simple Notification Service (Amazon SNS) -Themen für Benachrichtigungen ein.

Zur zusätzlichen Validierung während derproof-of-concept(POC) -Phase, wir empfehlen die folgenden zusätzlichen Tests:

- Führen Sie Leistungstests durch, um sicherzustellen, dass sie Ihren Geschäftserwartungen entsprechen.
- Testen Sie Datenbank-Failover, Recovery und Wiederherstellung, um sicherzustellen, dass Sie die RPO- und RTO-Anforderungen erfüllen.
- Führen Sie alle kritischen Jobs und Berichte auf und führen Sie sie auf Amazon RDS aus, um ihre Leistung anhand Ihrer Service Level Agreements (SLAs) zu bewerten.

# Betrieb und Optimierung Ihrer Amazon RDS-Datenbank

Wenn sich Ihre Datenbank auf AWS befindet, stellen Sie sicher, dass Sie die bewährten Methoden in Bereichen wie Überwachung, Warnmeldungen, Backups und Hochverfügbarkeit in der Cloud befolgen. Beispiele:

• AufstellenCloudWatchÜberwachung und ermöglichen Sie eine detaillierte Überwachung.

- Benutzen[Einblicke in die Leistung von Amazon RDSu](https://docs.aws.amazon.com/AmazonRDS/latest/UserGuide/USER_PerfInsights.html)nd der[Verwaltungsagent von Oracle](https://docs.aws.amazon.com/AmazonRDS/latest/UserGuide/Oracle.Options.OEMAgent.html)  [Enterprise Manager \(OEM\)u](https://docs.aws.amazon.com/AmazonRDS/latest/UserGuide/Oracle.Options.OEMAgent.html)m Ihre Datenbank zu überwachen.
- Richten Sie Benachrichtigungen mithilfe von SNS-Themen ein.
- Richten Sie automatische Backups ein mit[AWS-Sicherung](https://docs.aws.amazon.com/aws-backup/latest/devguide/whatisbackup.html). Sie können auch Oracle Data Pump-Backups verwenden oder manuelle Snapshots erstellen.
- Richten Sie für eine hohe Verfügbarkeit die Amazon RDS Multi-AZ-Funktion ein.
- Wenn Sie schreibgeschützte Datenbanken benötigen[,ein Read Replica einrichteni](#page-13-0)nnerhalb derselben oder zwischen AWS-Regionen, je nach Ihren Bedürfnissen.

# Migrationsmuster für Oracle-Datenbanken

Verwenden Sie die folgenden Links, um sich die AWS Prescriptive Guidance-Muster für die Migration einer Oracle-Datenbank zu AWS anzusehen:

- [Muster neu hosten \(von Oracle zu Amazon EC2\)](https://aws.amazon.com/prescriptive-guidance/?awsf.apg-isv-filter=isv%23oracle&awsf.apg-rtype-filter=rtype%23rehost&apg-all-cards.sort-by=item.additionalFields.sortDate&apg-all-cards.sort-order=desc&awsf.apg-new-filter=*all&awsf.apg-content-type-filter=contentsubtype%23pattern&awsf.apg-code-filter=*all&awsf.apg-category-filter=*all&awsf.apg-product-filter=*all&awsf.apg-env-filter=*all)
- [Replatform-Muster \(von Oracle bis Amazon RDS for Oracle\)](https://aws.amazon.com/prescriptive-guidance/?awsf.apg-isv-filter=isv%23oracle&awsf.apg-rtype-filter=rtype%23replatform&apg-all-cards.sort-by=item.additionalFields.sortDate&apg-all-cards.sort-order=desc&awsf.apg-new-filter=*all&awsf.apg-content-type-filter=contentsubtype%23pattern&awsf.apg-code-filter=*all&awsf.apg-category-filter=*all&awsf.apg-product-filter=*all&awsf.apg-env-filter=*all)
- [Muster neu gestalten \(von Oracle bis hin zu Open Source- und AWS-Cloud-nativen Datenbanken\)](https://aws.amazon.com/prescriptive-guidance/?awsf.apg-isv-filter=isv%23oracle&awsf.apg-rtype-filter=rtype%23rearchitect&apg-all-cards.sort-by=item.additionalFields.sortDate&apg-all-cards.sort-order=desc&awsf.apg-new-filter=*all&awsf.apg-content-type-filter=contentsubtype%23pattern&awsf.apg-code-filter=*all&awsf.apg-category-filter=*all&awsf.apg-product-filter=*all&awsf.apg-env-filter=*all)

Wenn Sie nach Mustern suchen, die die Verwendung eines bestimmten Tools abdecken, geben Sie den Namen des Tools in das Suchfeld ein oder wählen Sie ihn aus einem Filter aus. Sie können beispielsweise nach allen Oracle-Migrationsmustern abfragen, die AWS DMS verwenden.

# **AWSPartner**

Die Datenbankmigration kann ein herausforderndes Projekt sein, das Fachwissen und Tools erfordert. Durch eine Partnerschaft können Sie Ihre Migration und die Zeit bis zu Ergebnissen beschleunigen. [Bereitstellungspartner für den AWS-Datenbankmigrationsservice](https://aws.amazon.com/dms/partners/)verfügen über das erforderliche Fachwissen, um Kunden bei der einfachen und sicheren Migration in die Cloud zu unterstützen. Diese Partner verfügen über das Fachwissen sowohl für homogene Migrationen wie Oracle zu Oracle als auch für heterogene Migrationen zwischen verschiedenen Datenbankplattformen wie Oracle zu Amazon Aurora oder Microsoft SQL Server zu MySQL.

Je nach Ihren Anforderungen und Präferenzen können Sie den AWS-Partner verwenden, um die gesamte Migration abzuwickeln oder nur bei einigen Aspekten der Migration zu helfen. Darüber hinaus können Sie Tools und Lösungen verwenden, die von AWS-Partnern bereitgestellt werden, um Sie bei der Migration zu unterstützen.

# Weitere Ressourcen

#### Blog-Beiträge

- [Datenbankmigration Was müssen Sie wissen, bevor Sie beginnen?](https://aws.amazon.com/blogs/database/database-migration-what-do-you-need-to-know-before-you-start/)
- [Migration von Oracle-Datenbanken nahezu ohne Ausfallzeiten mithilfe von AWS DMS](https://aws.amazon.com/blogs/database/migrating-oracle-databases-with-near-zero-downtime-using-aws-dms/)
- [So migrieren Sie Ihre Oracle-Datenbank zu PostgreSQL](https://aws.amazon.com/blogs/database/how-to-migrate-your-oracle-database-to-postgresql/)
- [So migrieren Sie Ihre Oracle-Datenbank zu Amazon Aurora](https://aws.amazon.com/blogs/database/how-to-migrate-your-oracle-database-to-amazon-aurora/)
- [So migrieren Sie Oracle-Workloads zu VMware Cloud on AWS](https://aws.amazon.com/blogs/apn/how-to-migrate-oracle-workloads-to-vmware-cloud-on-aws/)
- [Bewährte Methoden für die Virtualisierung von Oracle RAC mit VMware Cloud on AWS](https://aws.amazon.com/blogs/apn/virtualizing-oracle-rac-with-vmware-cloud-on-aws/)

#### AWS-Dokumentation

- [Amazon Aurora](https://docs.aws.amazon.com/AmazonRDS/latest/AuroraUserGuide/CHAP_AuroraOverview.html)
- Amazon EC<sub>2</sub>
- [Amazon RDS](https://docs.aws.amazon.com/rds/)
- [Amazon RDS Benutzerdefiniert](https://docs.aws.amazon.com/AmazonRDS/latest/UserGuide/rds-custom.html)
- [Amazon Redshift](https://docs.aws.amazon.com/redshift/)
- [AWS DMS](https://docs.aws.amazon.com/dms/)
- [ALS CST](https://docs.aws.amazon.com/SchemaConversionTool/latest/userguide/CHAP_UserInterface.html)
- [Oracle verwendenGoldenGatemit Amazon RDS](https://docs.aws.amazon.com/AmazonRDS/latest/UserGuide/Appendix.OracleGoldenGate.html)
- [Oracle-Lizenzierung](https://docs.aws.amazon.com/AmazonRDS/latest/UserGuide/Oracle.Concepts.Licensing.html)

#### Zusätzliche Informationen

- [Oracle Datenpumpe](https://docs.oracle.com/en/database/oracle/oracle-database/19/sutil/oracle-data-pump.html)
- [Oracle Data Guard](https://docs.oracle.com/en/database/oracle/oracle-database/19/sbydb/introduction-to-oracle-data-guard-concepts.html)
- [Oracle Export und Import](https://docs.oracle.com/cd/B28359_01/server.111/b28300/preup.htm#BABFHFIJ)
- [OrakelGoldenGate](https://docs.oracle.com/en/middleware/goldengate/index.html)
- [Oracle RMAN](https://docs.oracle.com/en/database/oracle/oracle-database/19/bradv/getting-started-rman.html)
- [Oracle SQL Developer](https://docs.oracle.com/en/database/oracle/sql-developer/index.html)
- [Oracle SQL\\*Loader](https://docs.oracle.com/en/database/oracle/oracle-database/19/sutil/oracle-sql-loader.html)
- [Lizenzierung von Oracle-Software in der Cloud-Computing-Umgebung](http://www.oracle.com/us/corporate/pricing/cloud-licensing-070579.pdf)
- **[VMware HCX](https://cloud.vmware.com/vmware-hcx)**

# Anhang: Fragebogen zur Oracle-Migration

Verwenden Sie den Fragebogen in diesem Abschnitt als Ausgangspunkt, um Informationen für die Bewertungs- und Planungsphase Ihres Migrationsprojekts zu sammeln. Du kanns[tLaden Sie](https://docs.aws.amazon.com/prescriptive-guidance/latest/migration-oracle-database/samples/oracle-database-migration-questionnaire.zip) [diesen Fragebogen herunter](https://docs.aws.amazon.com/prescriptive-guidance/latest/migration-oracle-database/samples/oracle-database-migration-questionnaire.zip)im Microsoft Excel-Format und verwenden Sie es, um Ihre Informationen aufzuzeichnen.

# Allgemeine Informationen

- 1. Wie lautet der Name Ihrer Oracle-Datenbank?
- 2. Was ist die Version Ihrer Oracle-Datenbank?
- 3. Was ist die Edition der Datenbank: Standard oder Enterprise?
- 4. Wie groß ist Ihre Datenbank?
- 5. Was ist der Datenbank-Zeichensatz?
- 6. Was ist die Zeitzone der Datenbank?
- 7. Was sind die durchschnittlichen und maximalen I/O-Transaktionen pro Sekunde (TPS)?
- 8. Was sind die IOPS (Durchschnitt und Maximum) für diese Datenbank für Lese-/Schreibvorgänge?
- 9. Was ist die Redo-Log-Generierung pro Stunde (durchschnittlich und maximal) pro Tag?
- 10.Wie viele Schemas planen Sie zu migrieren?
- 11.Wie groß ist jedes Schema?
- 12.Wie viele große Tabellen (über 100 GB) haben Sie pro Schema?
- 13.Können Sie die Tabellen archivieren, die nicht migriert werden müssen?
- 14.Wie groß ist die Nutzung von System Global Areas (SGAs) und Program Global Areas (PGAs) oder Automatic Memory Management (AMM) in Megabyte?
- 15.Wie viele Tabellen haben LOBs? Was ist die maximale Größe der LOBs?
- 16.Haben alle Ihre Tabellen mit LOBs Primärschlüssel?
- 17.Haben Sie Datenbank-Links, die auf andere Datenbanken verweisen?
- 18.Was sind die SLA-Anforderungen für Ihre Datenbank?
- 19.Was sind die RTO- und RPO-Anforderungen für Ihre Datenbank?
- 20.Wie viele Datenbankausfallzeiten können Sie für Migrationszwecke einkalkulieren?
- 21.Haben Sie irgendwelche Compliance-, regulatorischen oder Prüfungsanforderungen?

# Infrastruktur

- 1. Wie lautet der Hostname der Datenbank?
- 2. Welches Betriebssystem wird für diese Datenbank verwendet?
- 3. Wie viele CPU-Kerne hat der Server?
- 4. Wie groß ist der Speicher auf dem Server?
- 5. Verwenden Sie lokalen Speicher?
- 6. Verwenden Sie die Speichertypen NAS (Network Attached Storage) oder SAN (Storage Area Network)?
- 7. Haben Sie eine RAC-Datenbank? Falls ja, wie viele Knoten hat es?
- 8. Verwenden Sie Partitionierungsfunktionen?
- 9. Verwenden Sie Oracle Spatial?
- 10.Haben Sie eine Datenbank mit mehreren Mandanten?

# Datenbank-Backups

- 1. Wie sichern Sie Ihre Datenbank? Wie oft?
- 2. Was ist Ihre Aufbewahrungsfrist für Archivprotokolle und Backups?
- 3. Verwenden Sie Backups, um Ihre Datenbank zu klonen?
- 4. Wo speichern Sie Ihr Backup?

# Datenbanksicherheit

- 1. Verwenden Sie Oracle Database Vault?
- 2. Verwenden Sie Datenmaskierung?
- 3. Verwenden Sie Secure Sockets Layer (SSL)?
- 4. Verwenden Sie Oracle Advanced Security-Funktionen wie Transparent Data Encryption (TDE)?
- 5. Verwenden Sie Oracle Advanced Compression?

# Hochverfügbarkeit der Datenbank und Notfallwiederherstellung

1. Was sind Ihre Anforderungen für hohe Verfügbarkeit?

- 2. Verwenden Sie Oracle Data Guard? Wo befinden sich Ihre Primär- und Standby-Datenbankregionen?
- 3. Verwenden Sie Oracle Active Data Guard?
- 4. Verwenden Sie einen DNS-Alias (Domain Name System) für die Datenbankkonnektivität?
- 5. Verwenden Sie Replikationstools wie Oracle?GoldenGate, QuestSharePlex, oder Oracle Streams?

# <span id="page-51-0"></span>**Dokumentverlauf**

In der folgenden Tabelle werden die wichtigsten Änderungen an diesem Handbuch beschrieben. Wenn Sie über zukünftige Updates informiert werden möchten, können Sie eine abonnieren[RSS-](https://docs.aws.amazon.com/prescriptive-guidance/latest/migration-oracle-database/migration-oracle-database.rss)[Feed](https://docs.aws.amazon.com/prescriptive-guidance/latest/migration-oracle-database/migration-oracle-database.rss).

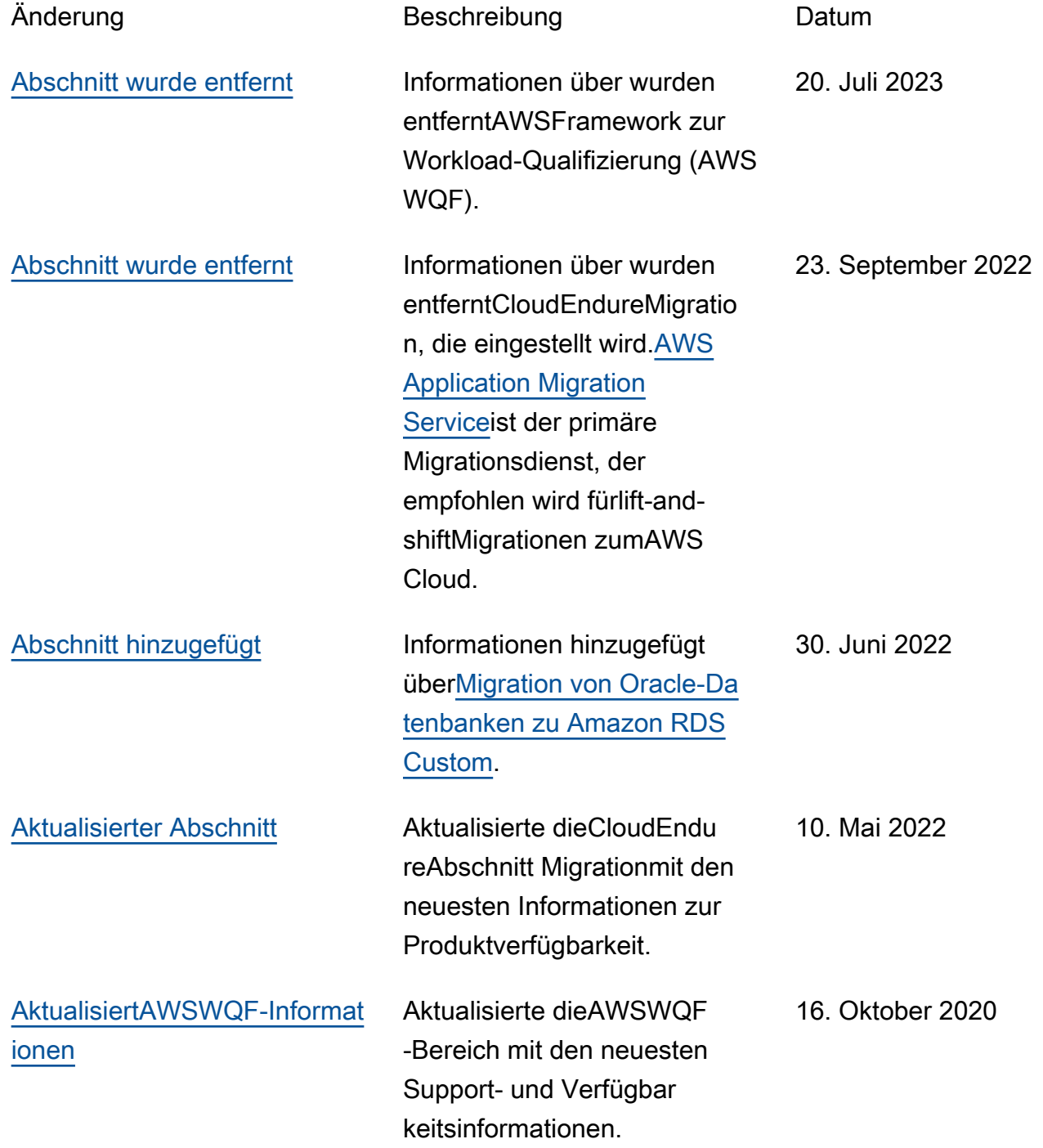

[Abschnitte hinzugefügt](#page-51-0) Aktualisier[tMigrationsstrategi](https://docs.aws.amazon.com/prescriptive-guidance/latest/migration-oracle-database/strategies.html)  [en für Oracle-Datenbanken](https://docs.aws.amazon.com/prescriptive-guidance/latest/migration-oracle-database/strategies.html) mit zusätzlichen Informati onen, hinzugefügtBewährte [Methoden für die Migration](https://docs.aws.amazon.com/prescriptive-guidance/latest/migration-oracle-database/best-practices.html) [zu Amazon RDS](https://docs.aws.amazon.com/prescriptive-guidance/latest/migration-oracle-database/best-practices.html), und fügte eine hinz[uFragebogenf](https://docs.aws.amazon.com/prescriptive-guidance/latest/migration-oracle-database/questionnaire.html)ür die Bewertung und Planung von Migrationen.

16. März 2020

[Erstveröffentlichung](#page-51-0) — 24. Februar 2020

# AWS Glossar zu präskriptiven Leitlinien

Im Folgenden finden Sie häufig verwendete Begriffe in Strategien, Leitfäden und Mustern, die von Prescriptive Guidance bereitgestellt AWS werden. Um Einträge vorzuschlagen, verwenden Sie bitte den Link Feedback geben am Ende des Glossars.

# Zahlen

# 7 Rs

Sieben gängige Migrationsstrategien für die Verlagerung von Anwendungen in die Cloud. Diese Strategien bauen auf den 5 Rs auf, die Gartner 2011 identifiziert hat, und bestehen aus folgenden Elementen:

- Faktorwechsel/Architekturwechsel Verschieben Sie eine Anwendung und ändern Sie ihre Architektur, indem Sie alle Vorteile cloudnativer Feature nutzen, um Agilität, Leistung und Skalierbarkeit zu verbessern. Dies beinhaltet in der Regel die Portierung des Betriebssystems und der Datenbank. Beispiel: Migrieren Sie Ihre On-Premises-Oracle-Datenbank zu der PostgreSQL-kompatible Amazon-Aurora-Edition.
- Plattformwechsel (Lift and Reshape) Verschieben Sie eine Anwendung in die Cloud und führen Sie ein gewisses Maß an Optimierung ein, um die Cloud-Funktionen zu nutzen. Beispiel: Migrieren Sie Ihre lokale Oracle-Datenbank zu Amazon Relational Database Service (Amazon RDS) für Oracle in der AWS Cloud.
- Neukauf (Drop and Shop) Wechseln Sie zu einem anderen Produkt, indem Sie typischerweise von einer herkömmlichen Lizenz zu einem SaaS-Modell wechseln. Beispiel: Migrieren Sie Ihr CRM-System (Customer Relationship Management) zu Salesforce.com.
- Hostwechsel (Lift and Shift) Verschieben Sie eine Anwendung in die Cloud, ohne Änderungen vorzunehmen, um die Cloud-Funktionen zu nutzen. Beispiel: Migrieren Sie Ihre lokale Oracle-Datenbank auf einer EC2-Instance in der Cloud zu Oracle. AWS
- Verschieben (Lift and Shift auf Hypervisor-Ebene) Verlagern Sie die Infrastruktur in die Cloud, ohne neue Hardware kaufen, Anwendungen umschreiben oder Ihre bestehenden Abläufe ändern zu müssen. Dieses Migrationsszenario ist spezifisch für VMware Cloud on AWS, das die Kompatibilität mit virtuellen Maschinen (VM) und die Workload-Portabilität zwischen Ihrer lokalen Umgebung und unterstützt. AWS Sie können die VMware-Cloud-Foundation-Technologien von Ihren On-Premises-Rechenzentren aus verwenden, wenn Sie

Ihre Infrastruktur zu VMware Cloud in AWS migrieren. Beispiel: Verlagern Sie den Hypervisor, der Ihre Oracle-Datenbank hostet, zu VMware Cloud on. AWS

- Beibehaltung (Wiederaufgreifen) Bewahren Sie Anwendungen in Ihrer Quellumgebung auf. Dazu können Anwendungen gehören, die einen umfangreichen Faktorwechsel erfordern und die Sie auf einen späteren Zeitpunkt verschieben möchten, sowie ältere Anwendungen, die Sie beibehalten möchten, da es keine geschäftliche Rechtfertigung für ihre Migration gibt.
- Außerbetriebnahme Dekommissionierung oder Entfernung von Anwendungen, die in Ihrer Quellumgebung nicht mehr benötigt werden.

```
A
```
## ABAC

Siehe [attributbasierte Zugriffskontrolle.](#page-56-0)

### abstrahierte Dienste

Siehe [Managed Services](#page-77-0).

ACID

# Siehe [Atomarität, Konsistenz, Isolierung und Haltbarkeit.](#page-56-1)

## Aktiv-Aktiv-Migration

Eine Datenbankmigrationsmethode, bei der die Quell- und Zieldatenbanken synchron gehalten werden (mithilfe eines bidirektionalen Replikationstools oder dualer Schreibvorgänge) und beide Datenbanken Transaktionen von miteinander verbundenen Anwendungen während der Migration verarbeiten. Diese Methode unterstützt die Migration in kleinen, kontrollierten Batches, anstatt einen einmaligen Cutover zu erfordern. Es ist flexibler, erfordert aber mehr Arbeit als eine [aktiv](#page-54-0)[passive](#page-54-0) Migration.

## <span id="page-54-0"></span>Aktiv-Passiv-Migration

Eine Datenbankmigrationsmethode, bei der die Quell- und Zieldatenbanken synchron gehalten werden, aber nur die Quelldatenbank Transaktionen von verbindenden Anwendungen verarbeitet, während Daten in die Zieldatenbank repliziert werden. Die Zieldatenbank akzeptiert während der Migration keine Transaktionen.

#### Aggregatfunktion

Eine SQL-Funktion, die mit einer Gruppe von Zeilen arbeitet und einen einzelnen Rückgabewert für die Gruppe berechnet. Beispiele für Aggregatfunktionen sind SUM undMAX.

#### AI

Siehe [künstliche Intelligenz.](#page-55-0)

#### AIOps

Siehe [Operationen mit künstlicher Intelligenz](#page-56-2).

#### Anonymisierung

Der Prozess des dauerhaften Löschens personenbezogener Daten in einem Datensatz. Anonymisierung kann zum Schutz der Privatsphäre beitragen. Anonymisierte Daten gelten nicht mehr als personenbezogene Daten.

#### Anti-Muster

Eine häufig verwendete Lösung für ein wiederkehrendes Problem, bei dem die Lösung kontraproduktiv, ineffektiv oder weniger wirksam als eine Alternative ist.

#### Anwendungssteuerung

Ein Sicherheitsansatz, bei dem nur zugelassene Anwendungen verwendet werden können, um ein System vor Schadsoftware zu schützen.

#### Anwendungsportfolio

Eine Sammlung detaillierter Informationen zu jeder Anwendung, die von einer Organisation verwendet wird, einschließlich der Kosten für die Erstellung und Wartung der Anwendung und ihres Geschäftswerts. Diese Informationen sind entscheidend für [den Prozess der Portfoliofindung](https://docs.aws.amazon.com/prescriptive-guidance/latest/migration-portfolio-discovery/welcome.html)  [und -analyse](https://docs.aws.amazon.com/prescriptive-guidance/latest/migration-portfolio-discovery/welcome.html) und hilft bei der Identifizierung und Priorisierung der Anwendungen, die migriert, modernisiert und optimiert werden sollen.

#### <span id="page-55-0"></span>künstliche Intelligenz (KI)

Das Gebiet der Datenverarbeitungswissenschaft, das sich der Nutzung von Computertechnologien zur Ausführung kognitiver Funktionen widmet, die typischerweise mit Menschen in Verbindung gebracht werden, wie Lernen, Problemlösen und Erkennen von Mustern. Weitere Informationen finden Sie unter [Was ist künstliche Intelligenz?](https://aws.amazon.com/what-is/artificial-intelligence/)

#### <span id="page-56-2"></span>Operationen mit künstlicher Intelligenz (AIOps)

Der Prozess des Einsatzes von Techniken des Machine Learning zur Lösung betrieblicher Probleme, zur Reduzierung betrieblicher Zwischenfälle und menschlicher Eingriffe sowie zur Steigerung der Servicequalität. Weitere Informationen zur Verwendung von AIOps in der AWS - Migrationsstrategie finden Sie im [Leitfaden zur Betriebsintegration.](https://docs.aws.amazon.com/prescriptive-guidance/latest/migration-operations-integration/aiops.html)

Asymmetrische Verschlüsselung

Ein Verschlüsselungsalgorithmus, der ein Schlüsselpaar, einen öffentlichen Schlüssel für die Verschlüsselung und einen privaten Schlüssel für die Entschlüsselung verwendet. Sie können den öffentlichen Schlüssel teilen, da er nicht für die Entschlüsselung verwendet wird. Der Zugriff auf den privaten Schlüssel sollte jedoch stark eingeschränkt sein.

<span id="page-56-1"></span>Atomizität, Konsistenz, Isolierung, Haltbarkeit (ACID)

Eine Reihe von Softwareeigenschaften, die die Datenvalidität und betriebliche Zuverlässigkeit einer Datenbank auch bei Fehlern, Stromausfällen oder anderen Problemen gewährleisten.

<span id="page-56-0"></span>Attributbasierte Zugriffskontrolle (ABAC)

Die Praxis, detaillierte Berechtigungen auf der Grundlage von Benutzerattributen wie Abteilung, Aufgabenrolle und Teamname zu erstellen. Weitere Informationen finden Sie unter [ABAC AWS](https://docs.aws.amazon.com/IAM/latest/UserGuide/introduction_attribute-based-access-control.html) in der AWS Identity and Access Management (IAM-) Dokumentation.

## autoritative Datenquelle

Ein Ort, an dem Sie die primäre Version der Daten speichern, die als die zuverlässigste Informationsquelle angesehen wird. Sie können Daten aus der maßgeblichen Datenquelle an andere Speicherorte kopieren, um die Daten zu verarbeiten oder zu ändern, z. B. zu anonymisieren, zu redigieren oder zu pseudonymisieren.

#### Availability Zone

Ein bestimmter Standort innerhalb einer AWS-Region , der vor Ausfällen in anderen Availability Zones geschützt ist und kostengünstige Netzwerkkonnektivität mit niedriger Latenz zu anderen Availability Zones in derselben Region bietet.

<span id="page-56-3"></span>AWS Framework für die Einführung der Cloud (AWS CAF)

Ein Framework mit Richtlinien und bewährten Verfahren, das Unternehmen bei der Entwicklung eines effizienten und effektiven Plans für den erfolgreichen Umstieg auf die Cloud unterstützt. AWS AWS CAF unterteilt die Leitlinien in sechs Schwerpunktbereiche, die als Perspektiven bezeichnet werden: Unternehmen, Mitarbeiter, Unternehmensführung, Plattform, Sicherheit und Betrieb. Die Perspektiven Geschäft, Mitarbeiter und Unternehmensführung konzentrieren sich auf Geschäftskompetenzen und -prozesse, während sich die Perspektiven Plattform, Sicherheit und Betriebsabläufe auf technische Fähigkeiten und Prozesse konzentrieren. Die Personalperspektive zielt beispielsweise auf Stakeholder ab, die sich mit Personalwesen (HR), Personalfunktionen und Personalmanagement befassen. Aus dieser Perspektive bietet AWS CAF Leitlinien für Personalentwicklung, Schulung und Kommunikation, um das Unternehmen auf eine erfolgreiche Cloud-Einführung vorzubereiten. Weitere Informationen finden Sie auf der [AWS -CAF-Webseite](https://aws.amazon.com/cloud-adoption-framework/) und dem [AWS -CAF-Whitepaper.](https://d1.awsstatic.com/whitepapers/aws_cloud_adoption_framework.pdf)

AWS Workload-Qualifizierungsrahmen (AWS WQF)

Ein Tool, das Workloads bei der Datenbankmigration bewertet, Migrationsstrategien empfiehlt und Arbeitsschätzungen bereitstellt. AWS WQF ist in () enthalten. AWS Schema Conversion Tool AWS SCT Es analysiert Datenbankschemas und Codeobjekte, Anwendungscode, Abhängigkeiten und Leistungsmerkmale und stellt Bewertungsberichte bereit.

# B

### schlechter Bot

Ein [Bot,](#page-58-0) der Einzelpersonen oder Organisationen stören oder ihnen Schaden zufügen soll. BCP

Siehe [Planung der Geschäftskontinuität.](#page-59-0)

## Verhaltensdiagramm

Eine einheitliche, interaktive Ansicht des Ressourcenverhaltens und der Interaktionen im Laufe der Zeit. Sie können ein Verhaltensdiagramm mit Amazon Detective verwenden, um fehlgeschlagene Anmeldeversuche, verdächtige API-Aufrufe und ähnliche Vorgänge zu untersuchen. Weitere Informationen finden Sie unter [Daten in einem Verhaltensdiagramm](https://docs.aws.amazon.com/detective/latest/userguide/behavior-graph-data-about.html) in der Detective-Dokumentation.

Big-Endian-System

Ein System, welches das höchstwertige Byte zuerst speichert. Siehe auch [Endianness.](#page-68-0) Binäre Klassifikation

Ein Prozess, der ein binäres Ergebnis vorhersagt (eine von zwei möglichen Klassen). Beispielsweise könnte Ihr ML-Modell möglicherweise Probleme wie "Handelt es sich bei dieser E-Mail um Spam oder nicht?" vorhersagen müssen oder "Ist dieses Produkt ein Buch oder ein Auto?"

### Bloom-Filter

Eine probabilistische, speichereffiziente Datenstruktur, mit der getestet wird, ob ein Element Teil einer Menge ist.

# Blau/Grün-Bereitstellung

Eine Bereitstellungsstrategie, bei der Sie zwei separate, aber identische Umgebungen erstellen. Sie führen die aktuelle Anwendungsversion in einer Umgebung (blau) und die neue Anwendungsversion in der anderen Umgebung (grün) aus. Mit dieser Strategie können Sie schnell und mit minimalen Auswirkungen ein Rollback durchführen.

## <span id="page-58-0"></span>Bot

Eine Softwareanwendung, die automatisierte Aufgaben über das Internet ausführt und menschliche Aktivitäten oder Interaktionen simuliert. Manche Bots sind nützlich oder nützlich, wie z. B. Webcrawler, die Informationen im Internet indexieren. Einige andere Bots, sogenannte bösartige Bots, sollen Einzelpersonen oder Organisationen stören oder ihnen Schaden zufügen.

## Botnetz

Netzwerke von [Bots,](#page-58-0) die mit [Malware](#page-77-1) infiziert sind und unter der Kontrolle einer einzigen Partei stehen, die als Bot-Herder oder Bot-Operator bezeichnet wird. Botnetze sind der bekannteste Mechanismus zur Skalierung von Bots und ihrer Wirkung.

## <span id="page-58-1"></span>branch

Ein containerisierter Bereich eines Code-Repositorys. Der erste Zweig, der in einem Repository erstellt wurde, ist der Hauptzweig. Sie können einen neuen Zweig aus einem vorhandenen Zweig erstellen und dann Feature entwickeln oder Fehler in dem neuen Zweig beheben. Ein Zweig, den Sie erstellen, um ein Feature zu erstellen, wird allgemein als Feature-Zweig bezeichnet. Wenn das Feature zur Veröffentlichung bereit ist, führen Sie den Feature-Zweig wieder mit dem Hauptzweig zusammen. Weitere Informationen finden Sie unter [Über Branches](https://docs.github.com/en/pull-requests/collaborating-with-pull-requests/proposing-changes-to-your-work-with-pull-requests/about-branches) (GitHub Dokumentation).

# Zugang durch Glasbruch

Unter außergewöhnlichen Umständen und im Rahmen eines genehmigten Verfahrens ist dies eine schnelle Methode für einen Benutzer, auf einen Bereich zuzugreifen AWS-Konto , für den er in der Regel keine Zugriffsrechte besitzt. Weitere Informationen finden Sie unter dem Indikator [Implementation break-glass procedures](https://docs.aws.amazon.com/wellarchitected/latest/devops-guidance/ag.sad.5-implement-break-glass-procedures.html) in den AWS Well-Architected-Leitlinien.

# <span id="page-59-1"></span>Brownfield-Strategie

Die bestehende Infrastruktur in Ihrer Umgebung. Wenn Sie eine Brownfield-Strategie für eine Systemarchitektur anwenden, richten Sie sich bei der Gestaltung der Architektur nach den Einschränkungen der aktuellen Systeme und Infrastruktur. Wenn Sie die bestehende Infrastruktur erweitern, könnten Sie Brownfield- und [Greenfield-](#page-71-0)Strategien mischen.

#### Puffer-Cache

Der Speicherbereich, in dem die am häufigsten abgerufenen Daten gespeichert werden.

### Geschäftsfähigkeit

Was ein Unternehmen tut, um Wert zu generieren (z. B. Vertrieb, Kundenservice oder Marketing). Microservices-Architekturen und Entwicklungsentscheidungen können von den Geschäftskapazitäten beeinflusst werden. Weitere Informationen finden Sie im Abschnitt [Organisiert nach Geschäftskapazitäten](https://docs.aws.amazon.com/whitepapers/latest/running-containerized-microservices/organized-around-business-capabilities.html) des Whitepapers [Ausführen von containerisierten](https://docs.aws.amazon.com/whitepapers/latest/running-containerized-microservices/welcome.html)  [Microservices in AWS.](https://docs.aws.amazon.com/whitepapers/latest/running-containerized-microservices/welcome.html)

<span id="page-59-0"></span>Planung der Geschäftskontinuität (BCP)

Ein Plan, der die potenziellen Auswirkungen eines störenden Ereignisses, wie z. B. einer groß angelegten Migration, auf den Betrieb berücksichtigt und es einem Unternehmen ermöglicht, den Betrieb schnell wieder aufzunehmen.

# C

## **CAF**

Weitere Informationen finden Sie unter [Framework für die AWS Cloud-Einführung.](#page-56-3)

#### Bereitstellung auf Kanaren

Die langsame und schrittweise Veröffentlichung einer Version für Endbenutzer. Wenn Sie sich sicher sind, stellen Sie die neue Version bereit und ersetzen die aktuelle Version vollständig.

#### **CC<sub>O</sub>E**

Weitere Informationen finden Sie [im Cloud Center of Excellence](#page-60-0).

#### CDC

Siehe [Erfassung von Änderungsdaten](#page-60-1).

### <span id="page-60-1"></span>Erfassung von Datenänderungen (CDC)

Der Prozess der Nachverfolgung von Änderungen an einer Datenquelle, z. B. einer Datenbanktabelle, und der Aufzeichnung von Metadaten zu der Änderung. Sie können CDC für verschiedene Zwecke verwenden, z. B. für die Prüfung oder Replikation von Änderungen in einem Zielsystem, um die Synchronisation aufrechtzuerhalten.

### Chaos-Technik

Absichtliches Einführen von Ausfällen oder Störungsereignissen, um die Widerstandsfähigkeit eines Systems zu testen. Sie können [AWS Fault Injection Service \(AWS FIS\)](https://docs.aws.amazon.com/fis/latest/userguide/what-is.html) verwenden, um Experimente durchzuführen, die Ihre AWS Workloads stress, und deren Reaktion zu bewerten.

#### CI/CD

### Siehe [Continuous Integration und Continuous Delivery.](#page-62-0)

#### Klassifizierung

Ein Kategorisierungsprozess, der bei der Erstellung von Vorhersagen hilft. ML-Modelle für Klassifikationsprobleme sagen einen diskreten Wert voraus. Diskrete Werte unterscheiden sich immer voneinander. Beispielsweise muss ein Modell möglicherweise auswerten, ob auf einem Bild ein Auto zu sehen ist oder nicht.

clientseitige Verschlüsselung

Lokale Verschlüsselung von Daten, bevor das Ziel sie AWS-Service empfängt.

<span id="page-60-0"></span>Cloud-Kompetenzzentrum (CCoE)

Ein multidisziplinäres Team, das die Cloud-Einführung in der gesamten Organisation vorantreibt, einschließlich der Entwicklung bewährter Cloud-Methoden, der Mobilisierung von Ressourcen, der Festlegung von Migrationszeitplänen und der Begleitung der Organisation durch groß angelegte Transformationen. Weitere Informationen finden Sie in den [CCoE-Beiträgen](https://aws.amazon.com/blogs/enterprise-strategy/tag/ccoe/) im AWS Cloud Enterprise Strategy Blog.

#### <span id="page-60-2"></span>Cloud Computing

Die Cloud-Technologie, die typischerweise für die Ferndatenspeicherung und das IoT-Gerätemanagement verwendet wird. Cloud Computing ist häufig mit [Edge-Computing-](#page-67-0)[Technologie](#page-67-0) verbunden.

#### Cloud-Betriebsmodell

In einer IT-Organisation das Betriebsmodell, das zum Aufbau, zur Weiterentwicklung und Optimierung einer oder mehrerer Cloud-Umgebungen verwendet wird. Weitere Informationen finden Sie unter [Aufbau Ihres Cloud-Betriebsmodells](https://docs.aws.amazon.com/prescriptive-guidance/latest/strategy-cloud-operating-model/introduction.html).

#### Phasen der Einführung der Cloud

Die vier Phasen, die Unternehmen normalerweise durchlaufen, wenn sie zur AWS Cloud migrieren:

- Projekt Durchführung einiger Cloud-bezogener Projekte zu Machbarkeitsnachweisen und zu Lernzwecken
- Fundament Grundlegende Investitionen tätigen, um Ihre Cloud-Einführung zu skalieren (z. B. Einrichtung einer Landing Zone, Definition eines CCoE, Einrichtung eines Betriebsmodells)
- Migration Migrieren einzelner Anwendungen
- Neuentwicklung Optimierung von Produkten und Services und Innovation in der Cloud

Diese Phasen wurden von Stephen Orban im Blogbeitrag The [Journey Toward Cloud-First & the](https://aws.amazon.com/blogs/enterprise-strategy/the-journey-toward-cloud-first-the-stages-of-adoption/) [Stages of Adoption](https://aws.amazon.com/blogs/enterprise-strategy/the-journey-toward-cloud-first-the-stages-of-adoption/) im AWS Cloud Enterprise Strategy-Blog definiert. Informationen darüber, wie sie mit der AWS Migrationsstrategie zusammenhängen, finden Sie im Leitfaden zur Vorbereitung der [Migration.](https://docs.aws.amazon.com/prescriptive-guidance/latest/migration-readiness/)

#### CMDB

## Siehe [Datenbank für das Konfigurationsmanagement](#page-62-1).

#### Code-Repository

Ein Ort, an dem Quellcode und andere Komponenten wie Dokumentation, Beispiele und Skripts gespeichert und im Rahmen von Versionskontrollprozessen aktualisiert werden. Zu den gängigen Cloud-Repositorys gehören GitHub oder AWS CodeCommit. Jede Version des Codes wird Zweig genannt. In einer Microservice-Struktur ist jedes Repository einer einzelnen Funktionalität gewidmet. Eine einzelne CI/CD-Pipeline kann mehrere Repositorien verwenden.

#### Kalter Cache

Ein Puffer-Cache, der leer oder nicht gut gefüllt ist oder veraltete oder irrelevante Daten enthält. Dies beeinträchtigt die Leistung, da die Datenbank-Instance aus dem Hauptspeicher oder der Festplatte lesen muss, was langsamer ist als das Lesen aus dem Puffercache.

#### Kalte Daten

Daten, auf die selten zugegriffen wird und die in der Regel historisch sind. Bei der Abfrage dieser Art von Daten sind langsame Abfragen in der Regel akzeptabel. Durch die Verlagerung dieser Daten auf leistungsschwächere und kostengünstigere Speicherstufen oder -klassen können Kosten gesenkt werden.

## <span id="page-62-2"></span>Computer Vision (CV)

Ein Bereich der [KI,](#page-55-0) der maschinelles Lernen nutzt, um Informationen aus visuellen Formaten wie digitalen Bildern und Videos zu analysieren und zu extrahieren. AWS Panorama Bietet beispielsweise Geräte an, die CV zu lokalen Kameranetzwerken hinzufügen, und Amazon SageMaker stellt Bildverarbeitungsalgorithmen für CV bereit.

### Drift in der Konfiguration

Bei einer Arbeitslast eine Änderung der Konfiguration gegenüber dem erwarteten Zustand. Dies kann dazu führen, dass der Workload nicht mehr richtlinienkonform wird, und zwar in der Regel schrittweise und unbeabsichtigt.

#### <span id="page-62-1"></span>Verwaltung der Datenbankkonfiguration (CMDB)

Ein Repository, das Informationen über eine Datenbank und ihre IT-Umgebung speichert und verwaltet, inklusive Hardware- und Softwarekomponenten und deren Konfigurationen. In der Regel verwenden Sie Daten aus einer CMDB in der Phase der Portfolioerkennung und -analyse der Migration.

## Konformitätspaket

Eine Sammlung von AWS Config Regeln und Abhilfemaßnahmen, die Sie zusammenstellen können, um Ihre Konformitäts- und Sicherheitsprüfungen individuell anzupassen. Mithilfe einer YAML-Vorlage können Sie ein Conformance Pack als einzelne Entität in einer AWS-Konto AND-Region oder unternehmensweit bereitstellen. Weitere Informationen finden Sie in der Dokumentation unter [Conformance Packs.](https://docs.aws.amazon.com/config/latest/developerguide/conformance-packs.html) AWS Config

<span id="page-62-0"></span>Kontinuierliche Bereitstellung und kontinuierliche Integration (CI/CD)

Der Prozess der Automatisierung der Quell-, Build-, Test-, Staging- und Produktionsphasen des Softwareveröffentlichungsprozesses. CI/CD wird allgemein als Pipeline beschrieben. CI/CD kann Ihnen helfen, Prozesse zu automatisieren, die Produktivität zu steigern, die Codequalität zu verbessern und schneller zu liefern. Weitere Informationen finden Sie unter [Vorteile der](https://docs.aws.amazon.com/whitepapers/latest/practicing-continuous-integration-continuous-delivery/benefits-of-continuous-delivery.html)  [kontinuierlichen Auslieferung](https://docs.aws.amazon.com/whitepapers/latest/practicing-continuous-integration-continuous-delivery/benefits-of-continuous-delivery.html). CD kann auch für kontinuierliche Bereitstellung stehen. Weitere

Informationen finden Sie unter[Kontinuierliche Auslieferung im Vergleich zu kontinuierlicher](https://aws.amazon.com/devops/continuous-delivery/)  [Bereitstellung.](https://aws.amazon.com/devops/continuous-delivery/)

#### CV

Siehe [Computer Vision.](#page-62-2)

# D

Daten im Ruhezustand

Daten, die in Ihrem Netzwerk stationär sind, z. B. Daten, die sich im Speicher befinden.

Datenklassifizierung

Ein Prozess zur Identifizierung und Kategorisierung der Daten in Ihrem Netzwerk auf der Grundlage ihrer Kritikalität und Sensitivität. Sie ist eine wichtige Komponente jeder Strategie für das Management von Cybersecurity-Risiken, da sie Ihnen hilft, die geeigneten Schutz- und Aufbewahrungskontrollen für die Daten zu bestimmen. Die Datenklassifizierung ist ein Bestandteil der Sicherheitssäule im AWS Well-Architected Framework. Weitere Informationen finden Sie unter [Datenklassifizierung](https://docs.aws.amazon.com/wellarchitected/latest/security-pillar/data-classification.html).

#### **Datendrift**

Eine signifikante Variation zwischen den Produktionsdaten und den Daten, die zum Trainieren eines ML-Modells verwendet wurden, oder eine signifikante Änderung der Eingabedaten im Laufe der Zeit. Datendrift kann die Gesamtqualität, Genauigkeit und Fairness von ML-Modellvorhersagen beeinträchtigen.

Daten während der Übertragung

Daten, die sich aktiv durch Ihr Netzwerk bewegen, z. B. zwischen Netzwerkressourcen.

#### Datennetz

Ein architektonisches Framework, das verteilte, dezentrale Dateneigentum mit zentraler Verwaltung und Steuerung ermöglicht.

#### Datenminimierung

Das Prinzip, nur die Daten zu sammeln und zu verarbeiten, die unbedingt erforderlich sind. Durch Datenminimierung im AWS Cloud können Datenschutzrisiken, Kosten und der CO2-Fußabdruck Ihrer Analysen reduziert werden.

#### **Datenperimeter**

Eine Reihe präventiver Schutzmaßnahmen in Ihrer AWS Umgebung, mit denen sichergestellt werden kann, dass nur vertrauenswürdige Identitäten auf vertrauenswürdige Ressourcen von erwarteten Netzwerken zugreifen. Weitere Informationen finden Sie unter [Aufbau eines](https://docs.aws.amazon.com/whitepapers/latest/building-a-data-perimeter-on-aws/building-a-data-perimeter-on-aws.html)  [Datenperimeters](https://docs.aws.amazon.com/whitepapers/latest/building-a-data-perimeter-on-aws/building-a-data-perimeter-on-aws.html) auf. AWS

### Vorverarbeitung der Daten

Rohdaten in ein Format umzuwandeln, das von Ihrem ML-Modell problemlos verarbeitet werden kann. Die Vorverarbeitung von Daten kann bedeuten, dass bestimmte Spalten oder Zeilen entfernt und fehlende, inkonsistente oder doppelte Werte behoben werden.

#### Herkunft der Daten

Der Prozess der Nachverfolgung des Ursprungs und der Geschichte von Daten während ihres gesamten Lebenszyklus, z. B. wie die Daten generiert, übertragen und gespeichert wurden.

#### betroffene Person

Eine Person, deren Daten gesammelt und verarbeitet werden.

#### Data Warehouse

Ein Datenverwaltungssystem, das Business Intelligence wie Analysen unterstützt. Data Warehouses enthalten in der Regel große Mengen historischer Daten und werden in der Regel für Abfragen und Analysen verwendet.

<span id="page-64-0"></span>Datenbankdefinitionssprache (DDL)

Anweisungen oder Befehle zum Erstellen oder Ändern der Struktur von Tabellen und Objekten in einer Datenbank.

<span id="page-64-1"></span>Datenbankmanipulationssprache (DML)

Anweisungen oder Befehle zum Ändern (Einfügen, Aktualisieren und Löschen) von Informationen in einer Datenbank.

#### DDL

#### Siehe [Datenbankdefinitionssprache.](#page-64-0)

#### Deep-Ensemble

Mehrere Deep-Learning-Modelle zur Vorhersage kombinieren. Sie können Deep-Ensembles verwenden, um eine genauere Vorhersage zu erhalten oder um die Unsicherheit von Vorhersagen abzuschätzen.

#### Deep Learning

Ein ML-Teilbereich, der mehrere Schichten künstlicher neuronaler Netzwerke verwendet, um die Zuordnung zwischen Eingabedaten und Zielvariablen von Interesse zu ermitteln.

#### defense-in-depth

Ein Ansatz zur Informationssicherheit, bei dem eine Reihe von Sicherheitsmechanismen und kontrollen sorgfältig in einem Computernetzwerk verteilt werden, um die Vertraulichkeit, Integrität und Verfügbarkeit des Netzwerks und der darin enthaltenen Daten zu schützen. Wenn Sie diese Strategie anwenden AWS, fügen Sie mehrere Steuerelemente auf verschiedenen Ebenen der AWS Organizations Struktur hinzu, um die Ressourcen zu schützen. Ein defense-in-depth Ansatz könnte beispielsweise Multi-Faktor-Authentifizierung, Netzwerksegmentierung und Verschlüsselung kombinieren.

#### delegierter Administrator

In kann ein kompatibler Dienst ein AWS Mitgliedskonto registrieren AWS Organizations, um die Konten der Organisation zu verwalten und die Berechtigungen für diesen Dienst zu verwalten. Dieses Konto wird als delegierter Administrator für diesen Service bezeichnet. Weitere Informationen und eine Liste kompatibler Services finden Sie unter [Services, die mit AWS](https://docs.aws.amazon.com/organizations/latest/userguide/orgs_integrate_services_list.html) [Organizations funktionieren](https://docs.aws.amazon.com/organizations/latest/userguide/orgs_integrate_services_list.html) in der AWS Organizations -Dokumentation.

#### Bereitstellung

Der Prozess, bei dem eine Anwendung, neue Feature oder Codekorrekturen in der Zielumgebung verfügbar gemacht werden. Die Bereitstellung umfasst das Implementieren von Änderungen an einer Codebasis und das anschließende Erstellen und Ausführen dieser Codebasis in den Anwendungsumgebungen.

#### Entwicklungsumgebung

#### Siehe [Umgebung.](#page-68-1)

#### Detektivische Kontrolle

Eine Sicherheitskontrolle, die darauf ausgelegt ist, ein Ereignis zu erkennen, zu protokollieren und zu warnen, nachdem ein Ereignis eingetreten ist. Diese Kontrollen stellen eine zweite Verteidigungslinie dar und warnen Sie vor Sicherheitsereignissen, bei denen die vorhandenen präventiven Kontrollen umgangen wurden. Weitere Informationen finden Sie unter [Detektivische](https://docs.aws.amazon.com/prescriptive-guidance/latest/aws-security-controls/detective-controls.html)  [Kontrolle](https://docs.aws.amazon.com/prescriptive-guidance/latest/aws-security-controls/detective-controls.html) in Implementierung von Sicherheitskontrollen in AWS.

#### <span id="page-66-2"></span>Abbildung des Wertstroms in der Entwicklung (DVSM)

Ein Prozess zur Identifizierung und Priorisierung von Einschränkungen, die sich negativ auf Geschwindigkeit und Qualität im Lebenszyklus der Softwareentwicklung auswirken. DVSM erweitert den Prozess der Wertstromanalyse, der ursprünglich für Lean-Manufacturing-Praktiken konzipiert wurde. Es konzentriert sich auf die Schritte und Teams, die erforderlich sind, um durch den Softwareentwicklungsprozess Mehrwert zu schaffen und zu steigern.

#### digitaler Zwilling

Eine virtuelle Darstellung eines realen Systems, z. B. eines Gebäudes, einer Fabrik, einer Industrieanlage oder einer Produktionslinie. Digitale Zwillinge unterstützen vorausschauende Wartung, Fernüberwachung und Produktionsoptimierung.

#### Maßtabelle

In einem [Sternschema](#page-93-0) eine kleinere Tabelle, die Datenattribute zu quantitativen Daten in einer Faktentabelle enthält. Bei Attributen von Dimensionstabellen handelt es sich in der Regel um Textfelder oder diskrete Zahlen, die sich wie Text verhalten. Diese Attribute werden häufig zum Einschränken von Abfragen, zum Filtern und zur Kennzeichnung von Ergebnismengen verwendet.

#### <span id="page-66-0"></span>Katastrophe

Ein Ereignis, das verhindert, dass ein Workload oder ein System seine Geschäftsziele an seinem primären Einsatzort erfüllt. Diese Ereignisse können Naturkatastrophen, technische Ausfälle oder das Ergebnis menschlichen Handelns sein, z. B. unbeabsichtigte Fehlkonfigurationen oder ein Malware-Angriff.

#### <span id="page-66-1"></span>Disaster Recovery (DR)

Die Strategie und der Prozess, mit denen Sie Ausfallzeiten und Datenverluste aufgrund einer [Katastrophe](#page-66-0) minimieren. Weitere Informationen finden Sie unter [Disaster Recovery von](https://docs.aws.amazon.com/whitepapers/latest/disaster-recovery-workloads-on-aws/disaster-recovery-workloads-on-aws.html)  [Workloads unter AWS: Wiederherstellung in der Cloud im](https://docs.aws.amazon.com/whitepapers/latest/disaster-recovery-workloads-on-aws/disaster-recovery-workloads-on-aws.html) AWS Well-Architected Framework.

#### DML

Siehe Sprache zur [Datenbankmanipulation](#page-64-1).

#### Domainorientiertes Design

Ein Ansatz zur Entwicklung eines komplexen Softwaresystems, bei dem seine Komponenten mit sich entwickelnden Domains oder Kerngeschäftszielen verknüpft werden, denen jede Komponente dient. Dieses Konzept wurde von Eric Evans in seinem Buch Domaingesteuertes

Design: Bewältigen der Komplexität im Herzen der Software (Boston: Addison-Wesley Professional, 2003) vorgestellt. Informationen darüber, wie Sie domaingesteuertes Design mit dem Strangler-Fig-Muster verwenden können, finden Sie unter [Schrittweises Modernisieren](https://docs.aws.amazon.com/prescriptive-guidance/latest/modernization-aspnet-web-services/considerations.html) [älterer Microsoft ASP.NET \(ASMX\)-Webservices mithilfe von Containern und Amazon API](https://docs.aws.amazon.com/prescriptive-guidance/latest/modernization-aspnet-web-services/considerations.html)  [Gateway](https://docs.aws.amazon.com/prescriptive-guidance/latest/modernization-aspnet-web-services/considerations.html).

#### DR

Siehe [Disaster Recovery.](#page-66-1)

### Erkennung von Driften

Verfolgung von Abweichungen von einer Basiskonfiguration Sie können es beispielsweise verwenden, AWS CloudFormation um [Abweichungen bei den Systemressourcen zu erkennen,](https://docs.aws.amazon.com/AWSCloudFormation/latest/UserGuide/using-cfn-stack-drift.html) oder Sie können AWS Control Tower damit [Änderungen in Ihrer landing zone erkennen](https://docs.aws.amazon.com/controltower/latest/userguide/drift.html), die sich auf die Einhaltung von Governance-Anforderungen auswirken könnten.

#### DVSM

Siehe [Abbildung der Wertströme in der Entwicklung.](#page-66-2)

# E

## EDA

Siehe [explorative Datenanalyse.](#page-69-0)

#### <span id="page-67-0"></span>Edge-Computing

Die Technologie, die die Rechenleistung für intelligente Geräte an den Rändern eines IoT-Netzwerks erhöht. Im Vergleich zu [Cloud Computing](#page-60-2) kann Edge Computing die Kommunikationslatenz reduzieren und die Reaktionszeit verbessern.

#### Verschlüsselung

Ein Rechenprozess, der Klartextdaten, die für Menschen lesbar sind, in Chiffretext umwandelt.

#### Verschlüsselungsschlüssel

Eine kryptografische Zeichenfolge aus zufälligen Bits, die von einem Verschlüsselungsalgorithmus generiert wird. Schlüssel können unterschiedlich lang sein, und jeder Schlüssel ist so konzipiert, dass er unvorhersehbar und einzigartig ist.

#### <span id="page-68-0"></span>**Endianismus**

Die Reihenfolge, in der Bytes im Computerspeicher gespeichert werden. Big-Endian-Systeme speichern das höchstwertige Byte zuerst. Little-Endian-Systeme speichern das niedrigwertigste Byte zuerst.

## Endpunkt

[Siehe](#page-92-0) Service-Endpunkt.

## Endpunkt-Services

Ein Service, den Sie in einer Virtual Private Cloud (VPC) hosten können, um ihn mit anderen Benutzern zu teilen. Sie können einen Endpunktdienst mit anderen AWS-Konten oder AWS Identity and Access Management (IAM AWS PrivateLink -) Prinzipalen erstellen und diesen Berechtigungen gewähren. Diese Konten oder Prinzipale können sich privat mit Ihrem Endpunktservice verbinden, indem sie Schnittstellen-VPC-Endpunkte erstellen. Weitere Informationen finden Sie unter [Einen Endpunkt-Service erstellen](https://docs.aws.amazon.com/vpc/latest/privatelink/create-endpoint-service.html) in der Amazon Virtual Private Cloud (Amazon VPC)-Dokumentation.

<span id="page-68-2"></span>Unternehmensressourcenplanung (ERP)

Ein System, das wichtige Geschäftsprozesse (wie Buchhaltung, [MES](#page-77-2) und Projektmanagement) für ein Unternehmen automatisiert und verwaltet.

## Envelope-Verschlüsselung

Der Prozess der Verschlüsselung eines Verschlüsselungsschlüssels mit einem anderen Verschlüsselungsschlüssel. Weitere Informationen finden Sie unter [Envelope-Verschlüsselung](https://docs.aws.amazon.com/kms/latest/developerguide/concepts.html#enveloping) in der AWS Key Management Service (AWS KMS) -Dokumentation.

## <span id="page-68-1"></span>Umgebung

Eine Instance einer laufenden Anwendung. Die folgenden Arten von Umgebungen sind beim Cloud-Computing üblich:

- Entwicklungsumgebung Eine Instance einer laufenden Anwendung, die nur dem Kernteam zur Verfügung steht, das für die Wartung der Anwendung verantwortlich ist. Entwicklungsumgebungen werden verwendet, um Änderungen zu testen, bevor sie in höhere Umgebungen übertragen werden. Diese Art von Umgebung wird manchmal als Testumgebung bezeichnet.
- Niedrigere Umgebungen Alle Entwicklungsumgebungen für eine Anwendung, z. B. solche, die für erste Builds und Tests verwendet wurden.
- Produktionsumgebung Eine Instance einer laufenden Anwendung, auf die Endbenutzer zugreifen können. In einer CI/CD-Pipeline ist die Produktionsumgebung die letzte Bereitstellungsumgebung.
- Höhere Umgebungen Alle Umgebungen, auf die auch andere Benutzer als das Kernentwicklungsteam zugreifen können. Dies kann eine Produktionsumgebung, Vorproduktionsumgebungen und Umgebungen für Benutzerakzeptanztests umfassen.

# Epics

In der agilen Methodik sind dies funktionale Kategorien, die Ihnen helfen, Ihre Arbeit zu organisieren und zu priorisieren. Epics bieten eine allgemeine Beschreibung der Anforderungen und Implementierungsaufgaben. Zu den Sicherheitsthemen AWS von CAF gehören beispielsweise Identitäts- und Zugriffsmanagement, Detektivkontrollen, Infrastruktursicherheit, Datenschutz und Reaktion auf Vorfälle. Weitere Informationen zu Epics in der AWS - Migrationsstrategie finden Sie im [Leitfaden zur Programm-Implementierung](https://docs.aws.amazon.com/prescriptive-guidance/latest/migration-program-implementation/).

# ERP

Siehe [Enterprise Resource Planning](#page-68-2).

```
Explorative Datenanalyse (EDA)
```
Der Prozess der Analyse eines Datensatzes, um seine Hauptmerkmale zu verstehen. Sie sammeln oder aggregieren Daten und führen dann erste Untersuchungen durch, um Muster zu finden, Anomalien zu erkennen und Annahmen zu überprüfen. EDA wird durchgeführt, indem zusammenfassende Statistiken berechnet und Datenvisualisierungen erstellt werden.

# F

## Faktentabelle

Die zentrale Tabelle in einem [Sternschema](#page-93-0). Sie speichert quantitative Daten über den Geschäftsbetrieb. In der Regel enthält eine Faktentabelle zwei Arten von Spalten: Spalten, die Kennzahlen enthalten, und Spalten, die einen Fremdschlüssel für eine Dimensionstabelle enthalten.

## schnell scheitern

Eine Philosophie, die häufige und inkrementelle Tests verwendet, um den Entwicklungslebenszyklus zu verkürzen. Dies ist ein wichtiger Bestandteil eines agilen Ansatzes.

#### Grenze zur Fehlerisolierung

Dabei handelt es sich um eine Grenze AWS Cloud, z. B. eine Availability Zone AWS-Region, eine Steuerungsebene oder eine Datenebene, die die Auswirkungen eines Fehlers begrenzt und die Widerstandsfähigkeit von Workloads verbessert. Weitere Informationen finden Sie unter [Grenzen](https://docs.aws.amazon.com/whitepapers/latest/aws-fault-isolation-boundaries/abstract-and-introduction.html)  [zur AWS Fehlerisolierung.](https://docs.aws.amazon.com/whitepapers/latest/aws-fault-isolation-boundaries/abstract-and-introduction.html)

#### Feature-Zweig

Siehe [Zweig.](#page-58-1)

#### Features

Die Eingabedaten, die Sie verwenden, um eine Vorhersage zu treffen. In einem Fertigungskontext könnten Feature beispielsweise Bilder sein, die regelmäßig von der Fertigungslinie aus aufgenommen werden.

#### Bedeutung der Feature

Wie wichtig ein Feature für die Vorhersagen eines Modells ist. Dies wird in der Regel als numerischer Wert ausgedrückt, der mit verschiedenen Techniken wie Shapley Additive Explanations (SHAP) und integrierten Gradienten berechnet werden kann. Weitere Informationen finden Sie unter [Interpretierbarkeit von Modellen für maschinelles Lernen mit:AWS.](https://docs.aws.amazon.com/prescriptive-guidance/latest/ml-model-interpretability/overview.html)

#### Featuretransformation

Daten für den ML-Prozess optimieren, einschließlich der Anreicherung von Daten mit zusätzlichen Quellen, der Skalierung von Werten oder der Extraktion mehrerer Informationssätze aus einem einzigen Datenfeld. Das ermöglicht dem ML-Modell, von den Daten profitieren. Wenn Sie beispielsweise das Datum "27.05.2021 00:15:37" in "2021", "Mai", "Donnerstag" und "15" aufschlüsseln, können Sie dem Lernalgorithmus helfen, nuancierte Muster zu erlernen, die mit verschiedenen Datenkomponenten verknüpft sind.

#### FGAC

Siehe [detaillierte Zugriffskontrolle.](#page-70-0)

#### <span id="page-70-0"></span>Feinkörnige Zugriffskontrolle (FGAC)

Die Verwendung mehrerer Bedingungen, um eine Zugriffsanfrage zuzulassen oder abzulehnen. Flash-Cut-Migration

Eine Datenbankmigrationsmethode, bei der eine kontinuierliche Datenreplikation durch [Erfassung](#page-60-1) [von Änderungsdaten](#page-60-1) verwendet wird, um Daten in kürzester Zeit zu migrieren, anstatt einen schrittweisen Ansatz zu verwenden. Ziel ist es, Ausfallzeiten auf ein Minimum zu beschränken.

# G

**Geoblocking** 

Siehe [geografische Einschränkungen.](#page-71-1)

# <span id="page-71-1"></span>Geografische Einschränkungen (Geoblocking)

Bei Amazon eine Option CloudFront, um zu verhindern, dass Benutzer in bestimmten Ländern auf Inhaltsverteilungen zugreifen. Sie können eine Zulassungsliste oder eine Sperrliste verwenden, um zugelassene und gesperrte Länder anzugeben. Weitere Informationen finden Sie in [der](https://docs.aws.amazon.com/AmazonCloudFront/latest/DeveloperGuide/georestrictions.html)  [Dokumentation unter Beschränkung der geografischen Verteilung Ihrer Inhalte](https://docs.aws.amazon.com/AmazonCloudFront/latest/DeveloperGuide/georestrictions.html). CloudFront

# Gitflow-Workflow

Ein Ansatz, bei dem niedrigere und höhere Umgebungen unterschiedliche Zweige in einem Quellcode-Repository verwenden. Der Gitflow-Workflow gilt als veraltet, und der [Trunk-basierte](#page-95-0)  [Workflow](#page-95-0) ist der moderne, bevorzugte Ansatz.

## <span id="page-71-0"></span>Greenfield-Strategie

Das Fehlen vorhandener Infrastruktur in einer neuen Umgebung. Bei der Einführung einer Neuausrichtung einer Systemarchitektur können Sie alle neuen Technologien ohne Einschränkung der Kompatibilität mit der vorhandenen Infrastruktur auswählen, auch bekannt als [Brownfield.](#page-59-1) Wenn Sie die bestehende Infrastruktur erweitern, könnten Sie Brownfield- und Greenfield-Strategien mischen.

## Integritätsschutz

Eine allgemeine Regel, die dabei hilft, Ressourcen, Richtlinien und die Einhaltung von Vorschriften in allen Organisationseinheiten (OUs) zu regeln. Präventiver Integritätsschutz setzt Richtlinien durch, um die Einhaltung von Standards zu gewährleisten. Sie werden mithilfe von Service-Kontrollrichtlinien und IAM-Berechtigungsgrenzen implementiert. Detektivischer Integritätsschutz erkennt Richtlinienverstöße und Compliance-Probleme und generiert Warnmeldungen zur Abhilfe. Sie werden mithilfe von AWS Config, AWS Security Hub, Amazon GuardDuty AWS Trusted Advisor, Amazon Inspector und benutzerdefinierten AWS Lambda Prüfungen implementiert.
# H

## HEKTAR

Siehe [Hochverfügbarkeit](#page-72-0).

## Heterogene Datenbankmigration

Migrieren Sie Ihre Quelldatenbank in eine Zieldatenbank, die eine andere Datenbank-Engine verwendet (z. B. Oracle zu Amazon Aurora). Eine heterogene Migration ist in der Regel Teil einer Neuarchitektur, und die Konvertierung des Schemas kann eine komplexe Aufgabe sein. [AWS](https://docs.aws.amazon.com/SchemaConversionTool/latest/userguide/CHAP_Welcome.html) [bietet AWS SCT](https://docs.aws.amazon.com/SchemaConversionTool/latest/userguide/CHAP_Welcome.html), welches bei Schemakonvertierungen hilft.

## <span id="page-72-0"></span>hohe Verfügbarkeit (HA)

Die Fähigkeit eines Workloads, im Falle von Herausforderungen oder Katastrophen kontinuierlich und ohne Eingreifen zu arbeiten. HA-Systeme sind so konzipiert, dass sie automatisch ein Failover durchführen, eine gleichbleibend hohe Leistung bieten und unterschiedliche Lasten und Ausfälle mit minimalen Leistungseinbußen bewältigen.

## historische Modernisierung

Ein Ansatz zur Modernisierung und Aufrüstung von Betriebstechnologiesystemen (OT), um den Bedürfnissen der Fertigungsindustrie besser gerecht zu werden. Ein Historian ist eine Art von Datenbank, die verwendet wird, um Daten aus verschiedenen Quellen in einer Fabrik zu sammeln und zu speichern.

## Homogene Datenbankmigration

Migrieren Sie Ihre Quelldatenbank zu einer Zieldatenbank, die dieselbe Datenbank-Engine verwendet (z. B. Microsoft SQL Server zu Amazon RDS für SQL Server). Eine homogene Migration ist in der Regel Teil eines Hostwechsels oder eines Plattformwechsels. Sie können native Datenbankserviceprogramme verwenden, um das Schema zu migrieren.

## heiße Daten

Daten, auf die häufig zugegriffen wird, z. B. Echtzeitdaten oder aktuelle Translationsdaten. Für diese Daten ist in der Regel eine leistungsstarke Speicherebene oder -klasse erforderlich, um schnelle Abfrageantworten zu ermöglichen.

#### **Hotfix**

Eine dringende Lösung für ein kritisches Problem in einer Produktionsumgebung. Aufgrund seiner Dringlichkeit wird ein Hotfix normalerweise außerhalb des typischen DevOps Release-Workflows erstellt.

## Hypercare-Phase

Unmittelbar nach dem Cutover, der Zeitraum, in dem ein Migrationsteam die migrierten Anwendungen in der Cloud verwaltet und überwacht, um etwaige Probleme zu beheben. In der Regel dauert dieser Zeitraum 1–4 Tage. Am Ende der Hypercare-Phase überträgt das Migrationsteam in der Regel die Verantwortung für die Anwendungen an das Cloud-Betriebsteam.

# I

## IaC

Sehen Sie [Infrastruktur als Code](#page-74-0).

<span id="page-73-1"></span>Identitätsbasierte Richtlinie

Eine Richtlinie, die einem oder mehreren IAM-Prinzipalen zugeordnet ist und deren Berechtigungen innerhalb der AWS Cloud Umgebung definiert.

Leerlaufanwendung

Eine Anwendung mit einer durchschnittlichen CPU- und Arbeitsspeicherauslastung zwischen 5 und 20 Prozent über einen Zeitraum von 90 Tagen. In einem Migrationsprojekt ist es üblich, diese Anwendungen außer Betrieb zu nehmen oder sie On-Premises beizubehalten.

## IIoT

Siehe [Industrielles Internet der Dinge.](#page-74-1)

<span id="page-73-0"></span>unveränderliche Infrastruktur

Ein Modell, das eine neue Infrastruktur für Produktionsworkloads bereitstellt, anstatt die bestehende Infrastruktur zu aktualisieren, zu patchen oder zu modifizieren. [Unveränderliche](#page-81-0) [Infrastrukturen sind von Natur aus konsistenter, zuverlässiger und vorhersehbarer als](#page-81-0)  [veränderliche Infrastrukturen.](#page-81-0) Weitere Informationen finden Sie in der Best Practice [Deploy using](https://docs.aws.amazon.com/wellarchitected/latest/reliability-pillar/rel_tracking_change_management_immutable_infrastructure.html)  [immutable infrastructure](https://docs.aws.amazon.com/wellarchitected/latest/reliability-pillar/rel_tracking_change_management_immutable_infrastructure.html) im AWS Well-Architected Framework.

## Eingehende (ingress) VPC

In einer Architektur AWS mit mehreren Konten ist dies eine VPC, die Netzwerkverbindungen von außerhalb einer Anwendung akzeptiert, überprüft und weiterleitet. Die [AWS -Referenzarchitektur](https://docs.aws.amazon.com/prescriptive-guidance/latest/security-reference-architecture/network.html)  [für die Sicherheit](https://docs.aws.amazon.com/prescriptive-guidance/latest/security-reference-architecture/network.html) empfiehlt, Ihr Netzwerkkonto mit eingehenden und ausgehenden VPCs und Inspektions-VPCs einzurichten, um die bidirektionale Schnittstelle zwischen Ihrer Anwendung und dem Internet zu schützen.

## Inkrementelle Migration

Eine Cutover-Strategie, bei der Sie Ihre Anwendung in kleinen Teilen migrieren, anstatt eine einziges vollständiges Cutover durchzuführen. Beispielsweise könnten Sie zunächst nur einige Microservices oder Benutzer auf das neue System umstellen. Nachdem Sie sich vergewissert haben, dass alles ordnungsgemäß funktioniert, können Sie weitere Microservices oder Benutzer schrittweise verschieben, bis Sie Ihr Legacy-System außer Betrieb nehmen können. Diese Strategie reduziert die mit großen Migrationen verbundenen Risiken.

## <span id="page-74-2"></span>Industrie 4.0

Ein Begriff, der 2016 von [Klaus Schwab](https://www.weforum.org/about/klaus-schwab/) eingeführt wurde und sich auf die Modernisierung von Fertigungsprozessen durch Fortschritte in den Bereichen Konnektivität, Echtzeitdaten, Automatisierung, Analytik und KI/ML bezieht.

## Infrastruktur

<span id="page-74-0"></span>Alle Ressourcen und Komponenten, die in der Umgebung einer Anwendung enthalten sind. Infrastructure as Code (IaC)

Der Prozess der Bereitstellung und Verwaltung der Infrastruktur einer Anwendung mithilfe einer Reihe von Konfigurationsdateien. IaC soll Ihnen helfen, das Infrastrukturmanagement zu zentralisieren, Ressourcen zu standardisieren und schnell zu skalieren, sodass neue Umgebungen wiederholbar, zuverlässig und konsistent sind.

## <span id="page-74-1"></span>Industrielles Internet der Dinge (IIoT)

Einsatz von mit dem Internet verbundenen Sensoren und Geräten in Industriesektoren wie Fertigung, Energie, Automobilindustrie, Gesundheitswesen, Biowissenschaften und Landwirtschaft. Mehr Informationen finden Sie unter [Aufbau einer digitalen](https://docs.aws.amazon.com/prescriptive-guidance/latest/strategy-iiot-transformation/welcome.html)  [Transformationsstrategie für das industrielle Internet der Dinge \(IIoT\).](https://docs.aws.amazon.com/prescriptive-guidance/latest/strategy-iiot-transformation/welcome.html)

## Inspektions-VPC

In einer Architektur AWS mit mehreren Konten eine zentralisierte VPC, die Inspektionen des Netzwerkverkehrs zwischen VPCs (in derselben oder unterschiedlichen AWS-Regionen), dem Internet und lokalen Netzwerken verwaltet. Die [AWS -Referenzarchitektur für die Sicherheit](https://docs.aws.amazon.com/prescriptive-guidance/latest/security-reference-architecture/network.html) empfiehlt, Ihr Netzwerkkonto mit eingehenden und ausgehenden VPCs und Inspektions-VPCs einzurichten, um die bidirektionale Schnittstelle zwischen Ihrer Anwendung und dem Internet zu schützen.

## <span id="page-75-0"></span>Internet of Things (IoT)

Das Netzwerk verbundener physischer Objekte mit eingebetteten Sensoren oder Prozessoren, das über das Internet oder über ein lokales Kommunikationsnetzwerk mit anderen Geräten und Systemen kommuniziert. Weitere Informationen finden Sie unter [Was ist IoT?](https://aws.amazon.com/what-is/iot/)

## Interpretierbarkeit

Ein Merkmal eines Modells für Machine Learning, das beschreibt, inwieweit ein Mensch verstehen kann, wie die Vorhersagen des Modells von seinen Eingaben abhängen. Weitere Informationen finden Sie unter [Interpretierbarkeit von Modellen für Machine Learning mit AWS.](https://docs.aws.amazon.com/prescriptive-guidance/latest/ml-model-interpretability/)

## IoT

## [Siehe Internet der Dinge.](#page-75-0)

<span id="page-75-1"></span>IT information library (ITIL, IT-Informationsbibliothek)

Eine Reihe von bewährten Methoden für die Bereitstellung von IT-Services und die Abstimmung dieser Services auf die Geschäftsanforderungen. ITIL bietet die Grundlage für ITSM.

<span id="page-75-2"></span>T service management (ITSM, IT-Servicemanagement)

Aktivitäten im Zusammenhang mit der Gestaltung, Implementierung, Verwaltung und Unterstützung von IT-Services für eine Organisation. Informationen zur Integration von Cloud-Vorgängen mit ITSM-Tools finden Sie im [Leitfaden zur Betriebsintegration.](https://docs.aws.amazon.com/prescriptive-guidance/latest/migration-operations-integration/tools-integration.html)

#### BIS

Siehe [IT-Informationsbibliothek](#page-75-1).

## ITSM

Siehe [IT-Servicemanagement.](#page-75-2)

# L

<span id="page-76-0"></span>Labelbasierte Zugangskontrolle (LBAC)

Eine Implementierung der Mandatory Access Control (MAC), bei der den Benutzern und den Daten selbst jeweils explizit ein Sicherheitslabelwert zugewiesen wird. Die Schnittmenge zwischen der Benutzersicherheitsbeschriftung und der Datensicherheitsbeschriftung bestimmt, welche Zeilen und Spalten für den Benutzer sichtbar sind.

#### Landing Zone

Eine landing zone ist eine gut strukturierte AWS Umgebung mit mehreren Konten, die skalierbar und sicher ist. Dies ist ein Ausgangspunkt, von dem aus Ihre Organisationen Workloads und Anwendungen schnell und mit Vertrauen in ihre Sicherheits- und Infrastrukturumgebung starten und bereitstellen können. Weitere Informationen zu Landing Zones finden Sie unter [Einrichtung](https://docs.aws.amazon.com/prescriptive-guidance/latest/migration-aws-environment/welcome.html)  [einer sicheren und skalierbaren AWS -Umgebung mit mehreren Konten..](https://docs.aws.amazon.com/prescriptive-guidance/latest/migration-aws-environment/welcome.html)

#### Große Migration

Eine Migration von 300 oder mehr Servern.

#### **SCHWARZ**

Siehe [Labelbasierte Zugriffskontrolle.](#page-76-0)

## Geringste Berechtigung

Die bewährte Sicherheitsmethode, bei der nur die für die Durchführung einer Aufgabe erforderlichen Mindestberechtigungen erteilt werden. Weitere Informationen finden Sie unter [Geringste Berechtigungen anwenden](https://docs.aws.amazon.com/IAM/latest/UserGuide/best-practices.html#grant-least-privilege) in der IAM-Dokumentation.

#### Lift and Shift

Siehe [7 Rs.](#page-53-0)

## Little-Endian-System

Ein System, welches das niedrigwertigste Byte zuerst speichert. Siehe auch [Endianness.](#page-68-0)

#### Niedrigere Umgebungen

## [Siehe Umwelt.](#page-68-1)

# M

## <span id="page-77-1"></span>Machine Learning (ML)

Eine Art künstlicher Intelligenz, die Algorithmen und Techniken zur Mustererkennung und zum Lernen verwendet. ML analysiert aufgezeichnete Daten, wie z. B. Daten aus dem Internet der Dinge (IoT), und lernt daraus, um ein statistisches Modell auf der Grundlage von Mustern zu erstellen. Weitere Informationen finden Sie unter [Machine Learning.](https://aws.amazon.com/what-is/machine-learning/)

**Hauptzweig** 

Siehe [Filiale](#page-58-0).

## Malware

Software, die entwickelt wurde, um die Computersicherheit oder den Datenschutz zu gefährden. Malware kann Computersysteme stören, vertrauliche Informationen durchsickern lassen oder sich unbefugten Zugriff verschaffen. Beispiele für Malware sind Viren, Würmer, Ransomware, Trojaner, Spyware und Keylogger.

## verwaltete Dienste

AWS-Services für die die Infrastrukturebene, das Betriebssystem und die Plattformen AWS betrieben werden, und Sie greifen auf die Endgeräte zu, um Daten zu speichern und abzurufen. Amazon Simple Storage Service (Amazon S3) und Amazon DynamoDB sind Beispiele für Managed Services. Diese werden auch als abstrakte Dienste bezeichnet.

<span id="page-77-0"></span>Manufacturing Execution System (MES)

Ein Softwaresystem zur Nachverfolgung, Überwachung, Dokumentation und Steuerung von Produktionsprozessen, bei denen Rohstoffe in der Fertigung zu fertigen Produkten umgewandelt werden.

## MAP

## Siehe [Migration Acceleration Program.](#page-78-0)

## **Mechanismus**

Ein vollständiger Prozess, bei dem Sie ein Tool erstellen, die Akzeptanz des Tools vorantreiben und anschließend die Ergebnisse überprüfen, um Anpassungen vorzunehmen. Ein Mechanismus ist ein Zyklus, der sich im Laufe seiner Tätigkeit selbst verstärkt und verbessert. Weitere Informationen finden Sie unter [Aufbau von Mechanismen](https://docs.aws.amazon.com/wellarchitected/latest/operational-readiness-reviews/building-mechanisms.html) im AWS Well-Architected Framework.

#### Mitgliedskonto

Alle AWS-Konten außer dem Verwaltungskonto, die Teil einer Organisation in sind. AWS Organizations Ein Konto kann jeweils nur einer Organisation angehören.

## DURCHEINANDER

Siehe [Manufacturing Execution System](#page-77-0).

## <span id="page-78-1"></span>Message Queuing-Telemetrietransport (MQTT)

[Ein leichtes machine-to-machine \(M2M\) -Kommunikationsprotokoll, das auf dem P](#page-75-0)[ublish/](#page-86-0) [Subscribe-Muster](#page-86-0) [für IoT-Geräte mit beschränkten Ressourcen basiert.](#page-75-0)

## **Microservice**

Ein kleiner, unabhängiger Service, der über klar definierte APIs kommuniziert und in der Regel kleinen, eigenständigen Teams gehört. Ein Versicherungssystem kann beispielsweise Microservices beinhalten, die Geschäftsfunktionen wie Vertrieb oder Marketing oder Subdomains wie Einkauf, Schadenersatz oder Analytik zugeordnet sind. Zu den Vorteilen von Microservices gehören Agilität, flexible Skalierung, einfache Bereitstellung, wiederverwendbarer Code und Ausfallsicherheit. [Weitere Informationen finden Sie unter Integration von Microservices mithilfe](https://docs.aws.amazon.com/prescriptive-guidance/latest/modernization-integrating-microservices/welcome.html)  [serverloser Dienste. AWS](https://docs.aws.amazon.com/prescriptive-guidance/latest/modernization-integrating-microservices/welcome.html)

## Microservices-Architekturen

Ein Ansatz zur Erstellung einer Anwendung mit unabhängigen Komponenten, die jeden Anwendungsprozess als Microservice ausführen. Diese Microservices kommunizieren über eine klar definierte Schnittstelle mithilfe einfacher APIs. Jeder Microservice in dieser Architektur kann aktualisiert, bereitgestellt und skaliert werden, um den Bedarf an bestimmten Funktionen einer Anwendung zu decken. Weitere Informationen finden Sie unter [Implementieren von Microservices](https://docs.aws.amazon.com/whitepapers/latest/microservices-on-aws/microservices-on-aws.html) auf. AWS

## <span id="page-78-0"></span>Migration Acceleration Program (MAP)

Ein AWS Programm, das Beratung, Unterstützung, Schulungen und Services bietet, um Unternehmen dabei zu unterstützen, eine solide betriebliche Grundlage für die Umstellung auf die Cloud zu schaffen und die anfänglichen Kosten von Migrationen auszugleichen. MAP umfasst eine Migrationsmethode für die methodische Durchführung von Legacy-Migrationen sowie eine Reihe von Tools zur Automatisierung und Beschleunigung gängiger Migrationsszenarien.

## Migration in großem Maßstab

Der Prozess, bei dem der Großteil des Anwendungsportfolios in Wellen in die Cloud verlagert wird, wobei in jeder Welle mehr Anwendungen schneller migriert werden. In dieser Phase werden die bewährten Verfahren und Erkenntnisse aus den früheren Phasen zur Implementierung einer Migrationsfabrik von Teams, Tools und Prozessen zur Optimierung der Migration von Workloads durch Automatisierung und agile Bereitstellung verwendet. Dies ist die dritte Phase der [AWS -](https://docs.aws.amazon.com/prescriptive-guidance/latest/strategy-migration/) [Migrationsstrategie](https://docs.aws.amazon.com/prescriptive-guidance/latest/strategy-migration/).

## Migrationsfabrik

Funktionsübergreifende Teams, die die Migration von Workloads durch automatisierte, agile Ansätze optimieren. Zu den Teams in der Migrationsabteilung gehören in der Regel Betriebsabläufe, Geschäftsanalysten und Eigentümer, Migrationsingenieure, Entwickler und DevOps Experten, die in Sprints arbeiten. Zwischen 20 und 50 Prozent eines Unternehmensanwendungsportfolios bestehen aus sich wiederholenden Mustern, die durch einen Fabrik-Ansatz optimiert werden können. Weitere Informationen finden Sie in [Diskussion über](https://docs.aws.amazon.com/prescriptive-guidance/latest/strategy-migration/migrations-phase.html) [Migrationsfabriken](https://docs.aws.amazon.com/prescriptive-guidance/latest/strategy-migration/migrations-phase.html) und den [Leitfaden zur Cloud-Migration-Fabrik](https://docs.aws.amazon.com/prescriptive-guidance/latest/migration-factory-cloudendure/welcome.html) in diesem Inhaltssatz.

## Migrationsmetadaten

Die Informationen über die Anwendung und den Server, die für den Abschluss der Migration benötigt werden. Für jedes Migrationsmuster ist ein anderer Satz von Migrationsmetadaten erforderlich. Beispiele für Migrationsmetadaten sind das Zielsubnetz, die Sicherheitsgruppe und AWS das Konto.

## Migrationsmuster

Eine wiederholbare Migrationsaufgabe, in der die Migrationsstrategie, das Migrationsziel und die verwendete Migrationsanwendung oder der verwendete Migrationsservice detailliert beschrieben werden. Beispiel: Rehost-Migration zu Amazon EC2 mit AWS Application Migration Service.

## <span id="page-79-0"></span>Migration Portfolio Assessment (MPA)

Ein Online-Tool, das Informationen zur Validierung des Geschäftsszenarios für die Migration in die Cloud bereitstellt. AWS MPA bietet eine detaillierte Portfoliobewertung (richtige Servergröße, Preisgestaltung, Gesamtbetriebskostenanalyse, Migrationskostenanalyse) sowie Migrationsplanung (Anwendungsdatenanalyse und Datenerfassung, Anwendungsgruppierung, Migrationspriorisierung und Wellenplanung). Das [MPA-Tool](https://mpa.accelerate.amazonaws.com/) (Anmeldung erforderlich) steht allen AWS Beratern und APN-Partnerberatern kostenlos zur Verfügung.

## Migration Readiness Assessment (MRA)

Der Prozess, bei dem mithilfe des AWS CAF Erkenntnisse über den Cloud-Bereitschaftsstatus eines Unternehmens gewonnen, Stärken und Schwächen identifiziert und ein Aktionsplan zur Schließung festgestellter Lücken erstellt wird. Weitere Informationen finden Sie

im [Benutzerhandbuch für Migration Readiness.](https://docs.aws.amazon.com/prescriptive-guidance/latest/migration-readiness/welcome.html) MRA ist die erste Phase der [AWS -](https://docs.aws.amazon.com/prescriptive-guidance/latest/strategy-migration/) [Migrationsstrategie](https://docs.aws.amazon.com/prescriptive-guidance/latest/strategy-migration/).

## Migrationsstrategie

Der Ansatz, der verwendet wird, um einen Workload in die AWS Cloud zu migrieren. Weitere Informationen finden Sie im Eintrag [7 Rs](#page-53-0) in diesem Glossar und unter [Mobilisieren Sie Ihr](https://docs.aws.amazon.com/prescriptive-guidance/latest/strategy-migration/welcome.html)  [Unternehmen, um groß angelegte Migrationen zu beschleunigen.](https://docs.aws.amazon.com/prescriptive-guidance/latest/strategy-migration/welcome.html)

ML

## [Siehe maschinelles Lernen.](#page-77-1)

## Modernisierung

Umwandlung einer veralteten (veralteten oder monolithischen) Anwendung und ihrer Infrastruktur in ein agiles, elastisches und hochverfügbares System in der Cloud, um Kosten zu senken, die Effizienz zu steigern und Innovationen zu nutzen. Weitere Informationen finden Sie unter [Strategie](https://docs.aws.amazon.com/prescriptive-guidance/latest/strategy-modernizing-applications/) [zur Modernisierung von Anwendungen in der AWS Cloud.](https://docs.aws.amazon.com/prescriptive-guidance/latest/strategy-modernizing-applications/)

## Bewertung der Modernisierungsfähigkeit

Eine Bewertung, anhand derer festgestellt werden kann, ob die Anwendungen einer Organisation für die Modernisierung bereit sind, Vorteile, Risiken und Abhängigkeiten identifiziert und ermittelt wird, wie gut die Organisation den zukünftigen Status dieser Anwendungen unterstützen kann. Das Ergebnis der Bewertung ist eine Vorlage der Zielarchitektur, eine Roadmap, in der die Entwicklungsphasen und Meilensteine des Modernisierungsprozesses detailliert beschrieben werden, sowie ein Aktionsplan zur Behebung festgestellter Lücken. Weitere Informationen finden Sie unter [Bewertung der Modernisierungsbereitschaft von Anwendungen in der AWS -Cloud.](https://docs.aws.amazon.com/prescriptive-guidance/latest/modernization-assessing-applications/)

## Monolithische Anwendungen (Monolithen)

Anwendungen, die als ein einziger Service mit eng gekoppelten Prozessen ausgeführt werden. Monolithische Anwendungen haben verschiedene Nachteile. Wenn ein Anwendungs-Feature stark nachgefragt wird, muss die gesamte Architektur skaliert werden. Das Hinzufügen oder Verbessern der Feature einer monolithischen Anwendung wird ebenfalls komplexer, wenn die Codebasis wächst. Um diese Probleme zu beheben, können Sie eine Microservices-Architektur verwenden. Weitere Informationen finden Sie unter [Zerlegen von Monolithen in Microservices](https://docs.aws.amazon.com/prescriptive-guidance/latest/modernization-decomposing-monoliths/welcome.html).

#### MPA

Siehe [Bewertung des Migrationsportfolios](#page-79-0).

#### MQTT

#### Siehe [Message Queuing-Telemetrietransport](#page-78-1).

Mehrklassen-Klassifizierung

Ein Prozess, der dabei hilft, Vorhersagen für mehrere Klassen zu generieren (wobei eines von mehr als zwei Ergebnissen vorhergesagt wird). Ein ML-Modell könnte beispielsweise fragen: "Ist dieses Produkt ein Buch, ein Auto oder ein Telefon?" oder "Welche Kategorie von Produkten ist für diesen Kunden am interessantesten?"

<span id="page-81-0"></span>veränderbare Infrastruktur

Ein Modell, das die bestehende Infrastruktur für Produktionsworkloads aktualisiert und modifiziert. Für eine verbesserte Konsistenz, Zuverlässigkeit und Vorhersagbarkeit empfiehlt das AWS Well-Architected Framework die Verwendung einer [unveränderlichen Infrastruktur](#page-73-0) als bewährte Methode.

```
\Omega
```

```
OAC
```
[Siehe Origin Access Control.](#page-83-0)

**EICHE** 

Siehe [Zugriffsidentität von Origin.](#page-83-1)

COM

```
Siehe organisatorisches Change-Management.
```
Offline-Migration

Eine Migrationsmethode, bei der der Quell-Workload während des Migrationsprozesses heruntergefahren wird. Diese Methode ist mit längeren Ausfallzeiten verbunden und wird in der Regel für kleine, unkritische Workloads verwendet.

```
OI
```
Siehe [Betriebsintegration.](#page-82-0)

**OLA** 

Siehe Vereinbarung auf [operativer Ebene.](#page-82-1)

#### Online-Migration

Eine Migrationsmethode, bei der der Quell-Workload auf das Zielsystem kopiert wird, ohne offline genommen zu werden. Anwendungen, die mit dem Workload verbunden sind, können während der Migration weiterhin funktionieren. Diese Methode beinhaltet keine bis minimale Ausfallzeit und wird in der Regel für kritische Produktionsworkloads verwendet.

## OPC-UA

Siehe [Open Process Communications — Unified](#page-82-2) Architecture.

<span id="page-82-2"></span>Offene Prozesskommunikation — Einheitliche Architektur (OPC-UA)

Ein machine-to-machine (M2M) -Kommunikationsprotokoll für die industrielle Automatisierung. OPC-UA bietet einen Interoperabilitätsstandard mit Datenverschlüsselungs-, Authentifizierungsund Autorisierungsschemata.

<span id="page-82-1"></span>Vereinbarung auf Betriebsebene (OLA)

Eine Vereinbarung, in der klargestellt wird, welche funktionalen IT-Gruppen sich gegenseitig versprechen zu liefern, um ein Service Level Agreement (SLA) zu unterstützen.

<span id="page-82-3"></span>Überprüfung der Betriebsbereitschaft (ORR)

Eine Checkliste mit Fragen und zugehörigen bewährten Methoden, die Ihnen helfen, Vorfälle und mögliche Ausfälle zu verstehen, zu bewerten, zu verhindern oder deren Umfang zu reduzieren. Weitere Informationen finden Sie unter [Operational Readiness Reviews \(ORR\)](https://docs.aws.amazon.com/wellarchitected/latest/operational-readiness-reviews/wa-operational-readiness-reviews.html) im AWS Well-Architected Framework.

## <span id="page-82-4"></span>Betriebstechnologie (OT)

Hardware- und Softwaresysteme, die mit der physischen Umgebung zusammenarbeiten, um industrielle Abläufe, Ausrüstung und Infrastruktur zu steuern. In der Fertigung ist die Integration von OT- und Informationstechnologie (IT) -Systemen ein zentraler Schwerpunkt der [Industrie 4.0-](#page-74-2) [Transformationen.](#page-74-2)

## <span id="page-82-0"></span>Betriebsintegration (OI)

Der Prozess der Modernisierung von Abläufen in der Cloud, der Bereitschaftsplanung, Automatisierung und Integration umfasst. Weitere Informationen finden Sie im [Leitfaden zur](https://docs.aws.amazon.com/prescriptive-guidance/latest/migration-operations-integration/) [Betriebsintegration.](https://docs.aws.amazon.com/prescriptive-guidance/latest/migration-operations-integration/)

## **Organisationspfad**

Ein Pfad, der von erstellt wird und in AWS CloudTrail dem alle Ereignisse für alle AWS-Konten in einer Organisation protokolliert werden. AWS Organizations Diese Spur wird in jedem AWS- Konto , der Teil der Organisation ist, erstellt und verfolgt die Aktivität in jedem Konto. Weitere Informationen finden Sie in der CloudTrail Dokumentation unter [Einen Trail für eine Organisation](https://docs.aws.amazon.com/awscloudtrail/latest/userguide/creating-trail-organization.html) erstellen.

<span id="page-83-2"></span>Organisatorisches Veränderungsmanagement (OCM)

Ein Framework für das Management wichtiger, disruptiver Geschäftstransformationen aus Sicht der Mitarbeiter, der Kultur und der Führung. OCM hilft Organisationen dabei, sich auf neue Systeme und Strategien vorzubereiten und auf diese umzustellen, indem es die Akzeptanz von Veränderungen beschleunigt, Übergangsprobleme angeht und kulturelle und organisatorische Veränderungen vorantreibt. In der AWS Migrationsstrategie wird dieses Framework aufgrund der Geschwindigkeit des Wandels, der bei Projekten zur Cloud-Einführung erforderlich ist, als Mitarbeiterbeschleunigung bezeichnet. Weitere Informationen finden Sie im [OCM-Handbuch](https://docs.aws.amazon.com/prescriptive-guidance/latest/migration-ocm/).

## <span id="page-83-0"></span>Ursprungszugriffskontrolle (OAC)

In CloudFront, eine erweiterte Option zur Zugriffsbeschränkung, um Ihre Amazon Simple Storage Service (Amazon S3) -Inhalte zu sichern. OAC unterstützt alle S3-Buckets insgesamt AWS-Regionen, serverseitige Verschlüsselung mit AWS KMS (SSE-KMS) sowie dynamische PUT und DELETE Anfragen an den S3-Bucket.

<span id="page-83-1"></span>Ursprungszugriffsidentität (OAI)

In CloudFront, eine Option zur Zugriffsbeschränkung, um Ihre Amazon S3 S3-Inhalte zu sichern. Wenn Sie OAI verwenden, CloudFront erstellt es einen Principal, mit dem sich Amazon S3 authentifizieren kann. Authentifizierte Principals können nur über eine bestimmte Distribution auf Inhalte in einem S3-Bucket zugreifen. CloudFront Siehe auch [OAC,](#page-83-0) das eine detailliertere und verbesserte Zugriffskontrolle bietet.

## ODER

Siehe [Überprüfung der Betriebsbereitschaft.](#page-82-3) NICHT

Siehe [Betriebstechnologie](#page-82-4).

## Ausgehende (egress) VPC

In einer Architektur AWS mit mehreren Konten eine VPC, die Netzwerkverbindungen verarbeitet, die von einer Anwendung aus initiiert werden. Die [AWS -Referenzarchitektur für die Sicherheit](https://docs.aws.amazon.com/prescriptive-guidance/latest/security-reference-architecture/network.html) empfiehlt, Ihr Netzwerkkonto mit eingehenden und ausgehenden VPCs und Inspektions-VPCs einzurichten, um die bidirektionale Schnittstelle zwischen Ihrer Anwendung und dem Internet zu schützen.

## P

## Berechtigungsgrenze

Eine IAM-Verwaltungsrichtlinie, die den IAM-Prinzipalen zugeordnet ist, um die maximalen Berechtigungen festzulegen, die der Benutzer oder die Rolle haben kann. Weitere Informationen finden Sie unter [Berechtigungsgrenzen](https://docs.aws.amazon.com/IAM/latest/UserGuide/access_policies_boundaries.html) für IAM-Entitys in der IAM-Dokumentation.

<span id="page-84-0"></span>persönlich identifizierbare Informationen (PII)

Informationen, die, wenn sie direkt betrachtet oder mit anderen verwandten Daten kombiniert werden, verwendet werden können, um vernünftige Rückschlüsse auf die Identität einer Person zu ziehen. Beispiele für personenbezogene Daten sind Namen, Adressen und Kontaktinformationen.

Personenbezogene Daten

Siehe [persönlich identifizierbare Informationen.](#page-84-0)

Playbook

Eine Reihe vordefinierter Schritte, die die mit Migrationen verbundenen Aufgaben erfassen, z. B. die Bereitstellung zentraler Betriebsfunktionen in der Cloud. Ein Playbook kann die Form von Skripten, automatisierten Runbooks oder einer Zusammenfassung der Prozesse oder Schritte annehmen, die für den Betrieb Ihrer modernisierten Umgebung erforderlich sind.

## PLC

Siehe [programmierbare Logiksteuerung](#page-86-1).

## PLM

Siehe [Produktlebenszyklusmanagement](#page-86-2).

## policy

Ein Objekt, das Berechtigungen definieren (siehe [identitätsbasierte Richtlinie\)](#page-73-1), Zugriffsbedingungen spezifizieren (siehe [ressourcenbasierte Richtlinie\)](#page-89-0) oder die maximalen Berechtigungen für alle Konten in einer Organisation definieren kann AWS Organizations (siehe [Dienststeuerungsrichtlinie](#page-91-0)).

## Polyglotte Beharrlichkeit

Unabhängige Auswahl der Datenspeichertechnologie eines Microservices auf der Grundlage von Datenzugriffsmustern und anderen Anforderungen. Wenn Ihre Microservices über dieselbe Datenspeichertechnologie verfügen, kann dies zu Implementierungsproblemen oder zu Leistungseinbußen führen. Microservices lassen sich leichter implementieren und erzielen eine bessere Leistung und Skalierbarkeit, wenn sie den Datenspeicher verwenden, der ihren Anforderungen am besten entspricht. Weitere Informationen finden Sie unter [Datenpersistenz in](https://docs.aws.amazon.com/prescriptive-guidance/latest/modernization-data-persistence/welcome.html)  [Microservices aktivieren.](https://docs.aws.amazon.com/prescriptive-guidance/latest/modernization-data-persistence/welcome.html)

#### Portfoliobewertung

Ein Prozess, bei dem das Anwendungsportfolio ermittelt, analysiert und priorisiert wird, um die Migration zu planen. Weitere Informationen finden Sie in [Bewerten der Migrationsbereitschaft.](https://docs.aws.amazon.com/prescriptive-guidance/latest/migration-readiness/welcome.html) predicate

Eine Abfragebedingung, die true oder zurückgibtfalse, was üblicherweise in einer Klausel vorkommt. WHERE

## Prädikat Pushdown

Eine Technik zur Optimierung von Datenbankabfragen, bei der die Daten in der Abfrage vor der Übertragung gefiltert werden. Dadurch wird die Datenmenge reduziert, die aus der relationalen Datenbank abgerufen und verarbeitet werden muss, und die Abfrageleistung wird verbessert.

## <span id="page-85-0"></span>Präventive Kontrolle

Eine Sicherheitskontrolle, die verhindern soll, dass ein Ereignis eintritt. Diese Kontrollen stellen eine erste Verteidigungslinie dar, um unbefugten Zugriff oder unerwünschte Änderungen an Ihrem Netzwerk zu verhindern. Weitere Informationen finden Sie unter [Präventive Kontrolle](https://docs.aws.amazon.com/prescriptive-guidance/latest/aws-security-controls/preventative-controls.html) in Implementierung von Sicherheitskontrollen in AWS.

## Prinzipal

Eine Entität AWS , die Aktionen ausführen und auf Ressourcen zugreifen kann. Bei dieser Entität handelt es sich in der Regel um einen Root-Benutzer für eine AWS-Konto, eine IAM-Rolle oder einen Benutzer. Weitere Informationen finden Sie unter Prinzipal in [Rollenbegriffe und -konzepte](https://docs.aws.amazon.com/IAM/latest/UserGuide/id_roles_terms-and-concepts.html) in der IAM-Dokumentation.

## Datenschutz durch Design

Ein Ansatz in der Systemtechnik, der den Datenschutz während des gesamten Engineering-Prozesses berücksichtigt.

## Privat gehostete Zonen

Ein Container, der Informationen darüber enthält, wie Amazon Route 53 auf DNS-Abfragen für eine Domain und ihre Subdomains innerhalb einer oder mehrerer VPCs reagieren soll.

Weitere Informationen finden Sie unter [Arbeiten mit privat gehosteten Zonen](https://docs.aws.amazon.com/Route53/latest/DeveloperGuide/hosted-zones-private.html) in der Route-53- Dokumentation.

#### <span id="page-86-3"></span>proaktive Steuerung

Eine [Sicherheitskontrolle,](#page-91-1) die den Einsatz nicht richtlinienkonformer Ressourcen verhindern soll. Diese Steuerelemente scannen Ressourcen, bevor sie bereitgestellt werden. Wenn die Ressource nicht mit der Steuerung konform ist, wird sie nicht bereitgestellt. Weitere Informationen finden Sie im [Referenzhandbuch zu Kontrollen](https://docs.aws.amazon.com/controltower/latest/userguide/controls.html) in der AWS Control Tower Dokumentation und unter [Proaktive Kontrollen](https://docs.aws.amazon.com/prescriptive-guidance/latest/aws-security-controls/proactive-controls.html) unter Implementierung von Sicherheitskontrollen am AWS.

<span id="page-86-2"></span>Produktlebenszyklusmanagement (PLM)

Das Management von Daten und Prozessen für ein Produkt während seines gesamten Lebenszyklus, vom Design, der Entwicklung und Markteinführung über Wachstum und Reife bis hin zur Markteinführung und Markteinführung.

Produktionsumgebung

Siehe [Umgebung.](#page-68-1)

<span id="page-86-1"></span>Speicherprogrammierbare Steuerung (SPS)

In der Fertigung ein äußerst zuverlässiger, anpassungsfähiger Computer, der Maschinen überwacht und Fertigungsprozesse automatisiert.

## Pseudonymisierung

Der Prozess, bei dem persönliche Identifikatoren in einem Datensatz durch Platzhalterwerte ersetzt werden. Pseudonymisierung kann zum Schutz der Privatsphäre beitragen. Pseudonymisierte Daten gelten weiterhin als personenbezogene Daten.

<span id="page-86-0"></span>veröffentlichen/abonnieren (pub/sub)

Ein Muster, das asynchrone Kommunikation zwischen Microservices ermöglicht, um die Skalierbarkeit und Reaktionsfähigkeit zu verbessern. In einem auf Microservices basierenden [MES](#page-77-0) kann ein Microservice beispielsweise Ereignismeldungen in einem Kanal veröffentlichen, den andere Microservices abonnieren können. Das System kann neue Microservices hinzufügen, ohne den Veröffentlichungsservice zu ändern.

# $\Omega$

## Abfrageplan

Eine Reihe von Schritten, wie Anweisungen, die für den Zugriff auf die Daten in einem relationalen SQL-Datenbanksystem verwendet werden.

## Abfrageplanregression

Wenn ein Datenbankserviceoptimierer einen weniger optimalen Plan wählt als vor einer bestimmten Änderung der Datenbankumgebung. Dies kann durch Änderungen an Statistiken, Beschränkungen, Umgebungseinstellungen, Abfrageparameter-Bindungen und Aktualisierungen der Datenbank-Engine verursacht werden.

# R

RACI-Matrix

Siehe [verantwortlich, rechenschaftspflichtig, konsultiert, informiert \(RACI\).](#page-89-1)

Ransomware

Eine bösartige Software, die entwickelt wurde, um den Zugriff auf ein Computersystem oder Daten zu blockieren, bis eine Zahlung erfolgt ist.

## RASCI-Matrix

Siehe [verantwortlich, rechenschaftspflichtig, konsultiert, informiert \(RACI\).](#page-89-1) RCAC

Siehe [Zugriffskontrolle für Zeilen und Spalten.](#page-90-0)

## Read Replica

Eine Kopie einer Datenbank, die nur für Lesezwecke verwendet wird. Sie können Abfragen an das Lesereplikat weiterleiten, um die Belastung auf Ihrer Primärdatenbank zu reduzieren.

neu strukturieren

Siehe [7 Rs.](#page-53-0)

## <span id="page-88-0"></span>Recovery Point Objective (RPO)

Die maximal zulässige Zeitspanne seit dem letzten Datenwiederherstellungspunkt. Dies bestimmt, was als akzeptabler Datenverlust zwischen dem letzten Wiederherstellungspunkt und der Betriebsunterbrechung angesehen wird.

<span id="page-88-1"></span>Ziel der Wiederherstellungszeit (RTO)

Die maximal zulässige Verzögerung zwischen der Betriebsunterbrechung und der Wiederherstellung des Dienstes.

Refaktorierung

Siehe [7 Rs.](#page-53-0)

## Region

Eine Sammlung von AWS Ressourcen in einem geografischen Gebiet. Jeder AWS-Region ist isoliert und unabhängig von den anderen, um Fehlertoleranz, Stabilität und Belastbarkeit zu gewährleisten. Weitere Informationen finden [Sie unter Geben Sie an, was AWS-Regionen Ihr](https://docs.aws.amazon.com/accounts/latest/reference/manage-acct-regions.html)  [Konto verwenden kann.](https://docs.aws.amazon.com/accounts/latest/reference/manage-acct-regions.html)

## Regression

Eine ML-Technik, die einen numerischen Wert vorhersagt. Zum Beispiel, um das Problem "Zu welchem Preis wird dieses Haus verkauft werden?" zu lösen Ein ML-Modell könnte ein lineares Regressionsmodell verwenden, um den Verkaufspreis eines Hauses auf der Grundlage bekannter Fakten über das Haus (z. B. die Quadratmeterzahl) vorherzusagen.

rehosten

Siehe [7 Rs.](#page-53-0)

Veröffentlichung

In einem Bereitstellungsprozess der Akt der Förderung von Änderungen an einer Produktionsumgebung.

umziehen

Siehe [7 Rs.](#page-53-0)

neue Plattform

Siehe [7 Rs.](#page-53-0)

## Rückkauf

Siehe [7 Rs.](#page-53-0)

## Ausfallsicherheit

Die Fähigkeit einer Anwendung, Störungen zu widerstehen oder sich von ihnen zu erholen. [Hochverfügbarkeit](#page-72-0) und [Notfallwiederherstellung](#page-66-0) sind häufig Überlegungen bei der Planung der Ausfallsicherheit in der. AWS Cloud Weitere Informationen finden Sie unter [AWS Cloud Resilienz](https://aws.amazon.com/resilience/).

## <span id="page-89-0"></span>Ressourcenbasierte Richtlinie

Eine mit einer Ressource verknüpfte Richtlinie, z. B. ein Amazon-S3-Bucket, ein Endpunkt oder ein Verschlüsselungsschlüssel. Diese Art von Richtlinie legt fest, welchen Prinzipalen der Zugriff gewährt wird, welche Aktionen unterstützt werden und welche anderen Bedingungen erfüllt sein müssen.

<span id="page-89-1"></span>RACI-Matrix (verantwortlich, rechenschaftspflichtig, konsultiert, informiert)

Eine Matrix, die die Rollen und Verantwortlichkeiten für alle Parteien definiert, die an Migrationsaktivitäten und Cloud-Vorgängen beteiligt sind. Der Matrixname leitet sich von den in der Matrix definierten Zuständigkeitstypen ab: verantwortlich (R), rechenschaftspflichtig (A), konsultiert (C) und informiert (I). Der Unterstützungstyp (S) ist optional. Wenn Sie Unterstützung einbeziehen, wird die Matrix als RASCI-Matrix bezeichnet, und wenn Sie sie ausschließen, wird sie als RACI-Matrix bezeichnet.

## <span id="page-89-2"></span>Reaktive Kontrolle

Eine Sicherheitskontrolle, die darauf ausgelegt ist, die Behebung unerwünschter Ereignisse oder Abweichungen von Ihren Sicherheitsstandards voranzutreiben. Weitere Informationen finden Sie unter [Reaktive Kontrolle](https://docs.aws.amazon.com/prescriptive-guidance/latest/aws-security-controls/responsive-controls.html) in Implementieren von Sicherheitskontrollen in AWS.

## Beibehaltung

## Siehe [7 Rs.](#page-53-0)

## zurückziehen

# Siehe [7 Rs.](#page-53-0)

## Drehung

Der Vorgang, bei dem ein [Geheimnis](#page-90-1) regelmäßig aktualisiert wird, um es einem Angreifer zu erschweren, auf die Anmeldeinformationen zuzugreifen.

## <span id="page-90-0"></span>Zugriffskontrolle für Zeilen und Spalten (RCAC)

Die Verwendung einfacher, flexibler SQL-Ausdrücke mit definierten Zugriffsregeln. RCAC besteht aus Zeilenberechtigungen und Spaltenmasken.

#### RPO

Siehe [Recovery Point Objective.](#page-88-0)

## RTO

Siehe [Ziel der Wiederherstellungszeit.](#page-88-1)

## Runbook

Eine Reihe manueller oder automatisierter Verfahren, die zur Ausführung einer bestimmten Aufgabe erforderlich sind. Diese sind in der Regel darauf ausgelegt, sich wiederholende Operationen oder Verfahren mit hohen Fehlerquoten zu rationalisieren.

# S

## SAML 2.0

Ein offener Standard, den viele Identitätsanbieter (IdPs) verwenden. Diese Funktion ermöglicht föderiertes Single Sign-On (SSO), sodass sich Benutzer bei den API-Vorgängen anmelden AWS Management Console oder die AWS API-Operationen aufrufen können, ohne dass Sie einen Benutzer in IAM für alle in Ihrer Organisation erstellen müssen. Weitere Informationen zum SAML-2.0.-basierten Verbund finden Sie unter [Über den SAML-2.0-basierten Verbund](https://docs.aws.amazon.com/IAM/latest/UserGuide/id_roles_providers_saml.html) in der IAM-Dokumentation.

## **SCADA**

Siehe [Aufsichtskontrolle und Datenerfassung](#page-93-0).

## **SCP**

Siehe [Richtlinie zur Dienstkontrolle](#page-91-0).

## <span id="page-90-1"></span>Secret

Interne AWS Secrets Manager, vertrauliche oder eingeschränkte Informationen, wie z. B. ein Passwort oder Benutzeranmeldedaten, die Sie in verschlüsselter Form speichern. Es besteht aus dem geheimen Wert und seinen Metadaten. Der geheime Wert kann binär, eine einzelne

Zeichenfolge oder mehrere Zeichenketten sein. Weitere Informationen finden Sie unter [Secret](https://docs.aws.amazon.com/secretsmanager/latest/userguide/getting-started.html#term_secret) in der Secrets Manager-Dokumentation.

#### <span id="page-91-1"></span>Sicherheitskontrolle

Ein technischer oder administrativer Integritätsschutz, der die Fähigkeit eines Bedrohungsakteurs, eine Schwachstelle auszunutzen, verhindert, erkennt oder einschränkt. Es gibt vier Haupttypen von Sicherheitskontrollen: [präventiv](#page-85-0)[, detektiv](#page-65-0), [reaktionsschnell](#page-89-2) und [proaktiv.](#page-86-3)

## Härtung der Sicherheit

Der Prozess, bei dem die Angriffsfläche reduziert wird, um sie widerstandsfähiger gegen Angriffe zu machen. Dies kann Aktionen wie das Entfernen von Ressourcen, die nicht mehr benötigt werden, die Implementierung der bewährten Sicherheitsmethode der Gewährung geringster Berechtigungen oder die Deaktivierung unnötiger Feature in Konfigurationsdateien umfassen.

<span id="page-91-2"></span>System zur Verwaltung von Sicherheitsinformationen und Ereignissen (security information and event management – SIEM)

Tools und Services, die Systeme für das Sicherheitsinformationsmanagement (SIM) und das Management von Sicherheitsereignissen (SEM) kombinieren. Ein SIEM-System sammelt, überwacht und analysiert Daten von Servern, Netzwerken, Geräten und anderen Quellen, um Bedrohungen und Sicherheitsverletzungen zu erkennen und Warnmeldungen zu generieren.

## Automatisierung von Sicherheitsreaktionen

Eine vordefinierte und programmierte Aktion, die darauf ausgelegt ist, automatisch auf ein Sicherheitsereignis zu reagieren oder es zu beheben. Diese Automatisierungen dienen als [detektive](#page-65-0) oder [reaktionsschnelle](#page-89-2) Sicherheitskontrollen, die Sie bei der Implementierung bewährter AWS Sicherheitsmethoden unterstützen. Beispiele für automatisierte Antwortaktionen sind das Ändern einer VPC-Sicherheitsgruppe, das Patchen einer Amazon EC2 EC2-Instance oder das Rotieren von Anmeldeinformationen.

## Serverseitige Verschlüsselung

<span id="page-91-0"></span>Verschlüsselung von Daten am Zielort durch denjenigen AWS-Service , der sie empfängt. Service-Kontrollrichtlinie (SCP)

Eine Richtlinie, die eine zentrale Kontrolle über die Berechtigungen für alle Konten in einer Organisation in AWS Organizations ermöglicht. SCPs definieren Integritätsschutz oder legen Grenzwerte für Aktionen fest, die ein Administrator an Benutzer oder Rollen delegieren kann. Sie können SCPs als Zulassungs- oder Ablehnungslisten verwenden, um festzulegen, welche Services oder Aktionen zulässig oder verboten sind. Weitere Informationen finden Sie in der AWS Organizations Dokumentation unter [Richtlinien zur Dienststeuerung.](https://docs.aws.amazon.com/organizations/latest/userguide/orgs_manage_policies_scps.html)

Service-Endpunkt

Die URL des Einstiegspunkts für einen AWS-Service. Sie können den Endpunkt verwenden, um programmgesteuert eine Verbindung zum Zielservice herzustellen. Weitere Informationen finden Sie unter [AWS-Service -Endpunkte](https://docs.aws.amazon.com/general/latest/gr/rande.html) in der Allgemeine AWS-Referenz.

<span id="page-92-1"></span>Service Level Agreement (SLA)

Eine Vereinbarung, in der klargestellt wird, was ein IT-Team seinen Kunden zu bieten verspricht, z. B. in Bezug auf Verfügbarkeit und Leistung der Services.

<span id="page-92-0"></span>Service-Level-Indikator (SLI)

Eine Messung eines Leistungsaspekts eines Dienstes, z. B. seiner Fehlerrate, Verfügbarkeit oder Durchsatz.

<span id="page-92-2"></span>Service-Level-Ziel (SLO)

Eine Zielkennzahl, die den Zustand eines Dienstes darstellt, gemessen anhand eines [Service-](#page-92-0)[Level-Indikators.](#page-92-0)

Modell der geteilten Verantwortung

Ein Modell, das die Verantwortung beschreibt, mit der Sie gemeinsam AWS für Cloud-Sicherheit und Compliance verantwortlich sind. AWS ist für die Sicherheit der Cloud verantwortlich, wohingegen Sie für die Sicherheit in der Cloud verantwortlich sind. Weitere Informationen finden Sie unter [Modell der geteilten Verantwortung](https://aws.amazon.com/compliance/shared-responsibility-model/).

SIEM

Siehe [Sicherheitsinformations- und Event-Management-System.](#page-91-2)

<span id="page-92-3"></span>Single Point of Failure (SPOF)

Ein Fehler in einer einzelnen, kritischen Komponente einer Anwendung, der das System stören kann.

SLA

Siehe [Service Level Agreement.](#page-92-1)

SLI

Siehe [Service-Level-Indikator.](#page-92-0)

## ALSO

Siehe [Service-Level-Ziel.](#page-92-2)

## split-and-seed Modell

Ein Muster für die Skalierung und Beschleunigung von Modernisierungsprojekten. Sobald neue Features und Produktversionen definiert werden, teilt sich das Kernteam auf, um neue Produktteams zu bilden. Dies trägt zur Skalierung der Fähigkeiten und Services Ihrer Organisation bei, verbessert die Produktivität der Entwickler und unterstützt schnelle Innovationen. Weitere Informationen finden Sie unter [Schrittweiser Ansatz zur Modernisierung von Anwendungen in der.](https://docs.aws.amazon.com/prescriptive-guidance/latest/modernization-phased-approach/step3.html) AWS Cloud

## **SPOTTEN**

Siehe [Single Point of Failure](#page-92-3).

## **Sternschema**

Eine Datenbank-Organisationsstruktur, die eine große Faktentabelle zum Speichern von Transaktions- oder Messdaten und eine oder mehrere kleinere dimensionale Tabellen zum Speichern von Datenattributen verwendet. Diese Struktur ist für die Verwendung in einem [Data](#page-64-0) [Warehouse](#page-64-0) oder für Business Intelligence-Zwecke konzipiert.

## Strangler-Fig-Muster

Ein Ansatz zur Modernisierung monolithischer Systeme, bei dem die Systemfunktionen schrittweise umgeschrieben und ersetzt werden, bis das Legacy-System außer Betrieb genommen werden kann. Dieses Muster verwendet die Analogie einer Feigenrebe, die zu einem etablierten Baum heranwächst und schließlich ihren Wirt überwindet und ersetzt. Das Muster wurde [eingeführt von Martin Fowler](https://martinfowler.com/bliki/StranglerFigApplication.html) als Möglichkeit, Risiken beim Umschreiben monolithischer Systeme zu managen. Ein Beispiel für die Anwendung dieses Musters finden Sie unter [Schrittweises Modernisieren älterer Microsoft ASP.NET \(ASMX\)-Webservices mithilfe von](https://docs.aws.amazon.com/prescriptive-guidance/latest/modernization-aspnet-web-services/) [Containern und Amazon API Gateway.](https://docs.aws.amazon.com/prescriptive-guidance/latest/modernization-aspnet-web-services/)

## Subnetz

Ein Bereich von IP-Adressen in Ihrer VPC. Ein Subnetz muss sich in einer einzigen Availability Zone befinden.

<span id="page-93-0"></span>Aufsichtskontrolle und Datenerfassung (SCADA)

In der Fertigung ein System, das Hardware und Software zur Überwachung von Sachanlagen und Produktionsabläufen verwendet.

## Symmetrische Verschlüsselung

Ein Verschlüsselungsalgorithmus, der denselben Schlüssel zum Verschlüsseln und Entschlüsseln der Daten verwendet.

## synthetisches Testen

Testen eines Systems auf eine Weise, die Benutzerinteraktionen simuliert, um potenzielle Probleme zu erkennen oder die Leistung zu überwachen. Sie können [Amazon CloudWatch](https://docs.aws.amazon.com/AmazonCloudWatch/latest/monitoring/CloudWatch_Synthetics_Canaries.html) [Synthetics](https://docs.aws.amazon.com/AmazonCloudWatch/latest/monitoring/CloudWatch_Synthetics_Canaries.html) verwenden, um diese Tests zu erstellen.

# T

## tags

Schlüssel-Wert-Paare, die als Metadaten für die Organisation Ihrer Ressourcen dienen. AWS Mit Tags können Sie Ressourcen verwalten, identifizieren, organisieren, suchen und filtern. Weitere Informationen finden Sie unter [Markieren Ihrer AWS -Ressourcen](https://docs.aws.amazon.com/tag-editor/latest/userguide/tagging.html).

## **Zielvariable**

Der Wert, den Sie in überwachtem ML vorhersagen möchten. Dies wird auch als Ergebnisvariable bezeichnet. In einer Fertigungsumgebung könnte die Zielvariable beispielsweise ein Produktfehler sein.

## Aufgabenliste

Ein Tool, das verwendet wird, um den Fortschritt anhand eines Runbooks zu verfolgen. Eine Aufgabenliste enthält eine Übersicht über das Runbook und eine Liste mit allgemeinen Aufgaben, die erledigt werden müssen. Für jede allgemeine Aufgabe werden der geschätzte Zeitaufwand, der Eigentümer und der Fortschritt angegeben.

## Testumgebungen

## [Siehe Umgebung.](#page-68-1)

## **Training**

Daten für Ihr ML-Modell bereitstellen, aus denen es lernen kann. Die Trainingsdaten müssen die richtige Antwort enthalten. Der Lernalgorithmus findet Muster in den Trainingsdaten, die die Attribute der Input-Daten dem Ziel (die Antwort, die Sie voraussagen möchten) zuordnen. Es gibt ein ML-Modell aus, das diese Muster erfasst. Sie können dann das ML-Modell verwenden, um Voraussagen für neue Daten zu erhalten, bei denen Sie das Ziel nicht kennen.

#### Transit-Gateway

Ein Transit-Gateway ist ein Netzwerk-Transit-Hub, mit dem Sie Ihre VPCs und On-Premises-Netzwerke miteinander verbinden können. Weitere Informationen finden Sie in der AWS Transit Gateway Dokumentation unter [Was ist ein Transit-Gateway](https://docs.aws.amazon.com/vpc/latest/tgw/what-is-transit-gateway.html).

## Stammbasierter Workflow

Ein Ansatz, bei dem Entwickler Feature lokal in einem Feature-Zweig erstellen und testen und diese Änderungen dann im Hauptzweig zusammenführen. Der Hauptzweig wird dann sequentiell für die Entwicklungs-, Vorproduktions- und Produktionsumgebungen erstellt.

## Vertrauenswürdiger Zugriff

Gewährung von Berechtigungen für einen Dienst, den Sie angeben, um Aufgaben in Ihrer Organisation AWS Organizations und in deren Konten in Ihrem Namen auszuführen. Der vertrauenswürdige Service erstellt in jedem Konto eine mit dem Service verknüpfte Rolle, wenn diese Rolle benötigt wird, um Verwaltungsaufgaben für Sie auszuführen. Weitere Informationen finden Sie in der AWS Organizations Dokumentation [unter Verwendung AWS Organizations mit](https://docs.aws.amazon.com/organizations/latest/userguide/orgs_integrate_services.html) [anderen AWS Diensten](https://docs.aws.amazon.com/organizations/latest/userguide/orgs_integrate_services.html).

## Optimieren

Aspekte Ihres Trainingsprozesses ändern, um die Genauigkeit des ML-Modells zu verbessern. Sie können das ML-Modell z. B. trainieren, indem Sie einen Beschriftungssatz generieren, Beschriftungen hinzufügen und diese Schritte dann mehrmals unter verschiedenen Einstellungen wiederholen, um das Modell zu optimieren.

## Zwei-Pizzen-Team

Ein kleines DevOps Team, das Sie mit zwei Pizzen ernähren können. Eine Teamgröße von zwei Pizzen gewährleistet die bestmögliche Gelegenheit zur Zusammenarbeit bei der Softwareentwicklung.

# $\cup$

## Unsicherheit

Ein Konzept, das sich auf ungenaue, unvollständige oder unbekannte Informationen bezieht, die die Zuverlässigkeit von prädiktiven ML-Modellen untergraben können. Es gibt zwei Arten von Unsicherheit: Epistemische Unsicherheit wird durch begrenzte, unvollständige Daten verursacht, wohingegen aleatorische Unsicherheit durch Rauschen und Randomisierung verursacht wird, die in den Daten liegt. Weitere Informationen finden Sie im Leitfaden [Quantifizieren der Unsicherheit](https://docs.aws.amazon.com/prescriptive-guidance/latest/ml-quantifying-uncertainty/concepts.html) [in Deep-Learning-Systemen](https://docs.aws.amazon.com/prescriptive-guidance/latest/ml-quantifying-uncertainty/concepts.html).

## undifferenzierte Aufgaben

Diese Arbeit wird auch als Schwerstarbeit bezeichnet. Dabei handelt es sich um Arbeiten, die zwar für die Erstellung und den Betrieb einer Anwendung erforderlich sind, aber dem Endbenutzer keinen direkten Mehrwert bieten oder keinen Wettbewerbsvorteil bieten. Beispiele für undifferenzierte Aufgaben sind Beschaffung, Wartung und Kapazitätsplanung.

höhere Umgebungen

Siehe [Umgebung.](#page-68-1)

# $\mathsf{V}$

## Vacuuming

Ein Vorgang zur Datenbankwartung, bei dem die Datenbank nach inkrementellen Aktualisierungen bereinigt wird, um Speicherplatz zurückzugewinnen und die Leistung zu verbessern.

## Versionskontrolle

Prozesse und Tools zur Nachverfolgung von Änderungen, z. B. Änderungen am Quellcode in einem Repository.

## VPC-Peering

Eine Verbindung zwischen zwei VPCs, mit der Sie den Datenverkehr mithilfe von privaten IP-Adressen weiterleiten können. Weitere Informationen finden Sie unter [Was ist VPC-Peering?](https://docs.aws.amazon.com/vpc/latest/peering/what-is-vpc-peering.html) in der Amazon-VPC-Dokumentation.

## **Schwachstelle**

Ein Software- oder Hardwarefehler, der die Sicherheit des Systems gefährdet.

## W

## Warmer Cache

Ein Puffer-Cache, der aktuelle, relevante Daten enthält, auf die häufig zugegriffen wird. Die Datenbank-Instance kann aus dem Puffer-Cache lesen, was schneller ist als das Lesen aus dem Hauptspeicher oder von der Festplatte.

## warme Daten

Daten, auf die selten zugegriffen wird. Bei der Abfrage dieser Art von Daten sind mäßig langsame Abfragen in der Regel akzeptabel.

## **Fensterfunktion**

Eine SQL-Funktion, die eine Berechnung für eine Gruppe von Zeilen durchführt, die sich in irgendeiner Weise auf den aktuellen Datensatz beziehen. Fensterfunktionen sind nützlich für die Verarbeitung von Aufgaben wie die Berechnung eines gleitenden Durchschnitts oder für den Zugriff auf den Wert von Zeilen auf der Grundlage der relativen Position der aktuellen Zeile.

## Workload

Ein Workload ist eine Sammlung von Ressourcen und Code, die einen Unternehmenswert bietet, wie z. B. eine kundenorientierte Anwendung oder ein Backend-Prozess.

## Workstream

Funktionsgruppen in einem Migrationsprojekt, die für eine bestimmte Reihe von Aufgaben verantwortlich sind. Jeder Workstream ist unabhängig, unterstützt aber die anderen Workstreams im Projekt. Der Portfolio-Workstream ist beispielsweise für die Priorisierung von Anwendungen, die Wellenplanung und die Erfassung von Migrationsmetadaten verantwortlich. Der Portfolio-Workstream liefert diese Komponenten an den Migrations-Workstream, der dann die Server und Anwendungen migriert.

## WURM

## [Mal schreiben, viele lesen](#page-98-0).

## WQF

Weitere Informationen finden Sie unter [AWS Workload Qualification Framework.](#page-57-0)

#### <span id="page-98-0"></span>einmal schreiben, viele lesen (WORM)

Ein Speichermodell, das Daten ein einziges Mal schreibt und verhindert, dass die Daten gelöscht oder geändert werden. Autorisierte Benutzer können die Daten so oft wie nötig lesen, aber sie können sie nicht ändern. Diese Datenspeicherinfrastruktur wird als [unveränderlich](#page-73-0) angesehen.

# Z

Zero-Day-Exploit

Ein Angriff, in der Regel Malware, der eine [Zero-Day-Sicherheitslücke](#page-98-1) ausnutzt.

<span id="page-98-1"></span>Zero-Day-Sicherheitslücke

Ein unfehlbarer Fehler oder eine Sicherheitslücke in einem Produktionssystem. Bedrohungsakteure können diese Art von Sicherheitslücke nutzen, um das System anzugreifen. Entwickler werden aufgrund des Angriffs häufig auf die Sicherheitsanfälligkeit aufmerksam.

#### Zombie-Anwendung

Eine Anwendung, deren durchschnittliche CPU- und Arbeitsspeichernutzung unter 5 Prozent liegt. In einem Migrationsprojekt ist es üblich, diese Anwendungen außer Betrieb zu nehmen.

Die vorliegende Übersetzung wurde maschinell erstellt. Im Falle eines Konflikts oder eines Widerspruchs zwischen dieser übersetzten Fassung und der englischen Fassung (einschließlich infolge von Verzögerungen bei der Übersetzung) ist die englische Fassung maßgeblich.